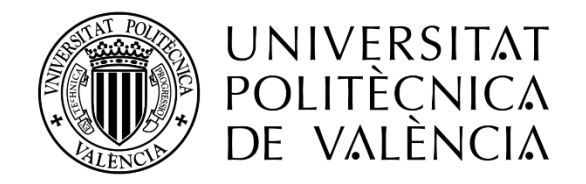

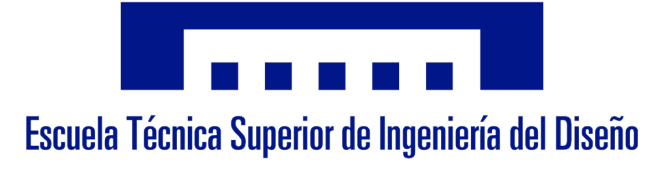

# TRABAJO FIN DE GRADO

# **DISEÑO, CÁLCULO Y DESARROLLO DEL PLAN DE PROCESOS DE UN UTILLAJE DE TRACCIÓN DE MUELLES PARA EL SECTOR AVIACIÓN**

*Grado en Ingeniería Mecánica*

ALUMNO: TEODORO NICOLÁS, PABLO TUTORA: ORDEIG FERNÁNDEZ, ISABEL

FECHA: Diciembre 2016

# **ÍNDICE GENERAL DEL TRABAJO FIN DE GRADO**

## **DOCUMENTO Nº1: MEMORIA**

- Memoria descriptiva - Anejos

# **DOCUMENTO Nº2: PLANOS**

**DOCUMENTO Nº3: PRESUPUESTO**

#### **Prólogo**

El presente trabajo fin de grado se estructura de los siguientes tres documentos: Documento 1: Memoria

La memoria es un documento informativo que describe el estudio de necesidades, y las soluciones adoptadas en el proyecto, así como su justificación. Mediante esta parte, se puede obtener una idea concreta de lo que representa el proyecto. Además, se pretende reflejar la sucesión de acontecimientos en su orden lógico temporal. En la primera parte de la memoria descriptiva, se detallan los objetivos del proyecto, y se aporta una introducción al problema con los antecedentes, la motivación y justificación del mismo. También se describe la base teórica del problema, resumiendo los conceptos básicos de conformación de metales con sus procesos más característicos.

Se aborda en profundidad el conformado de metales por arranque de viruta, analizando los diferentes procesos, y especificando el proceso de fresado, que se adapta al proyecto.

Se analiza también la normativa aplicable al proyecto.

El grueso de este documento se centra en la explicación ordenada de las soluciones adoptadas en el proyecto y en los pasos a seguir para lograr su consecución.

Cuenta con anejos en los que se incluye información relevante que se ha seguido para el desarrollo de ciertos apartados de la memoria.

#### Documento 2: Planos

El documento incluye la representación gráfica de la pieza a fabricar, así como un plano de ayuda para la asignación de superficies. Así pues, el documento contendrá dos planos. El primero recoge toda la información geométrica y de tolerancias que ha de tener la pieza a fabricar. El segundo, contendrá una representación de la pieza y la asignación de las superficies de modo que sirva de apoyo en el proceso de fabricación.

#### Documento 3: Presupuesto

En este documento se recoge el descompuesto de los costes que supone el proyecto. Se detallan los materiales empleados y la mano de obra necesaria para la consecución del mismo.

Se incluye la determinación del presupuesto base de licitación una vez se incluyen los gastos generales, el beneficio industrial y el I.V.A.

DOCUMENTO 1 MEMORIA

# Índice

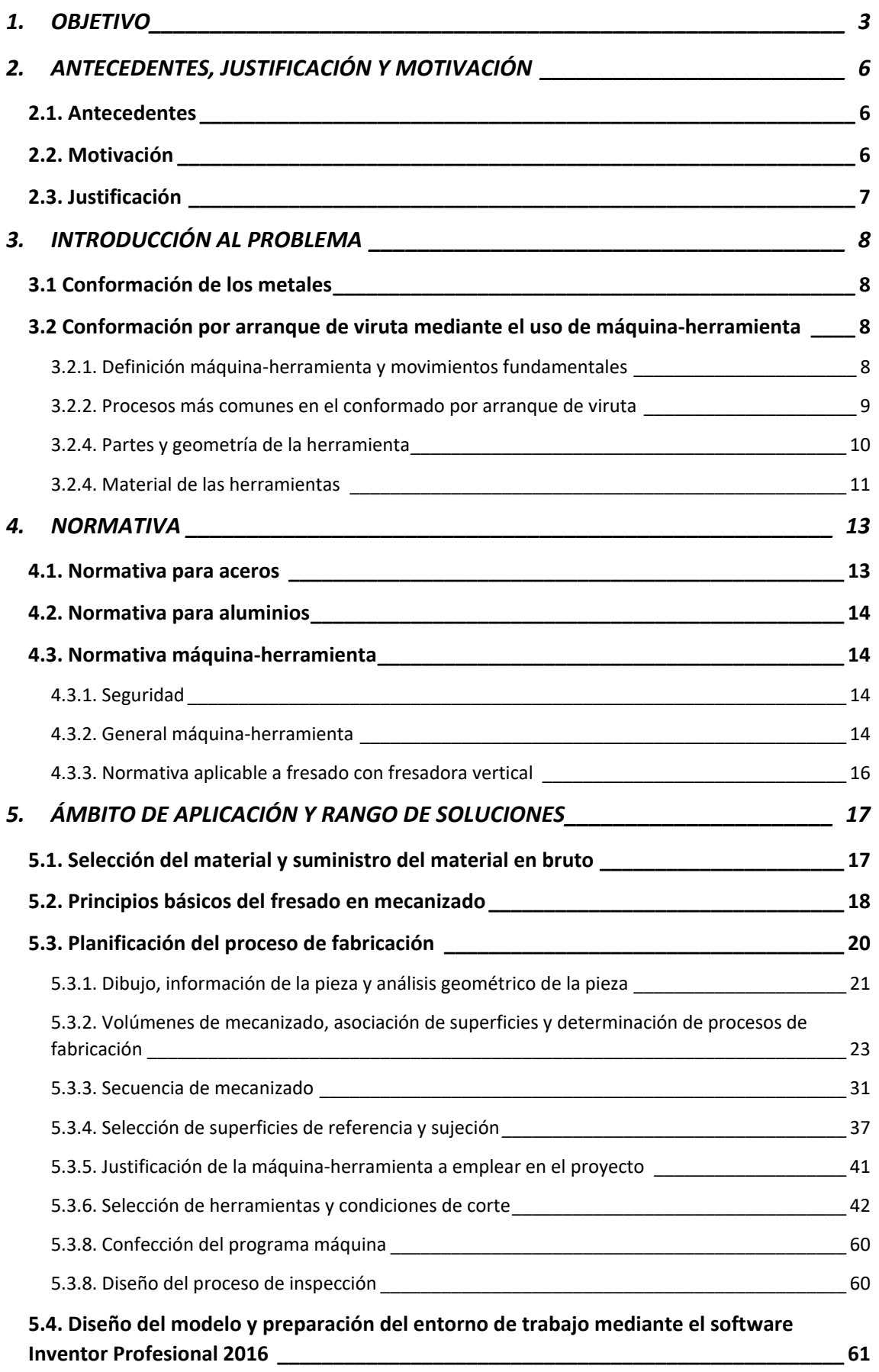

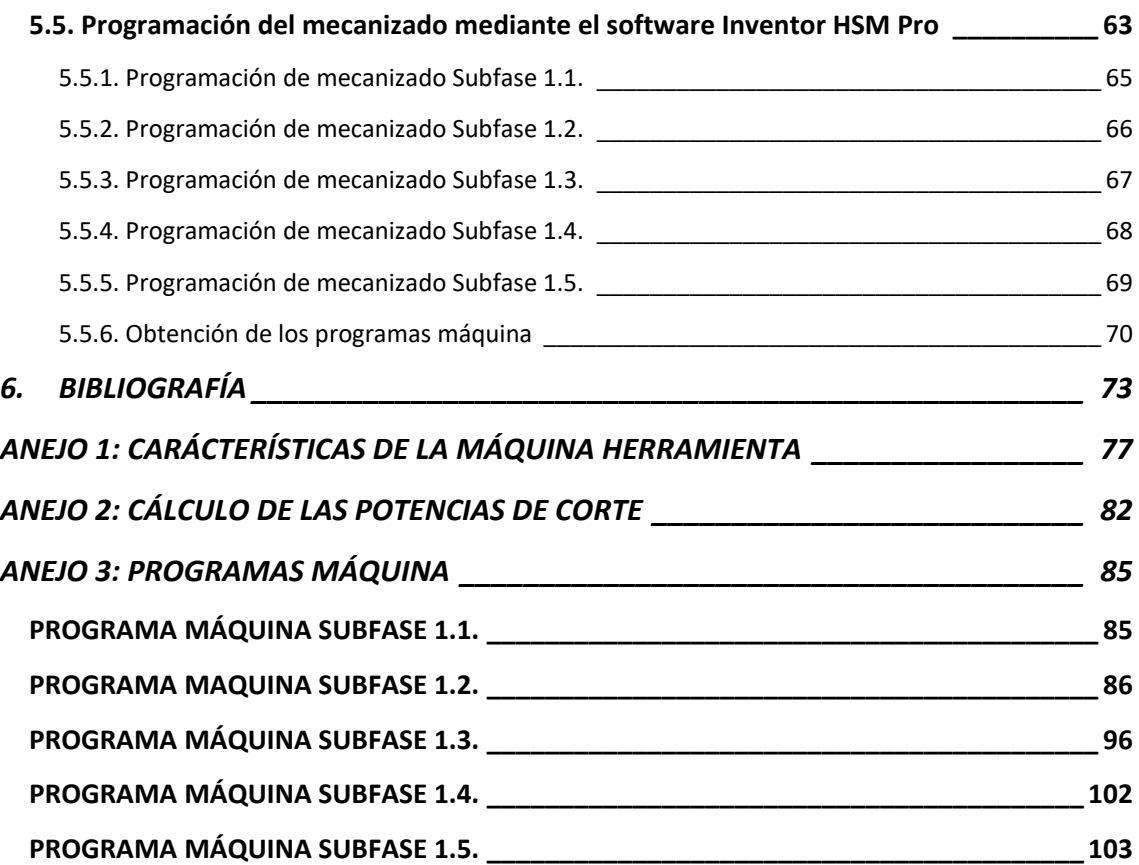

## <span id="page-10-0"></span>1. OBJETIVO

El presente proyecto parte de la estancia en régimen de prácticas en la aerolínea regional española Air Nostrum L.A.M., a la cual le surge la necesidad de diseñar y fabricar un utillaje para dar forma mediante tracción a los muelles que forman parte del brazo articulado del tren de aterrizaje delantero en uno de los modelos de aviones que ellos tienen. Los muelles, cuando se montan nuevos, no poseen la longitud requerida para el montaje, así pues, por medio del utillaje, adquirirán las longitudes necesarias indicadas en la correspondiente tarea de mantenimiento, y después serán instalados con el utillaje correspondiente.

El objeto del proyecto será puramente académico, pues el utillaje, tras un primer diseño por parte de Air Nostrum L.A.M., le fue encargada la fabricación a una empresa externa del sector industrial. La comprobación del resultado final, suscitó la idea para realizar proyecto en cuestión. Así pues, se asumirá que la empresa Air Nostrum L.A.M. encarga el diseño, cálculo y la fabricación del utillaje para realizar el proyecto académico.

El objetivo del presente proyecto, por lo tanto, será llevar a cabo el rediseño del utillaje original, y del cálculo y desarrollo del plan de procesos de una de las piezas que forman el utillaje completo, partiendo de planos que nos facilita el fabricante del avión de la herramienta que ellos emplean, y adaptándolo a las necesidades de la empresa, y su posible empleo en otras tareas del mantenimiento de aeronaves. Estas serán pues las características que limitan el proyecto.

La imagen que se muestra a continuación es una representación del utillaje (Spring Forming Tool), extraída del manual de mantenimiento. Se ha destacado la pieza que va a ser rediseñada y para la cual se va a hacer el plan de procesos en el presente proyecto.

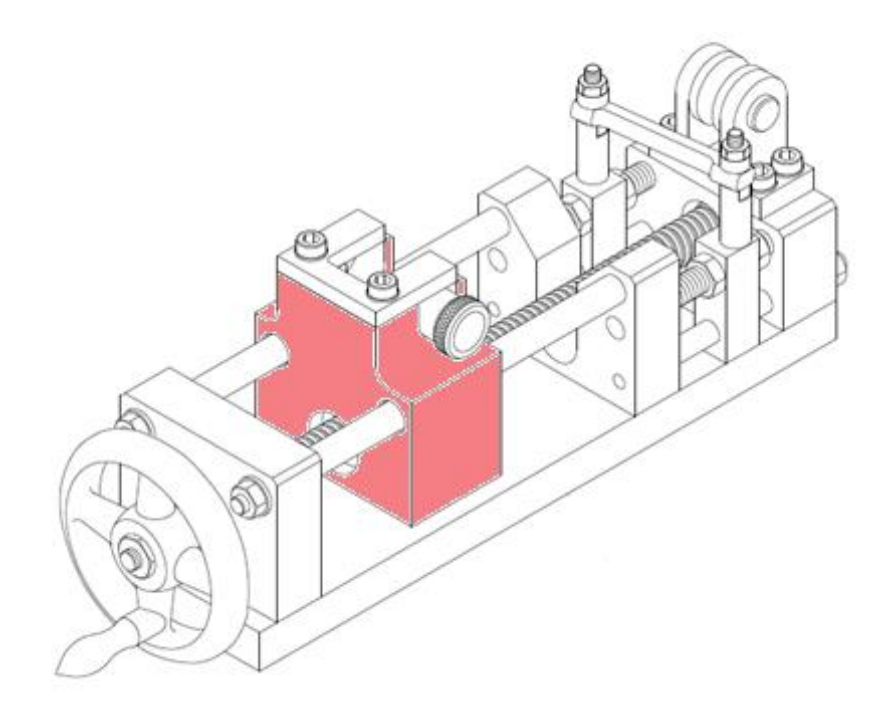

*Ilustración 1. Spring Foorming Tool. Fuente: Bombardier Aircraft Maintenance Manual*

El proyecto abarca desde el modelado 3D mediante aplicaciones informáticas CAD/CAM, la elección de material, y el posterior cálculo de herramientas, condiciones de corte, y el desarrollo del plan procesos de la pieza en cuestión, teniendo en cuenta la maquinaria disponible en el departamento DIMM (Departamento de Ingeniería Mecánica y de Materiales) de la Universidad Politécnica de Valencia.

Para realizar el mecanizado de la pieza se utilizará de nuevo aplicaciones informáticas CAD/CAM que permitirá obtener el código para la maquinaria de CN (Control numérico).

El resultado del utillaje que Air Nostrum L.A.M. encargó se muestra en la siguiente imagen:

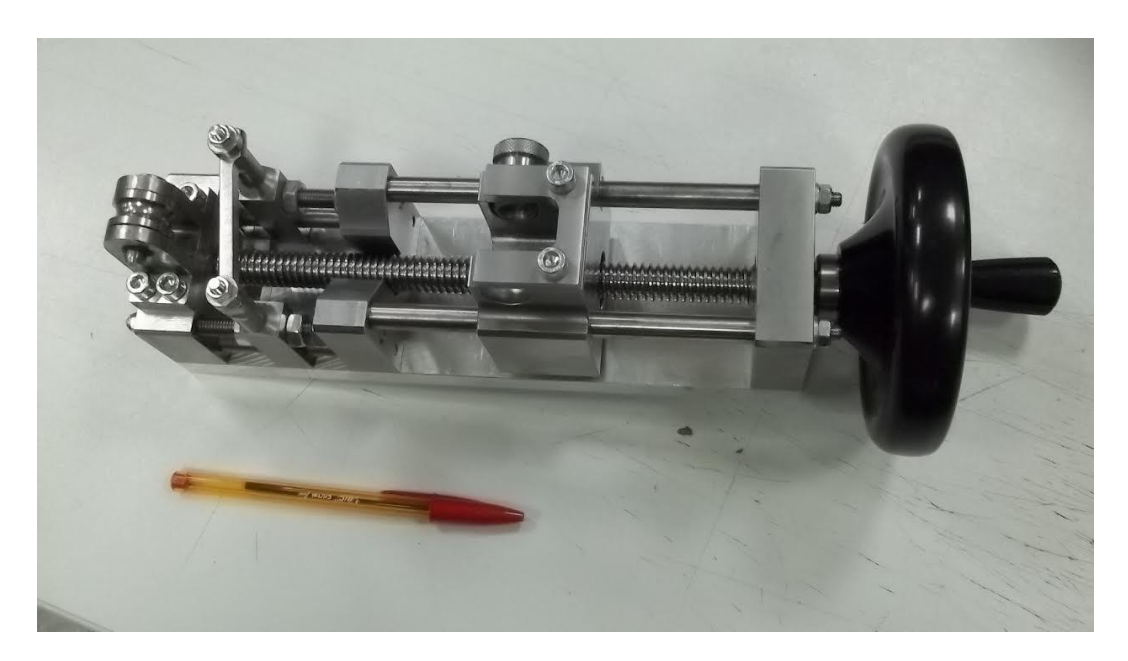

*Ilustración 2. Vista superior del utillaje. Fuente: Air Nostrum L.A.M.*

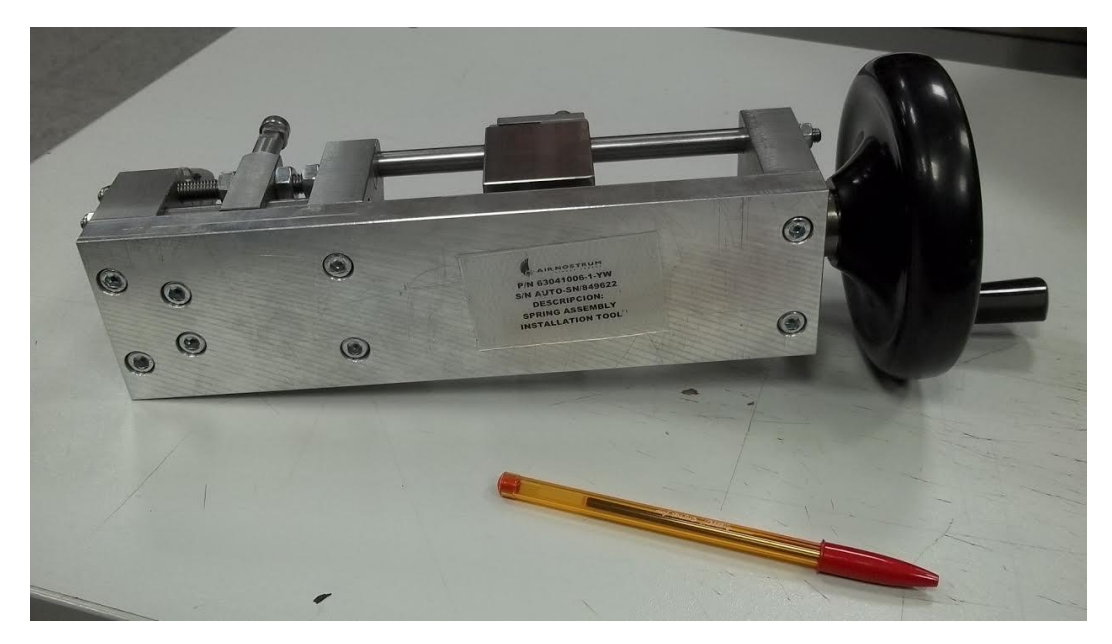

*Ilustración 3. Vista inferior del utillaje Fuente: Air Nostrum L.A.M.*

## <span id="page-13-0"></span>2. ANTECEDENTES, JUSTIFICACIÓN Y MOTIVACIÓN

## <span id="page-13-1"></span>2.1. Antecedentes

La empresa Air Nostrum L.A.M. es una importante aerolínea regional española, con base en la comunidad valenciana, y cuenta además con su propio hangar para el mantenimiento de sus aeronaves y mantenimiento a terceros.

Desde sus comienzos, ha contado con numerosos profesionales del sector de la aeronáutica e industrial. Su hangar de mantenimiento cuenta con numerosos utillajes de fabricación propia, y otros de diseños propios, pero fabricación externa. Este caso es uno de ellos, la empresa Air Nostrum pone a disposición de una empresa externa, su propio diseño para que esta última lo lleve a cabo.

Cabe añadir, que el proyecto en cuestión está relacionado con la fabricación mediante arranque de viruta, muy extendido en la fabricación industrial y muy vinculado a las asignaturas del grado de Ingeniería Mecánica que el área de los Procesos de Fabricación del departamento imparte en la Universidad Politécnica de Valencia.

El presente proyecto alberga también una etapa de modelización y posterior etapa de mecanizado mediante el uso de aplicaciones CAD/CAM, habituales en el sector industrial, y con una importancia creciente en el sector, pues optimizan el tiempo de fabricación sin necesidad de realizar piezas previas.

## <span id="page-13-2"></span>2.2. Motivación

La motivación principal es abarcar las etapas necesarias para satisfacer la oferta recibida, desde el planteamiento del problema y los bocetos iniciales, hasta el desarrollo final de todo el plan de procesos, teniendo en cuenta todas las variables posibles y ajustándonos a la solución más adecuada. También es principal la motivación académica del mismo, ya que el Trabajo Fin de Grado integra, aplica y valida todos los conocimientos adquiridos durante los estudios de Ingeniero Mecánico.

Por otro lado, se encuentra la posibilidad de profundizar en el manejo de herramientas CAD/CAM, con la que modelizar las piezas a partir de las medidas que se facilitan y obtener los programas CN necesarios para la fabricación de las mismas. Estas aplicaciones CAD/CAM reducen los tiempos de diseño y lanzamiento a la fabricación, aunque pueden ocasionarse algunos problemas para que estos lenguajes sean entendidos por las máquinas de CN y habrá que tener en cuenta que cabe la posibilidad de que haya que realizar modificaciones en el programa.

#### <span id="page-14-0"></span>2.3. Justificación

La fabricación del utillaje necesario surge de la necesidad de dar forma previa a su instalación, a los muelles del tren de aterrizaje delantero de uno de los modelos de avión que la empresa Air Nostrum tiene. El proyecto surge de un rediseño del utillaje original, de manera que se abarate el coste y se adapte a las necesidades de la empresa.

En el proyecto se intentará en la medida de lo posible, y siempre que no afecte a la consecución del mismo, tener en cuenta el criterio económico y la simplicidad de las soluciones adoptadas.

Los procesos de conformado básico de metales son por moldeo, por deformación y corte, por soldadura o por arranque de material.

Los procesos de conformado por arranque de viruta están muy extendidos en el ámbito industrial y, por lo tanto, un diseño, cálculo y desarrollo del plan de procesos de una pieza presenta un interés alto para realizar un proyecto académico y se está justificado el mecanizado de esta pieza debido a su complejidad, tolerancias y acabado.

Por último, la realización del presente proyecto se justifica también por ser necesario para la obtención del título de Ingeniero Mecánico en la Escuela Técnica Superior del Diseño de la Universidad Politécnica de Valencia.

## <span id="page-15-0"></span>3. INTRODUCCIÓN AL PROBLEMA

#### <span id="page-15-1"></span>3.1 Conformación de los metales

La conformación de un material es dotar a ese material de una forma y unas dimensiones establecidas de modo que se obtengan piezas que cumplan una función por sí mismas o acopladas en un conjunto. Los procesos de conformado de metales básicos son:

- *Por moldeo:* Consiste en fundir el material e introducirlo en un molde. Una vez se solidifica el material reproduce la forma y dimensiones que se desean obtener. Existen diversas técnicas de moldeo.

- *Por deformación y corte:* Obtención de piezas mediante choque o presión deformando o seccionando el material. Se puede realizar en frío y en caliente.

- *Por soldadura:* Unión de piezas previamente conformadas.

- *Por arranque de material:* También conocido como arranque de viruta. Se trata de arrancar material en forma de viruta mediante máquinas-herramientas, o bien arrancar material en pequeñas partículas mediante abrasión o por erosión electrolítica. Este proceso produce la geometría final, con las dimensiones y el acabado deseado.

El presente proyecto centra su atención en el conformado de material por arranque de viruta por medio de máquinas-herramientas debido a que la pieza es de alta calidad dimensional, debe ser muy resistente y el tamaño del lote es pequeño, lo que descarta el empleo de otros procesos de conformado.

<span id="page-15-2"></span>3.2 Conformación por arranque de viruta mediante el uso de máquinaherramienta

#### <span id="page-15-3"></span>3.2.1. Definición máquina-herramienta y movimientos fundamentales

El Comité Europeo de Cooperación de las Industrias de Máquinas-Herramienta, conocido por las siglas CECIMO define una máquina-herramienta como: *"Las máquinas no portables, que operadas por una fuente exterior de energía conforman los metales, por arranque de viruta, abrasión, choque, presión, procedimientos eléctricos o una combinación de los anteriores".*

La forma final de la pieza se define mediante la forma de la herramienta, su incidencia en la pieza y dos movimientos principales, que pueden ser aplicados independientemente o de forma simultánea.

- Movimiento fundamental de corte, Mc
- Movimiento de avance, Ma

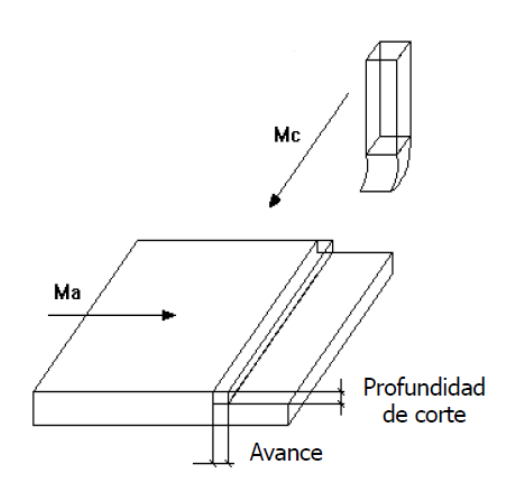

*Ilustración 4. Movimientos fundamentales de una máquina-herramienta - Fuente: DIMM - Area de Procesos de fabricación*

#### 3.2.2. Procesos más comunes en el conformado por arranque de viruta

<span id="page-16-0"></span>- *Torneado:* Generación de piezas de revolución. La herramienta tiene un único filo de corte. El movimiento fundamental de corte, lo tiene la pieza que gira con la máquina, mientras que el movimiento de avance, lo lleva la herramienta moviéndose de forma radial y axial. Las principales operaciones que se llevan a cabo en un proceso de torneado son: cilindrado, refrentado, copiado, perfilado y roscado.

- *Taladrado:* Generación de agujeros mediante una herramienta rotativa con dos filos. Tanto el movimiento fundamental de corte, como el movimiento de avance los tiene la propia máquina-herramienta.

-*Fresado:* Generación de piezas mediante herramientas rotativas con múltiples filos. El movimiento fundamental de corte lo lleva la propia máquina, mientras que el movimiento de avance se ejecuta en los tres ejes posibles, y puede llevarlo o bien la máquina-herramienta o la propia mesa donde está amarrada la pieza. Existen numerosas operaciones que se pueden llevar a cabo mediante el fresado. Destacan las

operaciones de planeado, ranurado, perfilado, fresado de cavidades o contorneados superficiales.

El presente proyecto se centra en el proceso de fresado, y sus diversas operaciones debido a la compleja geometría de la pieza.

#### <span id="page-17-0"></span>3.2.4. Partes y geometría de la herramienta

La herramienta fundamental está caracterizada por una forma de cuña con un filo recto. Las dos superficies planas principales que la delimitan son, la cara de incidencia cuya superficie es la más próxima a la pieza y la cara de desprendimiento, por donde roza la viruta del material arrancado. La arista que une estas dos superficies es el filo de corte, siendo único en las operaciones de torneado, y múltiple en las de fresado.

En caso de que el avance sea transversal, aparece el contrafilo. Se trata de una arista de corte secundaria, formada por la superficie secundaria de incidencia perpendicular a la pieza con el avance transversal.

En la definición de la geometría, cabe distinguir entre la geometría propia de la herramienta, y la propia del proceso que se lleva cabo. La geometría de las herramientas quedará definida por los ángulos que esta forma si consideramos la normal y la tangente a la pieza, y los diferentes ángulos a considerar son:

- *Ángulo de filo,* β*:* Es el ángulo propio de la cuña de la herramienta que forman la cara de incidencia y la cara de desprendimiento.
- *Ángulo de incidencia, α:* Es el ángulo que forman la cara principal de incidencia con la superficie de la pieza, y está destinado a evitar el rozamiento entre la pieza y la herramienta. Su valor dependerá del material, siendo sus características resistentes y elásticas fundamentales, y se buscará siempre minimizar el ángulo en la media de lo posible para no debilitar la herramienta.
- *Ángulo de desprendimiento,* γ: Es el ángulo que queda entre la cara de desprendimiento y la normal a la superficie de la pieza. Este ángulo influye en la formación de la viruta y como esta se desplaza. El ángulo de desprendimiento puede tener valor negativo. Si γ > 0, la viruta se desprende con facilidad, pero se tiene una herramienta débil al ser el ángulo del filo

pequeño. Si γ < 0, implica que el ángulo va más allá de la normal, teniendo una herramienta robusta puesto que el ángulo de filo es grande, pero por el contrario se tiene mayor dificultad para que la viruta sea desalojada.

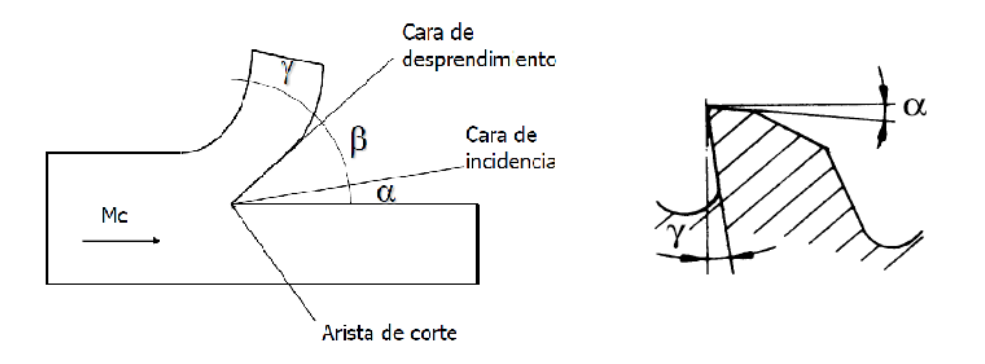

*Ilustración 5. Geometría de la herramienta - Fuente: DIMM - Area de Procesos de fabricación*

Los tres ángulos deben cumplir:

$$
\alpha + \beta + \gamma = 90^{\circ}
$$

Por último, se define la geometría del proceso. Se conoce como *ángulo de posición, K,* al ángulo entre la arista de corte y la dirección del movimiento de avance o superficie de la pieza. Determina los espesores de viruta, la vida útil de la herramienta y las fuerzas de corte necesarias. Un menor ángulo de posición favorece una entrada gradual de la herramienta en la pieza, protegiendo el filo.

El *ángulo de inclinación, L*, es el ángulo entre la arista de corte y la perpendicular al movimiento de corte. Se considera un corte ortogonal si  $L = 90^\circ$ .

#### 3.2.4. Material de las herramientas

<span id="page-18-0"></span>Los materiales de las herramientas varían con las condiciones de corte, los acabados y los materiales de las piezas que se van a fabricar.

Aceros al carbono o de baja aleación: Son conocidos como aceros al carbono o aceros para herramientas (WS). Tiene un contenido en carbono entre el 0,5 al 1,5%. Su uso está limitado a bajas temperaturas, con lo que resulta poco apropiado para operaciones con elevadas velocidades de corte (10-20m/min).

Aceros rápidos (HSS): Contienen adiciones de elementos como el tungsteno (W), cromo (Cr), vanadio (V), cobalto (Co) y molibdeno (Mo) formando carburos, de alta resistencia al desgaste. En función de su aleación, se distingue entre aceros débilmente aleados y fuertemente aleados. Las propiedades de la herramienta se ven afectadas por la aleación, y, por consiguiente, sus características varían. Las velocidades de corte son en torno a 40m/min.

Metal duro (Carbides): Son herramientas sinterizadas, formados por carburos de titanio (Ti), tungsteno (W), tántalo (Ta), niobio (Nb) y un aglomerante de cobalto. Las temperaturas de corte aumentan hasta los 900ºC, favoreciendo las condiciones de corte permitiendo trabajar a elevadas velocidades (100-300 m/min) y disminuyendo los tiempos de trabajo, así como mejorando las condiciones de acabado.

Materiales cerámicos: Son generalmente empleadas en aplicaciones con elevadas velocidades (300-600 m/min). Muy resistentes al calor, pero tienen un alto grado de fragilidad. Las composiciones más comunes están basadas en un sinterizado de óxido de aluminio. Con el uso de herramientas cerámicas deben evitarse bordes afilados y ángulos de desprendimientos positivos.

Nitruro de boro cúbico: Material compuesto por un núcleo de carburos, tungsteno (W) más carbono (C) y cobalto (Co), y una fina capa de nitruro de boro cúbico. Las temperaturas de trabajo oscilan entre los 1000ºC y los 1100ºC, lo que permite unas velocidades elevadas de corte (500-800 m/min).

Diamante: El diamante es conocido por ser el material más duro conocido hasta el momento, y, por tanto, tiene una resistencia a la abrasión superior al resto. Es extremadamente frágil y su uso en aceros no es recomendado por su afinidad química con el hierro. Las herramientas tienen un núcleo de carburo con un recubrimiento de polvos de diamante sinterizado. Tiene una temperatura superior de trabajo al resto, 2000ºC, y las velocidades de corte son entre 400 – 1300 m/min

12

## <span id="page-20-0"></span>4. NORMATIVA

En este apartado se hace referencia a las principales normas consultadas y de aplicación al presente proyecto. Se encuentran agrupadas según se hace referencia a las características de los posibles materiales empleados en la construcción del componente y a la máquina-herramienta que se va a emplear para la fabricación.

Debido a la geometría de la pieza del proyecto, se va a realizar mediante fresado, por ello, se empleará la fresadora del departamento, una fresadora vertical KONDIA, de tres ejes, donde la fresa se mueve en el eje vertical, Z, mientras que la mesa se mueve en las coordenadas X e Y, y con una potencia de 5,5kW y 5000 r.p.m.

Se hace referencia a las normas, y, si se considera conveniente, se resumirá el contenido de forma concisa.

### <span id="page-20-1"></span>4.1. Normativa para aceros

#### **UNE-EN 10083-1:2008**

"Aceros para temple y revenido. Parte 1: Condiciones técnicas generales de suministro."

#### **UNE-EN 10083-2:2008**

"Aceros para temple y revenido. Parte 3: Condiciones técnicas de suministro de aceros de calidad aleados."

#### **UNE-EN 10083-3:2008**

"Aceros para temple y revenido. Parte 1: Condiciones técnicas de suministro de aceros de calidad no aleados."

#### **UNE-EN 10087:1999**

"Aceros de fácil mecanización. Condiciones técnicas de suministro para semiproductos, barras y alambrón laminados en caliente."

#### **UNE-EN 10283:2010**

"Aceros moldeados resistentes a la corrosión."

<span id="page-21-0"></span>4.2. Normativa para aluminios

## **UNE-EN 12258-1:2012**

"Aluminio y aleaciones de aluminio. Términos y definiciones. Parte 1: Términos generales."

## **UNE-EN 12258-2:2006**

"Aluminio y aleaciones de aluminio. Términos y definiciones. Parte 2: Análisis químico."

## <span id="page-21-1"></span>4.3. Normativa máquina-herramienta

## <span id="page-21-2"></span>4.3.1. Seguridad

## **UNE-EN 12417:2002+A2:2009**

"Máquinas-herramienta. Seguridad. Centros de mecanizado."

## **UNE-EN 13128:2002+A2:2009**

"Máquinas herramienta. Seguridad. Fresadoras (incluidas mandrinadoras)."

## **UNE-EN 12717:2002+A1:2009**

"Seguridad de las máquinas-herramienta. Taladros."

## <span id="page-21-3"></span>4.3.2. General máquina-herramienta

## **UNE 15450-2:2004**

"Máquinas-herramienta. Condiciones de ensayo de centros de mecanizado. Parte 2: Ensayos geométricos de centros de mecanizado con eje principal del cabezal vertical o con cabezales universales con eje principal de rotación vertical (eje Z vertical)."

## **UNE 15450-3:2000**

"Máquinas-herramienta. Condiciones de ensayo de centros de mecanizado. Parte 3: Ensayos geométricos de centros de mecanizado con cabezales universales integrados con eje principal de rotación horizontal (eje Z vertical)."

## **UNE 15450-4:2000**

"Máquinas-herramienta. Condiciones de ensayo de centros de mecanizado. Parte 4: Precisión y repetibilidad de posicionamiento de ejes lineales y giratorios."

## **UNE 15450-5:2000**

"Máquinas-herramienta. Condiciones de ensayo de centros de mecanizado. Parte 5: Precisión y repetibilidad de posicionamiento de paletas portapiezas."

### **UNE 15450-6:2000**

"Máquinas-herramienta. Condiciones de ensayo de centros de mecanizado. Parte 6: Precisión de avances, velocidades e interpolaciones."

### **UNE 15450-7:2000**

"Máquinas-herramienta. Condiciones de ensayo de centros de mecanizado. Parte 7: Precisión de una pieza de ensayo mecanizada."

### **UNE 15450-8:2001**

"Máquinas-herramienta. Condiciones de ensayo de centros de mecanizado. Parte 8: Evaluación de la precisión del contorneado en los tres planos de coordenadas."

#### **UNE 15701:1993**

"Máquinas-herramienta. Presentación de las instrucciones para la lubricación."

## **UNE 15006:1975**

"Velocidades y avances en las máquinas-herramienta."

#### **ISO 6983**

De esta norma derivan los lenguajes de programación empleados por las distintas máquinas de control numérico. Esta norma no fija todas las instrucciones necesarias, por ello existen diferencias entre la programación de los diferentes fabricantes y usuarios.

## **ISO 841**

Tiene como objetivo establecer recomendaciones referentes a los ejes y sistemas de referencia de las máquinas de control numérico, definiendo una nomenclatura de ejes y movimientos, de forma que se permita la intercambiabilidad de los programas entre los diferentes fabricantes de máquinas de control numérico.

## <span id="page-23-0"></span>4.3.3. Normativa aplicable a fresado con fresadora vertical

## **UNE-EN ISO 15641:2002**

"Fresas para mecanizado a alta velocidad. Requisitos de seguridad. (ISO 15641:2001)."

# <span id="page-24-0"></span>5. ÁMBITO DE APLICACIÓN Y RANGO DE SOLUCIONES

En este capítulo se desglosa el conjunto de las soluciones adoptadas en el desarrollo del proyecto y su justificación hasta llegar a la solución final del mismo. Refleja la evolución del proyecto en un orden lógico temporal, describiendo en cada apartado los datos de los que se parte y como se actúa en consecuencia.

<span id="page-24-1"></span>5.1. Selección del material y suministro del material en bruto

El material a emplear en el utillaje debe ser resistente a la fractura frágil, y ser resistente a la vez que se minimiza su peso. Además, debe ser un material resistente químicamente frente a posibles vertidos de ácidos fuertes. Se va a tener en cuenta también que la parte de la pieza que actúa, está sometida a tracción. Dentro de todas las posibilidades, se va a tener en cuenta el factor económico para la selección del material.

Se considera también que el proceso de conformado se va a realizar mediante arranque de viruta, y más específicamente fresado y taladrado.

Considerando estas características, y ayudándonos del software de selección de materiales CES Edupack, se selecciona el material más adecuado. Introduciendo todos los datos en el software, y teniendo en cuenta el índice  $\frac{\sigma_y}{\rho}$ , que permite diseñar con la mayor resistencia minimizando la masa.

Se selecciona el aluminio 6063, por ser la opción más económica que se ajusta a las necesidades del problema.

| 86<br>Name                    | Price (EUR/kg) |
|-------------------------------|----------------|
| <b>E</b> Aluminum, 6063, T832 | $2,03 - 2,32$  |
| Aluminum, 6005A, T5           | $2.03 - 2.32$  |
| <b>E</b> Aluminum, 5754, H19  | $2,03 - 2,32$  |
| <b>E</b> Aluminum, 6022, T62  | $2,03 - 2,33$  |
| <b>E</b> Aluminum, 6082, T6   | $2,03 - 2,33$  |

*Ilustración 6. Resultados del software Ces Edupack*

El material en bruto partirá de una barra maciza de 80x80 mm del suministrador de aluminio Alu-Stock, y se cortará a una longitud de 45mm, puesto que se ajusta a la pieza final a obtener, permitiendo dejar los acabados superficiales necesarios en todas superficies generadas.

#### <span id="page-25-0"></span>5.2. Principios básicos del fresado en mecanizado

El fresado es el proceso de fabricación por arranque de viruta en el que una herramienta, generalmente una fresa, con su movimiento de rotación arranca el material de la pieza de trabajo. El movimiento de corte, como indica la definición, se aplica a la herramienta, siendo la pieza la que lleva el movimiento de avance.

En el fresado se distinguen dos tipos, el fresado periférico, en el que el eje de la fresa es paralelo a la superficie mecanizada, y el fresado frontal, en el que el eje de la fresa es perpendicular a la superficie mecanizada. El proceso, mediante la combinación de ambos tipos de fresado, da lugar a la obtención de superficies planas, superficies curvas, ranuras, dientes de engranaje, cajeras, etc.

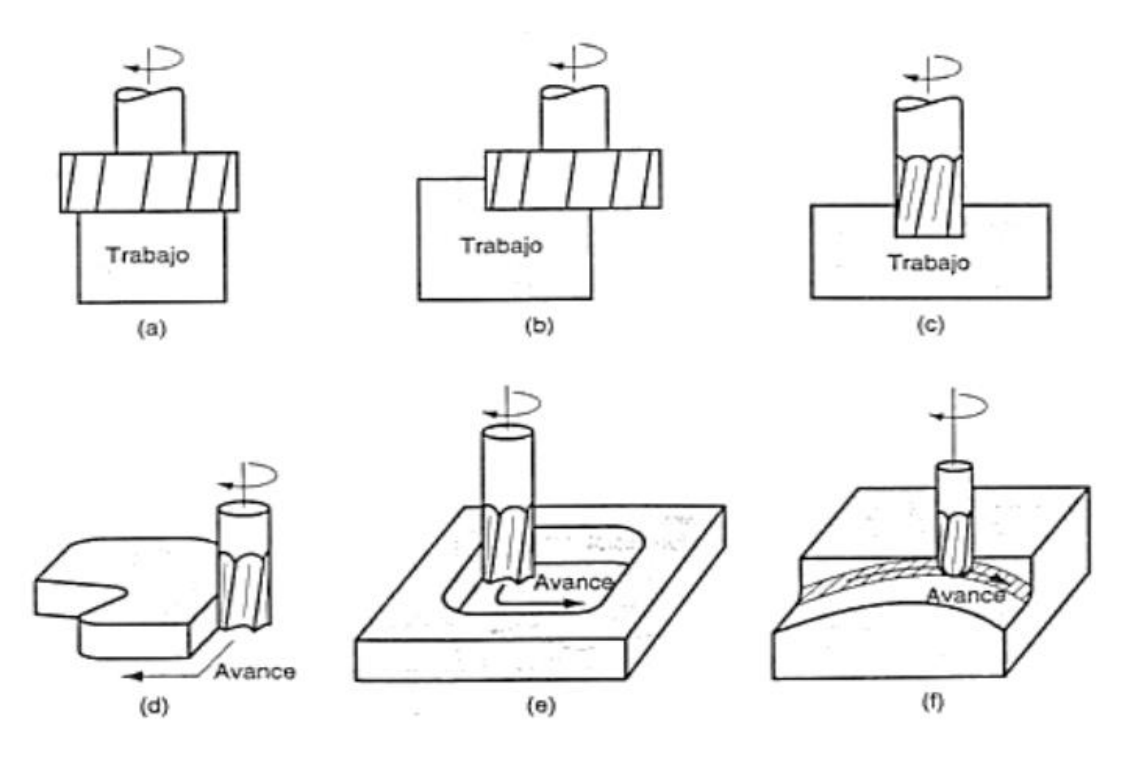

*Ilustración 7. Operaciones de fresado - (a) Planeado (b) Fresado combinado (c) Ranurado (d) Fresado de perfiles (Perfilado o contorneado) (e) Fresado de cavidades o cajeado (f) Fresado de superficies o contornos 3D - Fuente: DIMM - Area de Procesos de fabricación*

Los parámetros necesarios para definir la operación de fresado pueden diferenciarse atendiendo a la herramienta, y a las condiciones de corte. Dependiendo de la herramienta, se tiene:

- Diámetro de herramienta (mm)
- Nº de dientes, z
- Paso entre dientes:  $u = \pi \cdot D/_{Z}$

Para las condiciones de corte, los parámetros necesarios son:

- Velocidad de corte, Vc (m/min)
- Velocidad de giro de la herramienta, n (r.p.m)
- Avance por diente, fz (mm/diente)
- Avance por vuelta,  $S_n$  (mm/vuelta)
- Velocidad de avance,  $V_f$  (mm/min)
- Profundidad de pasada axial  $a_a$ (mm)
- Profundidad de pasada radial  $a_r$ (mm)

En cuanto a las fórmulas a emplear referentes a las operaciones de mecanizado en fresadora que se muestran a continuación, han sido extraídas del catálogo online de Sanvik y se muestra la potencia de corte necesaria, la velocidad de corte, el avance por diente y la velocidad de avance, así como una tabla con los valores de Kc a emplear.

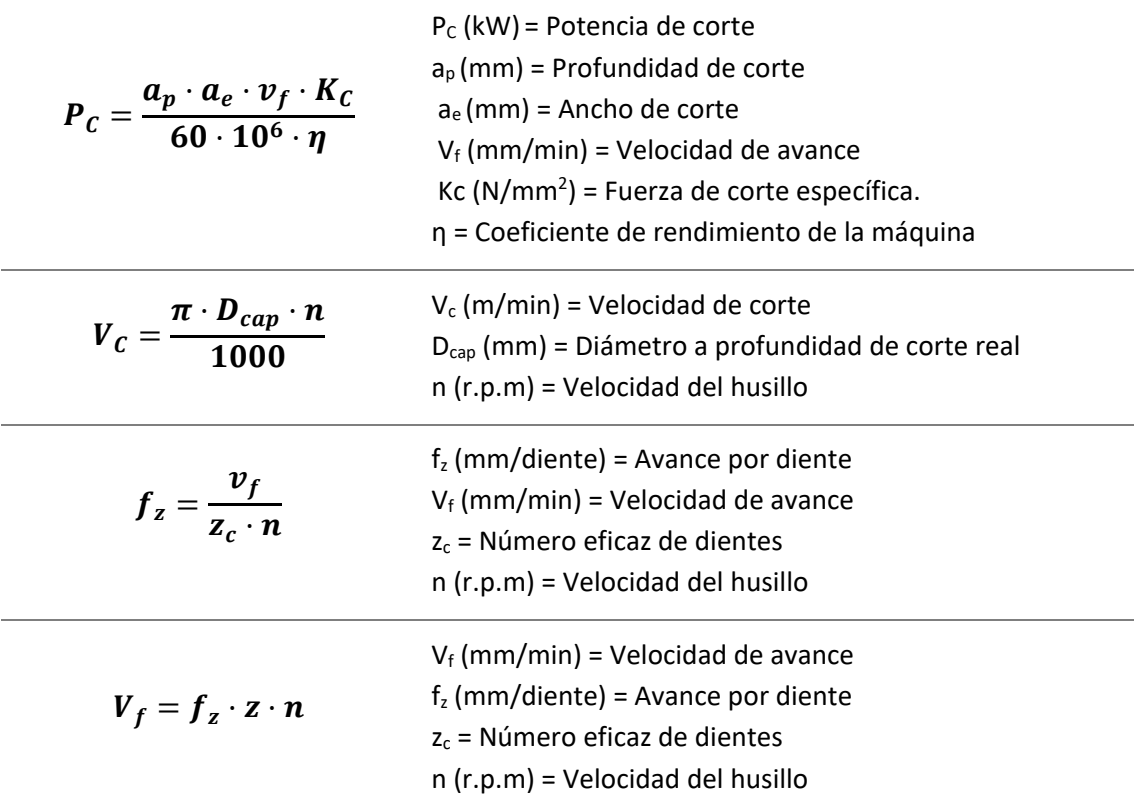

*Tabla 1. Fórmulas para operaciones de fresado*

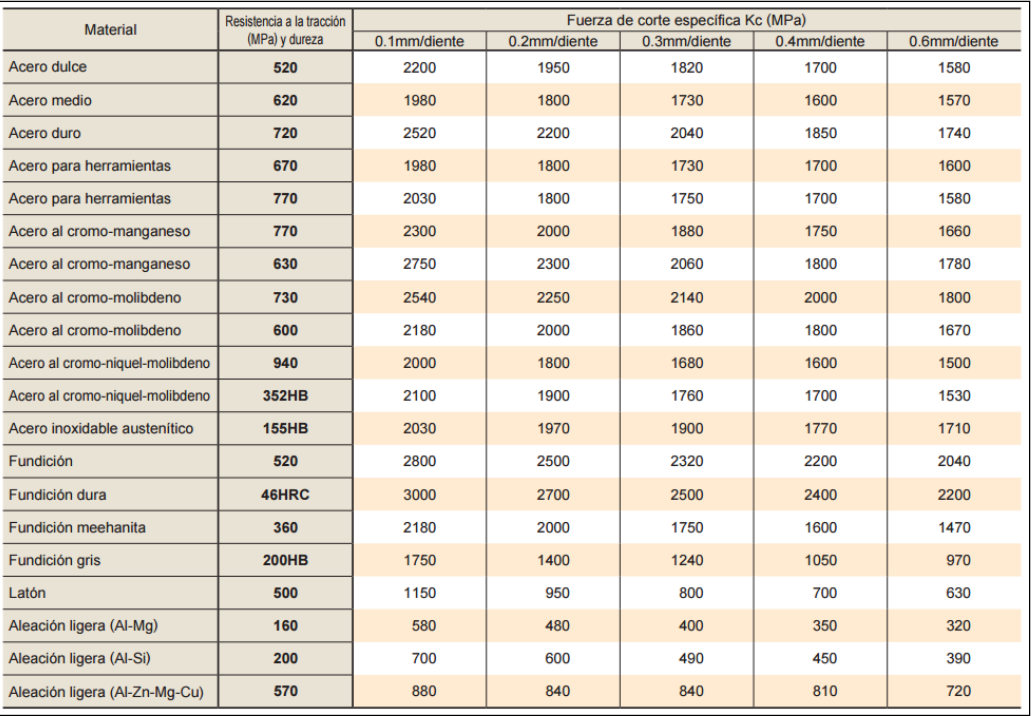

*Tabla 2. Fuerzas de corte específicas, Kc (N/mm<sup>2</sup> ). Fuente: Catálogo General Mitsubishi Materials*

Como se ha mencionado con anterioridad, el presente proyecto se centra únicamente en el proceso de fresado, y sus diversas operaciones debido a la compleja geometría de la pieza.

## <span id="page-27-0"></span>5.3. Planificación del proceso de fabricación

En este apartado se aborda la planificación de procesos, que es la tarea encargada de preparar las instrucciones necesarias para fabricar la pieza, pasando del material en bruto a la forma final que tiene que adoptar la pieza. Se van a establecer los procesos, las máquinas, herramientas a utilizar, los parámetros de mecanizado, los amarres y sistemas de amarre y la verificación e información complementaria necesaria.

Con la planificación de procesos, se pretende predecir y definir todas las acciones necesarias durante el proceso de fabricación.

Los datos de partida son:

- Planos de diseño del utillaje original del fabricante (No son adjuntados al proyecto puesto que son confidenciales.)
- Planos y especificaciones facilitadas por Air Nostrum L.A.M.
- Programa de fabricación (tamaño de lote, frecuencia, etc.) No es necesario en este caso, pues sólo se va a realizar una unidad de la pieza requerida.
- Medios disponibles y/o proyectados (máquinas, herramientas, utillajes, etc.)

Las etapas que se han de seguir para completar la planificación de procesos son las siguientes:

- Dibujo e información de la pieza
- Estudio de la información geométrica del plano
- Volúmenes de mecanizado y asociación de superficies
- Determinación de procesos y secuencia de mecanizado
- Selección de superficies de referencia y sujeción
- Selección de máquinas herramienta
- Selección de herramientas y condiciones de corte
- Elección del utillaje (queda englobado en "selección de superficies de referencia y sujeción")
- Confección del programa máquina CN y simulación del proceso.
- Determinación de tiempos y costes de fabricación (no se desarrolla en este proyecto la determinación de tiempos por tratarse del mecanizado de una pieza única)

El objetivo final es conseguir la máxima eficacia en el proceso productivo, teniendo en cuenta todas las restricciones de carácter económico o tecnológico que existan.

En los sucesivos subapartados, se desarrollan las etapas de la planificación de procesos aplicadas en el presente proyecto para la pieza en cuestión.

#### <span id="page-28-0"></span>5.3.1. Dibujo, información de la pieza y análisis geométrico de la pieza

Dado que las superficies de la pieza, salvo en casos que se indicarán a continuación, no tienen que ajustar con otros elementos del utillaje, y puesto que el acabado de la pieza se realizará en máquina de control numérico, se ha indicado en los planos una tolerancia por defecto IT13.

La parte más crítica del mecanizado será los dos taladros pasantes de la superficie 11, ya que será necesario para el agujero un ajuste H7, y tendrá la menor rugosidad superficial de toda la pieza, Ra = 0,8µm.

Además de las superficies 11, la superficie 9, el taladro pasante de mayor diámetro también tendrá un ajuste H7.

Los taladros y roscas de las superficies 10 y 38 también serán importantes.

El acabado superficial de la pieza por defecto será Ra = 6,3µm como establecen los planos originales, y puesto que no tendrá consecuencias directas en el funcionamiento del utillaje, se ha optado por mantenerlo. Por lo tanto, todos los procesos se mecanizarán en la máquina de control numérico, y se ajustará la herramienta y los parámetros de corte para el acabado superficial requerido.

En la tabla a continuación, se muestra un análisis de tolerancias más detallado, y como se observa, habrá superficies que requerirán un acabado más preciso. Se detalla la asociación de superficies en el plano Nº2 - Asignación de superficies.

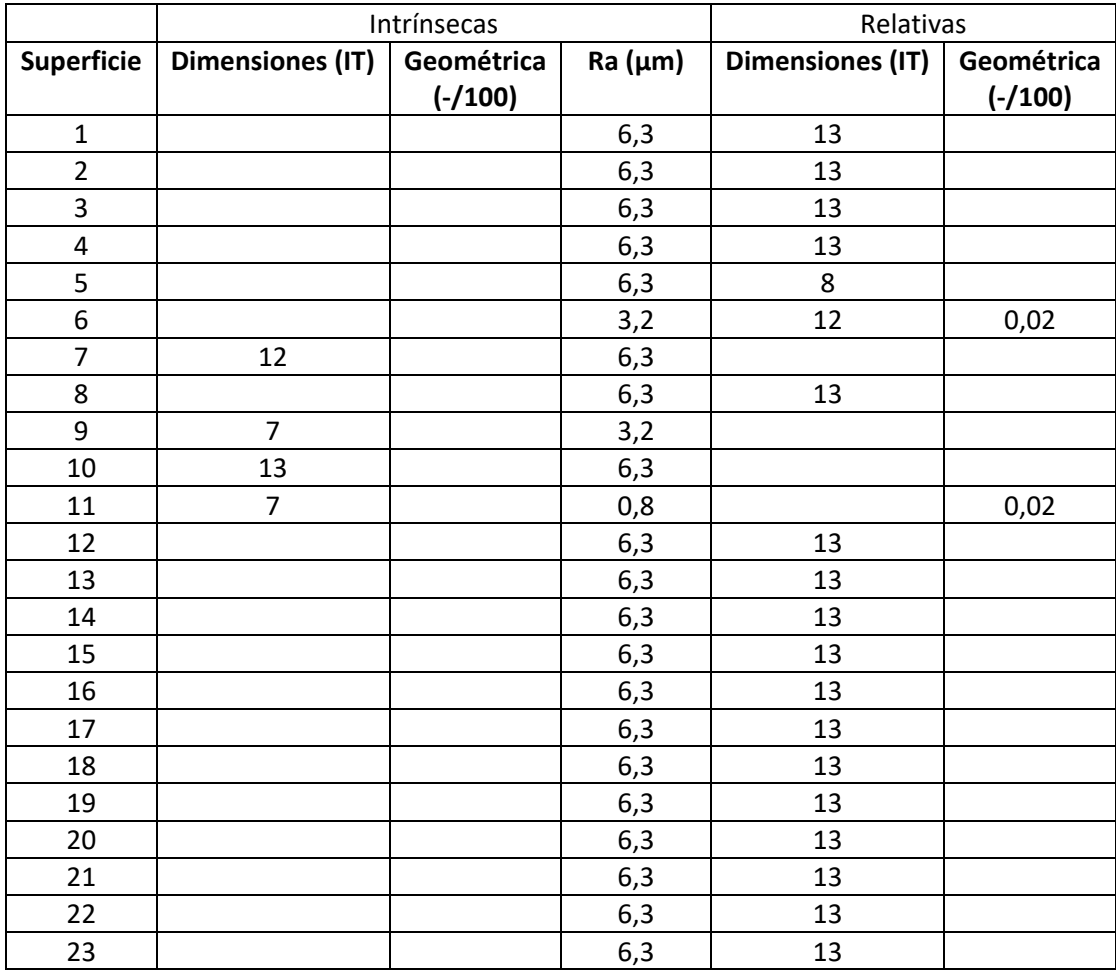

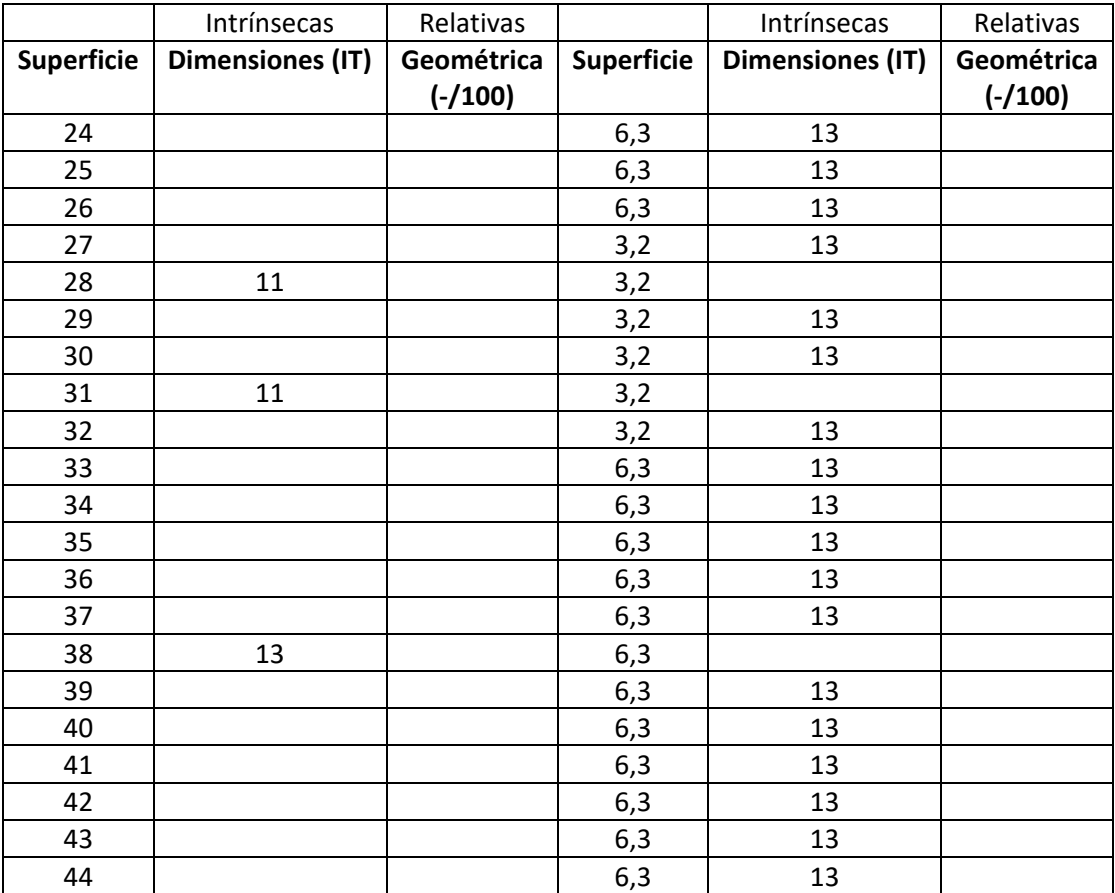

*Tabla 3. Análisis detallado de tolerancias*

## <span id="page-30-0"></span>5.3.2. Volúmenes de mecanizado, asociación de superficies y determinación de procesos de fabricación

En este apartado se muestra la determinación de las superficies, la cual se puede encontrar en el plano Nº2 - Asignación de superficies de manera completa, o a continuación de manera parcial, los volúmenes de mecanizado y la relación entre las superficies y los volúmenes con el correspondiente proceso de mecanizado. Se indicará únicamente el proceso de mecanizado que se lleva a cabo en la realización del proyecto, que como se ha visto en el apartado de justificación de máquinas herramientas a emplear, será procesos de mecanizado a llevar a cabo en fresadora.

Para la selección de los procesos y sus operaciones, se va a tener en cuenta la siguiente tabla de capacidades, de manera que se pueda cumplir con las calidades y tolerancias exigidas.

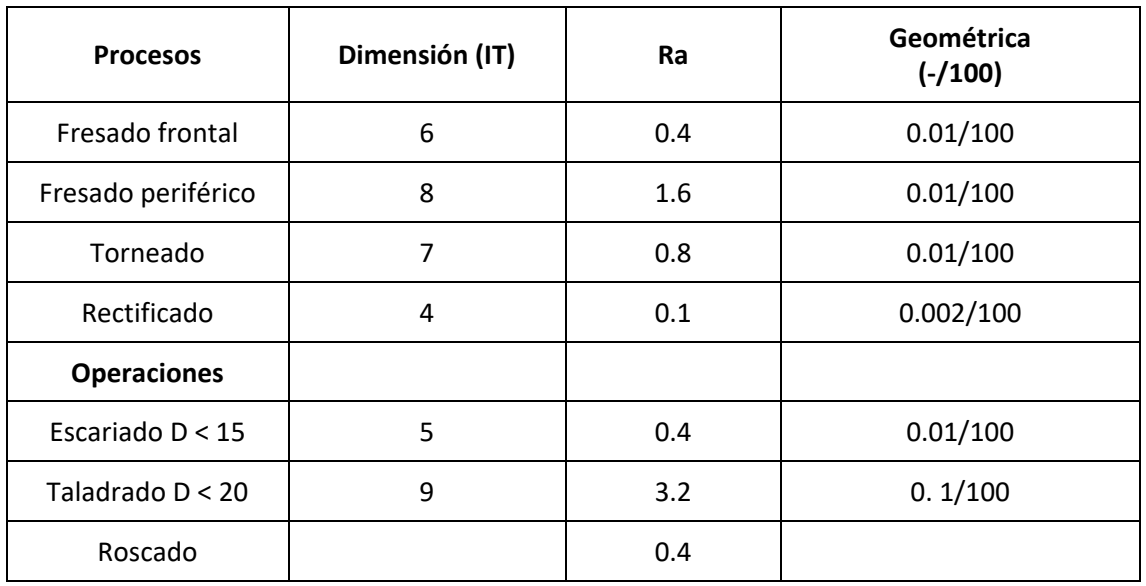

*Tabla 4. Tabla de capacidades*

En la determinación del plan de procesos, se distinguirá entre fase, subfase y operación, siendo éstas:

- Fase: el trabajo realizado en una máquina. Puede contener distintas subfases y operaciones.
- Subfase: el trabajo realizado en una máquina y para una misma sujeción. Puede estar formado por varias operaciones.
- Operación: parte elemental de un mecanizado, es decir, cada una de las veces que se elimina un volumen de material.

Se va a proceder de manera análoga a la secuenciación de fase y subfases, que se detallará en el siguiente apartado. Para cada subfase, se muestra la asociación de superficies con el volumen de mecanizado y su posterior relación mediante el proceso de mecanizado.

Para la primera subfase, se muestran dos vistas de la pieza tal y como quedaría en el amarre, con la asignación de superficies a trabajar en la subfase, así como las superficies del bruto.

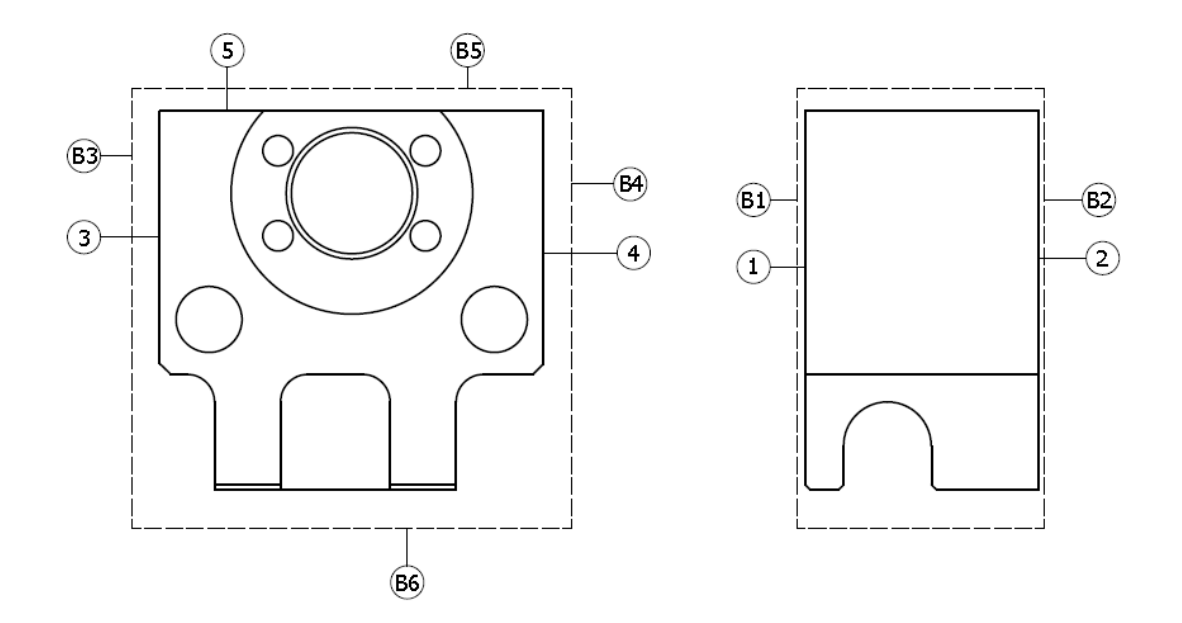

*Ilustración 8. Subfase 1.1. - Asignación de superficies*

De igual forma, se muestran las mismas vistas, con los volúmenes a mecanizar indicados.

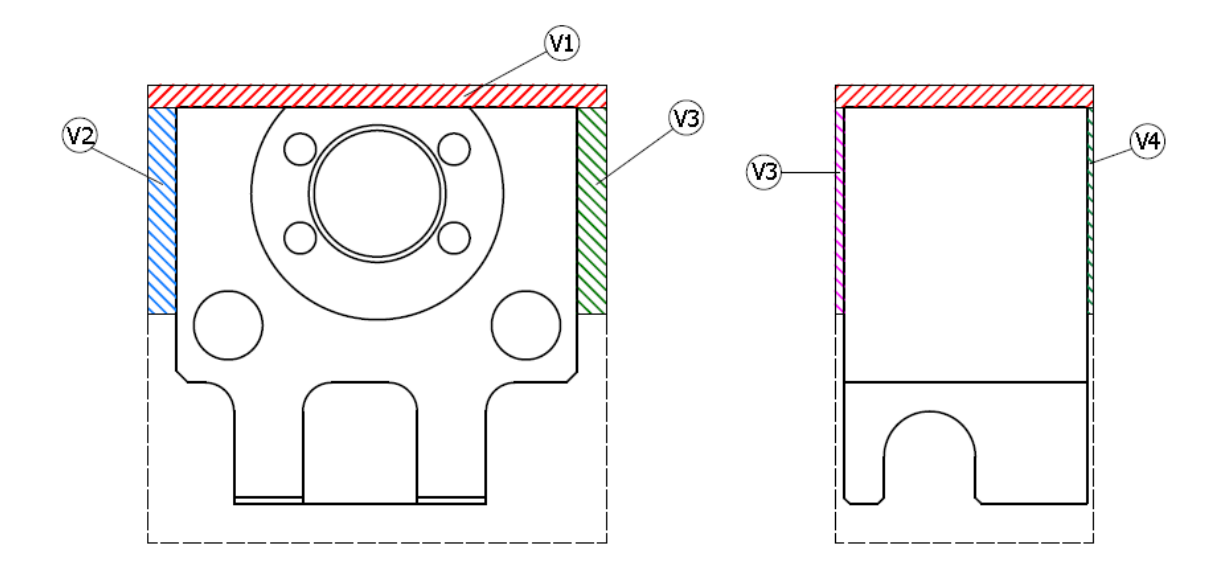

*Ilustración 9. Subfase 1.1. - Volúmenes de mecanizado*

La asociación de superficies, volúmenes y procesos de fabricación para la subfase serán los siguientes:

| Volumen de mecanizado                                             | <b>Superficies asociadas</b> | Proceso de mecanizado          |
|-------------------------------------------------------------------|------------------------------|--------------------------------|
|                                                                   |                              | En fresadora C.N.: Planeado    |
| V <sub>2</sub> , V <sub>3</sub> , V <sub>4</sub> , V <sub>5</sub> | 1, 2, 3, 4                   | En fresadora C.N.: Contorneado |

*Tabla 5 Subfase 1.1. - Proceso de mecanizado*

El contorneado de los volúmenes V2, V3, V4 y V5 generan la mitad de las superficies debido al amarre. En la siguiente subfase, se genera la totalidad de dichas superficies.

Se va a proceder de la misma forma para el resto de subfases.

En la siguiente subfase, se muestran 3 vistas de manera que quede claro la asignación de superficies y el posterior proceso de mecanizado.

Para esta subfase, como se verá en el subapartado 5.3.4., Superficies de referencia y sujeción, será necesario el empleo de calzos, para evitar colisiones con el sistema de amarre.

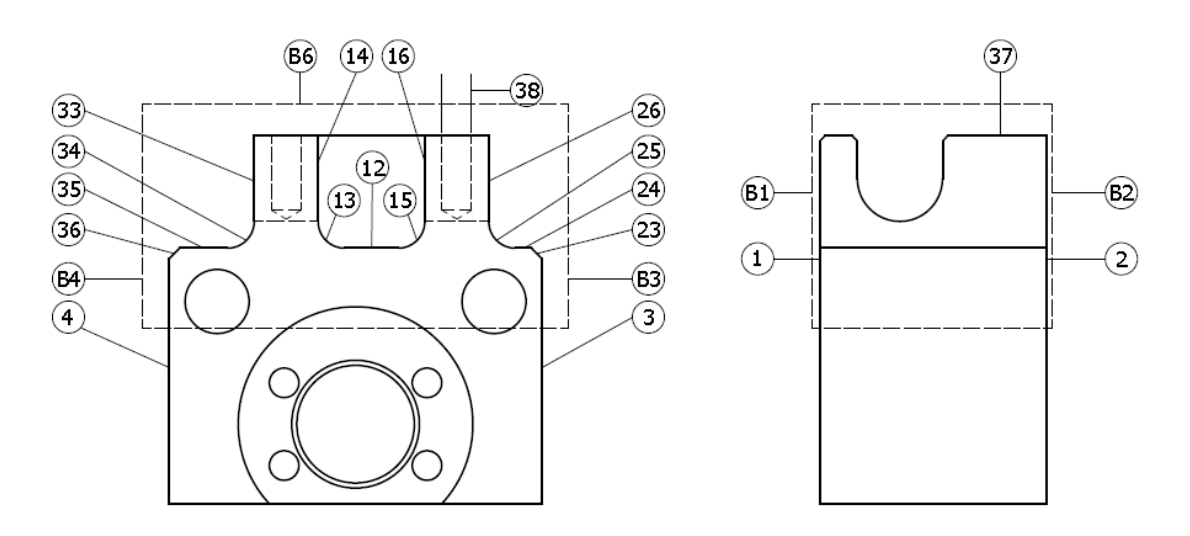

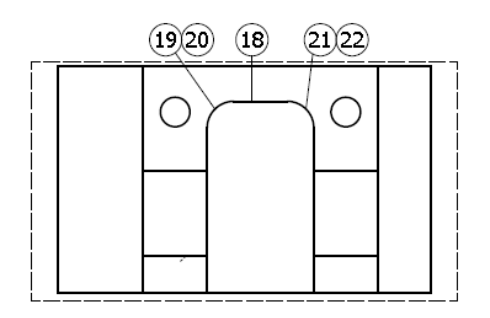

*Ilustración 10. Subfase 1.2. - Asignación de superficies*

Las superficies 20 y 22 son las correspondientes a la unión de los dos redondeos 19 -13 y 15-21, situadas en las esquinas inferiores de la cajera.

Los volúmenes de mecanizado de la subfase son:

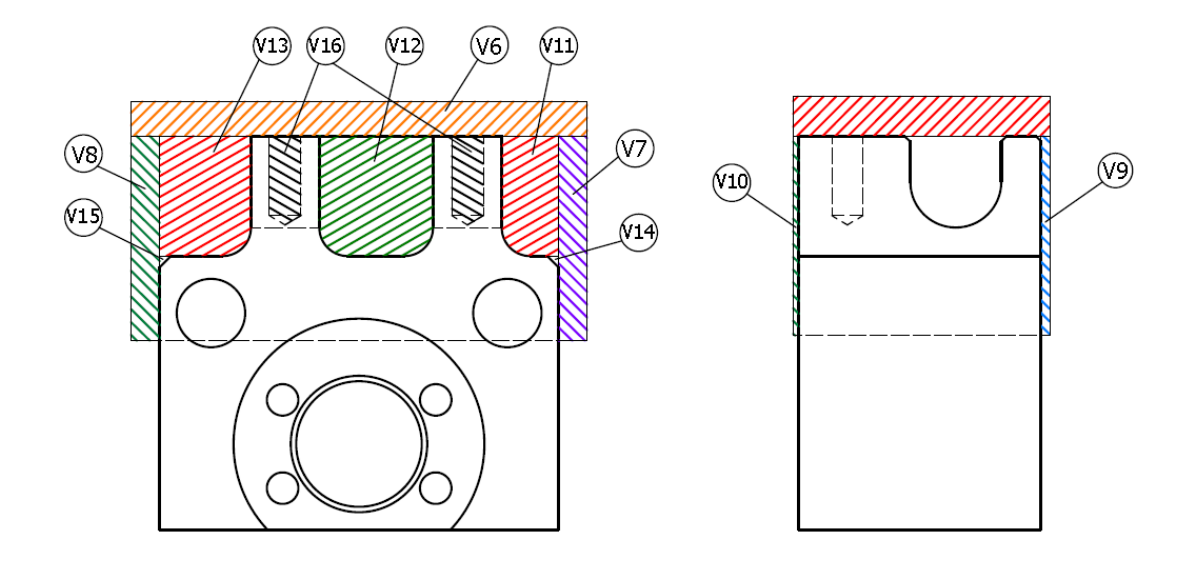

*Ilustración 11. Subfase 1.2. - Volúmenes de mecanizado*

Las dimensiones del bruto de partida se ajustan al bruto restante en el proceso, de forma que se siga un proceso visualmente cronológico lo más cercano posible al proceso real.

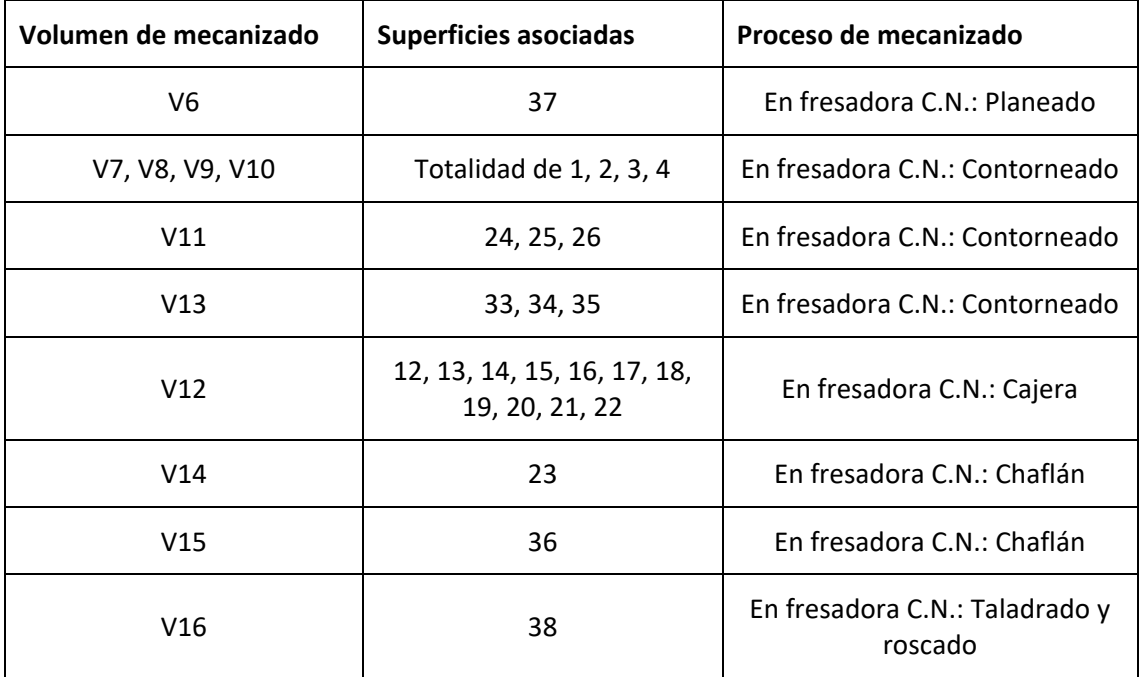

Los procesos de mecanizado de la subfase 1.2. serán los siguientes:

*Tabla 6. Subfase 1.2. - Procesos de mecanizado*

Para la subfase 1.3., se emplea dos vistas de sección. Se lleva a cabo los taladros pasantes por toda la pieza. Los dos taladros superiores pasantes, tienen asociado los volúmenes de mecanizado 19 y 20 (no representada) y la superficie 11. Se llevan también a cabo los 4 taladros roscados, todos ellos englobados en el volumen de mecanizado 21, y con asignación de superficie 10.

Para esta subfase, como se verá en el subapartado 5.3.4., Superficies de referencia y sujeción, será necesario el empleo de calzos, para separar la pieza y poder taladrar la totalidad de la pieza sin dañar el sistema de sujeción.

La asignación de superficies para esta subfase es la siguiente:

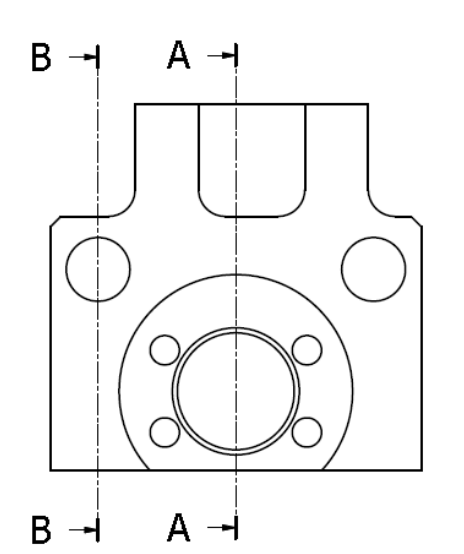

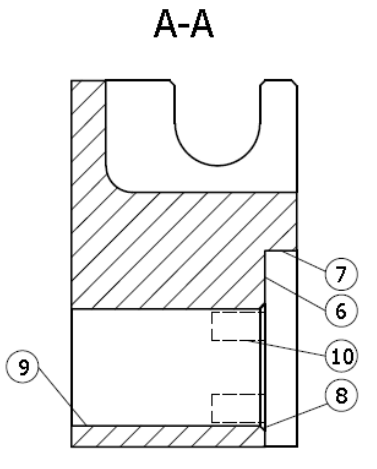

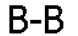

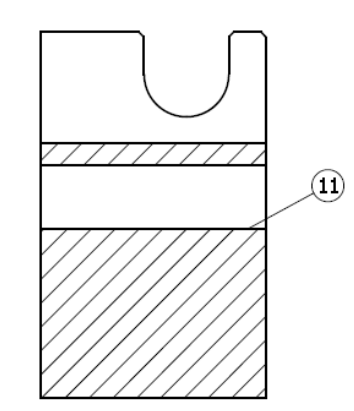

*Ilustración 12. Subfase 1.3. - Asignación de superifices*
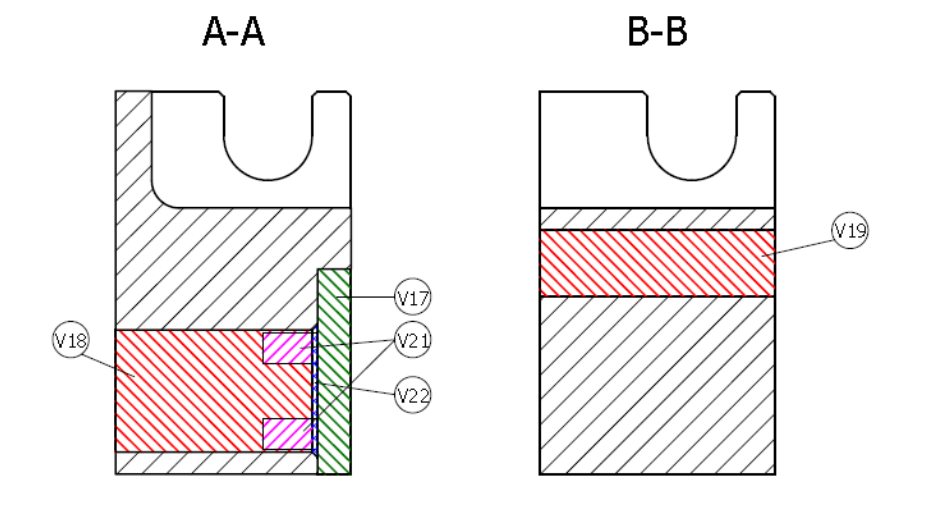

Los volúmenes de mecanizado serán:

*Ilustración 13. Subfase 1.3. - Volúmenes de mecanizado*

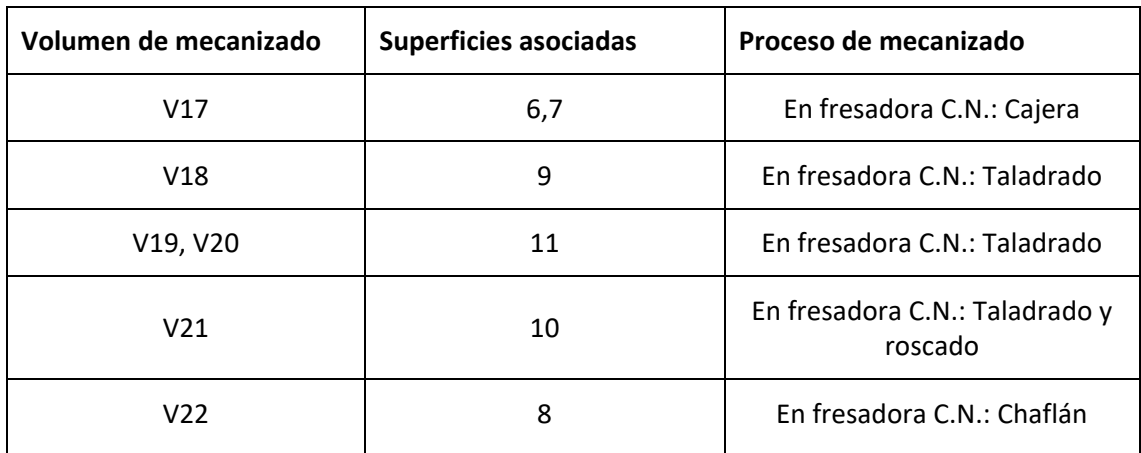

Los procesos de mecanizado de la subfase 1.3. serán los siguientes:

*Tabla 7. Subfase 1.3. - Procesos de mecanizado*

Para las últimas subfases, se emplea una única vista. Siguiendo el mismo procedimiento que en las subfases anteriores:

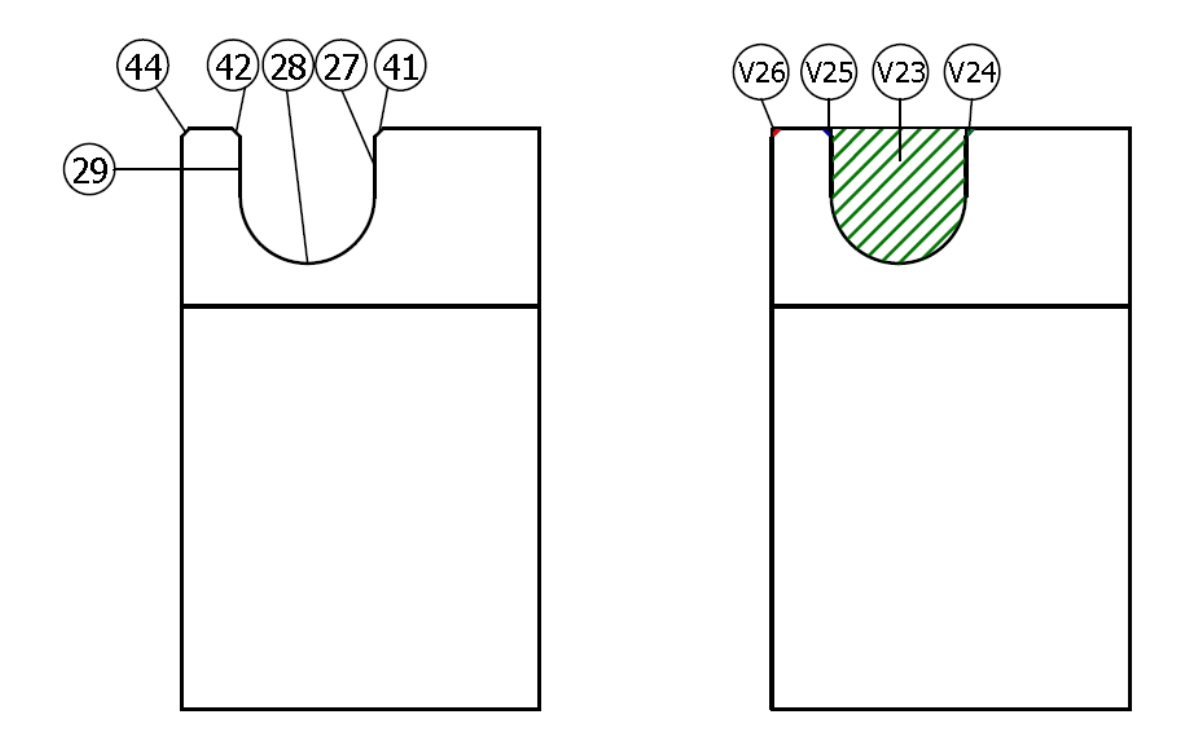

*Ilustración 14. Subfase 1.4. - Asignación de superficies y volúmenes de mecanizado*

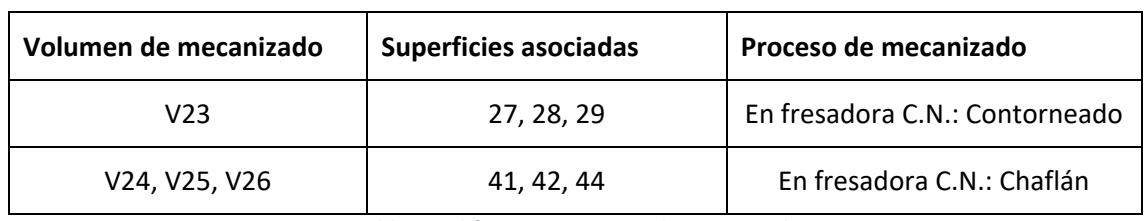

*Tabla 8. Subfase 1.4. - Proceso de mecanizado*

Por último, la última subfase del proyecto:

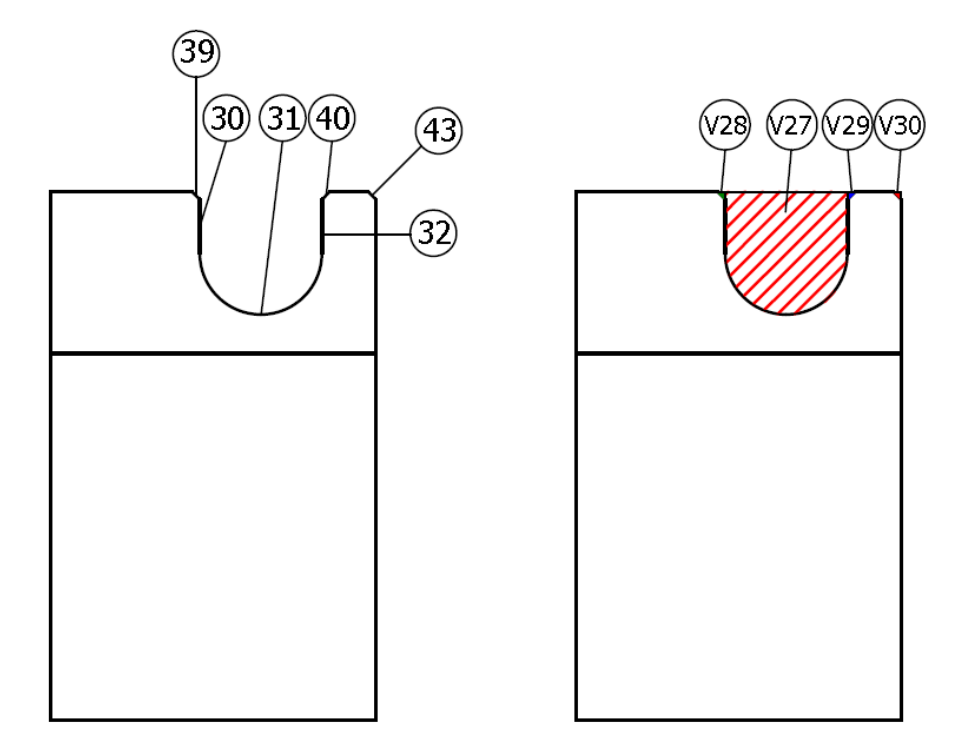

*Ilustración 15. Subfase 1.5. - Asignación de superficies y volúmenes de mecanizado*

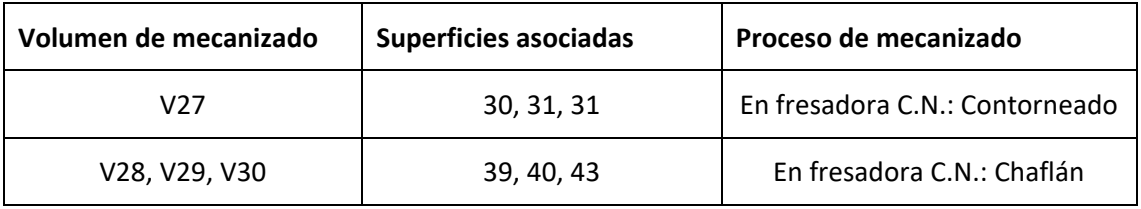

*Ilustración 16. Subfase 1.5. - Procesos de mecanizado*

## 5.3.3. Secuencia de mecanizado

Una vez se han determinado los procesos de mecanizado para cada uno de los componentes se procede a determinar la secuencia en la que serán realizados estos procesos.

Se va a tener en cuenta que se busca optimizar el tiempo de fabricación de la pieza. Para ello, se ha buscado minimizar el número de amarres y, por tanto, de las subfases, y se ha buscado emplear el menor número de herramientas posibles, igualando los radios de acuerdo de la pieza. Además, se han agrupado las máximas operaciones posibles en una misma subfase. Dentro de las propias operaciones, se buscarán las trayectorias más eficientes posibles.

En el subapartado anterior, ya se ha indicado el orden de los procesos, y se ha visto cada subfase del proceso con el fin de explicar de forma clara la asignación de superficies y volúmenes de mecanizado. En este apartado se detallan más dichos procesos.

En las subfases que se describen a continuación para cada uno de los componentes se obviará la operación de punteado previa a las operaciones de taladrado que se describen. Por tanto, aunque no se describa, tendrá que tenerse en cuenta para cada taladrado la operación de punteado con la broca de centrar correspondiente, ya que sin esta operación no es posible el correcto centrado del agujero generado en la operación de taladrado.

Se indicará, para cada operación, el volumen de mecanizado definidos en el subapartado anterior.

La pieza tendrá una única fase a realizar en la fresadora de control numérico, y contará con 5 subfases y sus amarres correspondientes.

Para la primera subfase 1.1., se va a amarrar la pieza por la parte superior, de modo que se mecanice la parte inferior de la pieza. La superficie de mecanizado 5 es la más crítica en esta secuencia, ya que tiene una dimensión IT 8. Esta tolerancia se puede alcanzar sin problemas mediante la operación de planear empleada.

Esta subfase consta de las siguientes operaciones:

o Operación 1.1.1.: Se realiza un fresado planeado de toda la superficie en bruto, eliminando 4mm de material. Se realizarán dos pasadas, un desbaste inicial de 3,5m de profundidad axial, y un acabado de 0,5mm. Se emplea el 95% del diámetro de la herramienta para la profundidad de pasada radial, solapando el 5% restante con la siguiente pasada de manera que no se dejen creces en la superficie. La rugosidad de la pieza es la establecida por defecto.

Volumen de mecanizado V1.

o Operación 1.1.2.: Se realiza un fresado contorneado, eliminando 5mm de material en dos de las caras paralelas del bruto, y asociadas a las superficies 3 y 4; 1,5mm para la superficie 1; y finalmente, 1mm para la superficie 2. Se establece una profundidad de pasada radial de desbaste de 4,5mm y una de acabado de 0,5; y una profundidad axial de 42mm. Rugosidad por defecto.

Volúmenes de mecanizado V2, V3, V4, V5

La siguiente subfase 1.2., queda amarrada volteando la pieza de modo que amarramos por las superficies mecanizadas. Para esta subfase, como se verá en el subapartado 5.3.4., Superficies de referencia y sujeción, será necesario el empleo de calzos, de forma que se eviten impactos con el amarre de la pieza. Las operaciones a realizar en esta subfase son:

> o Operación 1.2.1.: Se realiza un fresado planeado de toda la superficie en bruto, eliminando 6mm de material. Se hará una pasada de desbaste de 5,5mm de profundidad axial y una de acabado de 0,5mm. De igual manera que antes, se emplea el 95% del diámetro de la herramienta para la profundidad de pasada radial, solapando el 5% restante con la siguiente pasada de manera que no se dejen creces en la superficie. La rugosidad de la pieza es la establecida por defecto.

Volumen de mecanizado V6.

o Operación 1.2.2.: Se realiza un fresado contorneado igual que en la operación 1.1.2., de manera que se mecanicen la totalidad de las superficies 1, 2, 3, 4.

Volúmenes de mecanizado V7, V8, V9, V10

o Operación 1.2.3.: Se realiza un fresado contorneado, de manera que se divide la operación en un desbaste y acabado de la base a escuadra, con una fresa enteriza plana; y un acabado con el contorno redondeado empleando la herramienta de punta esférica.

Volumen de mecanizado V11 y V13.

o Operación 1.2.4.: Se realiza un fresado de la cajera para el hueco central. En primer lugar, se realiza un contorneado para desbastar, y posteriormente de fresará la superficie horizontal de la cajera.

Volumen de mecanizado V12.

o Operación 1.2.6.: Taladrado de los dos taladros roscados M5 superiores. Se realiza primero un taladro guía con una broca  $\varnothing$ 4,6mm con una profundidad de 14mm. Se llevará el taladro de manera progresiva de forma que pueda expulsar toda la viruta y favorezca la entrada de taladrina en el orificio y evitar el sobre calentamiento de la broca.

A continuación, se pasa el macho de rosca para la métrica correspondiente.

o Operación 1.2.5.: Se realizan los chaflanes a 45º con la herramienta correspondiente.

Volúmenes de mecanizado V14 y V15.

Para la siguiente subfase 1.3., se amarrará la pieza de manera que las superficies más grandes queden paralelas a la mesa de trabajo. Para esta subfase será necesario emplear calzos como se explicará en el siguiente apartado, 5.3.4. Selección de superficies de referencia y sujeción, ya que se van a realizar taladros pasantes y así se evita el impacto de la herramienta con el amarre.

Las tolerancias geométricas que afectan a las superficies a mecanizar en esta subfase, están aseguradas al estar todas ellas mecanizadas en el mismo amarre, cumpliendo así con el paralelismo y la perpendicularidad entre superficies.

Las operaciones a realizar en la subfase 1.3. son:

o Operación 1.3.1.: Se realiza un fresado contorneado o cajeado abierto. Se lleva a cabo una primera pasada de desbaste de 5,5mm de profundidad axial, y se dejan creces de 0,5mm tanto radial como axialmente. Finalmente, se realiza el acabado de la superficie, con una rugosidad Ra = 3,2µm. Se van a seguir trayectorias circulares.

Volumen de mecanizado V17

o Operación 1.3.2.: Se realiza un agujero pasante de  $\emptyset$ 22*H7mm*. Para ello, se decide emplear la fresa enteriza, que seguirá trayectorias circulares hasta obtener el resultado final. Se realiza un primer desbaste con profundidades máximas axiales de 5,5mm y del 95% del diámetro de la herramienta para la máxima profundidad radial, dejando creces radiales de 0,5mm. Finalmente un acabado con una profundidad axial de 42.5mm.

Volumen de mecanizado V18.

o Operación 1.3.4.: Para conseguir las tolerancias de esta operación será necesario realizar un primer taladro con una broca  $\emptyset$ 11,8mm, con varias incursiones, de forma que favorezca la rotura de la viruta y su extracción, así como la entrada de taladrina para evitar el sobrecalentamiento excesivo de la broca.

En segundo lugar, se introducirá un escariador de  $\emptyset$ 12mm obteniendo la tolerancia H7.

Volúmenes de mecanizado V19, V20.

o Operación 1.3.5.: De igual manera que en la operación 1.2.6, se realiza primero 4 taladros guía con una broca  $\varnothing$ 4,6 $mm$  con una profundidad de 10mm. Se llevará a cabo el taladrado de manera progresiva de forma que pueda expulsar toda la viruta y favorezca la entrada de taladrina en el orificio y evitar el sobre calentamiento de la broca.

A continuación, se pasa el macho de rosca para la métrica correspondiente.

Volumen de mecanizado V21.

o Operación 1.3.6.: Por último, se realiza el chaflán a 45º en el agujero pasante.

Volumen de mecanizado V22.

Para la subfase 1.4., se amarra la pieza quedando apoyada sobre la superficie 3. La operación a realizar en la subfase es:

> o Operación 1.4.1: Se realiza un fresado contorneado. Se lleva a cabo una primera pasada de desbaste, con una profundidad axial de 13mm, y dejando creces radiales de 0,5mm. La segunda pasada de acabado, tiene la misma profundidad axial, y se eliminan las creces de 0,5mm consiguiendo el contorno final.

Volúmenes de mecanizado: V23, V24, V25, V26.

Para la subfase 1.5., se amarra la pieza esta vez sobre la superficie 4, de manera que se pueda acceder por el otro perfil. La operación a realizar es la misma que en la operación anterior.

> o Operación 1.5.1: Se realiza un fresado contorneado. Se lleva a cabo una primera pasada de desbaste, con una profundidad axial de 13mm, y dejando creces radiales de 0,5mm. La segunda pasada de acabado, tiene la misma profundidad axial, y se eliminan las creces de 0,5mm consiguiendo el contorno final.

Volúmenes de mecanizado: V27, V28, V29, V30.

A continuación, se muestra una tabla resumen del plan de procesos. Se entiende por fase, la máquina a emplear, en este caso la fresadora vertical; por cada subfase, se refiere a los distintos amarres que se verán en el apartado 5.3.4.; y por operación, el proceso de mecanizado por el cual se asocian las superficies con los volúmenes de mecanizado.

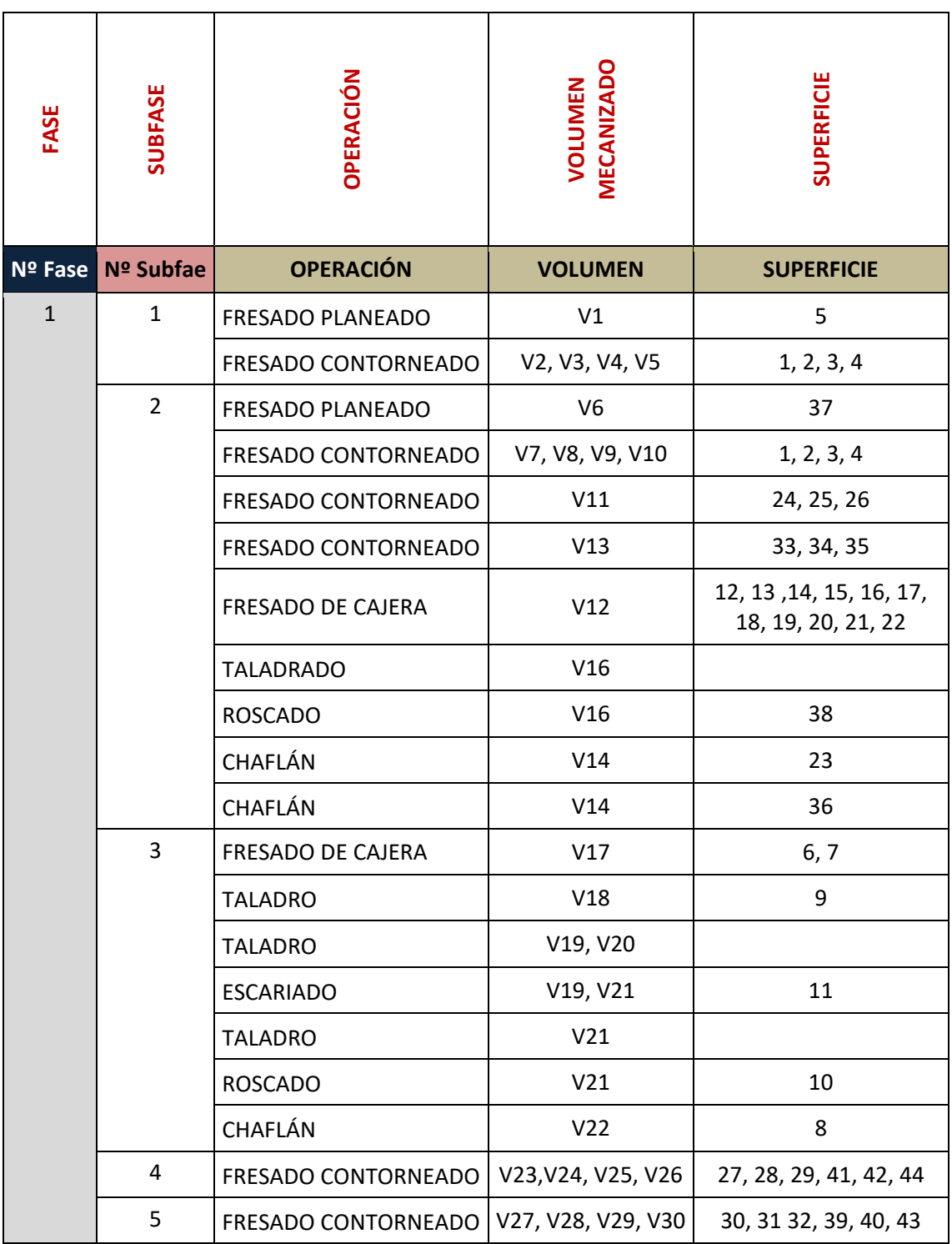

*Tabla 9. Plan de procesos*

# 5.3.4. Selección de superficies de referencia y sujeción

Con el montaje de la pieza en la máquina para los diferentes amarres, será necesario realizarlo de manera precisa y estable de modo que se garantice la posición de la pieza respecto a la máquina.

Debido a la geometría prismática de la pieza, considerando las diferentes operaciones a realizar y sabiendo que se va a necesitar que la parte superior de la pieza esté libre para poder llevarlas a cabo, se han descartado las bridas, y se ha decidido emplear una mordaza fijada a la mesa de la fresadora Kondia.

La pieza se apoyará sobre la base de la mordaza, y sobre una de las caras fijas de la mordaza. La cara opuesta a esta, realizará la fuerza de amarre.

En la producción de grandes lotes de piezas, y con el fin de no tener que estar constantemente localizando el cero pieza, se añade una tercera superficie de referencia, de modo que cada vez que se introduzca un bruto, quedará fijo siempre en la misma situación al anterior. Para este caso, no se emplea esa tercera superficie de referencia. Para los sucesivos amarres, se empleará la siguiente notación:

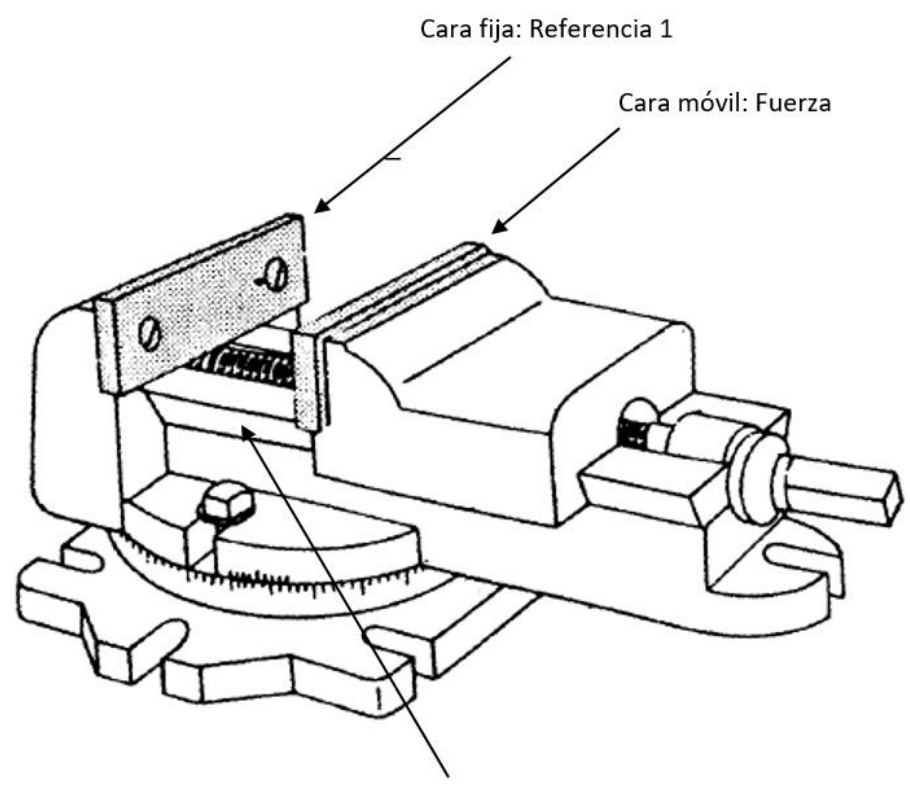

Base Mordaza: Referencia 2

*Ilustración 17. Superficies de referencia y fuerza para la mordaza. Fuente: DIMM - Area de Procesos de fabricación*

A continuación, se detalla para cada subfase de la secuencia de mecanizado, como se procede para el amarre, y se describe la relación entre las superficies de la pieza y las superficies de referencia de la mordaza. Además, se mencionará las subfases que necesiten calzos para elevar la pieza y evitar los impactos de la herramienta con la mordaza. Los calzos son piezas cilíndricas de altura determinada, que se colocan en tres puntos de la pieza formando un plano de apoyo. Estos calzos, son piezas de precisión rectificadas y calibradas de modo que el paralelismo entre la superficie de la pieza y la base de la mordaza está garantizado.

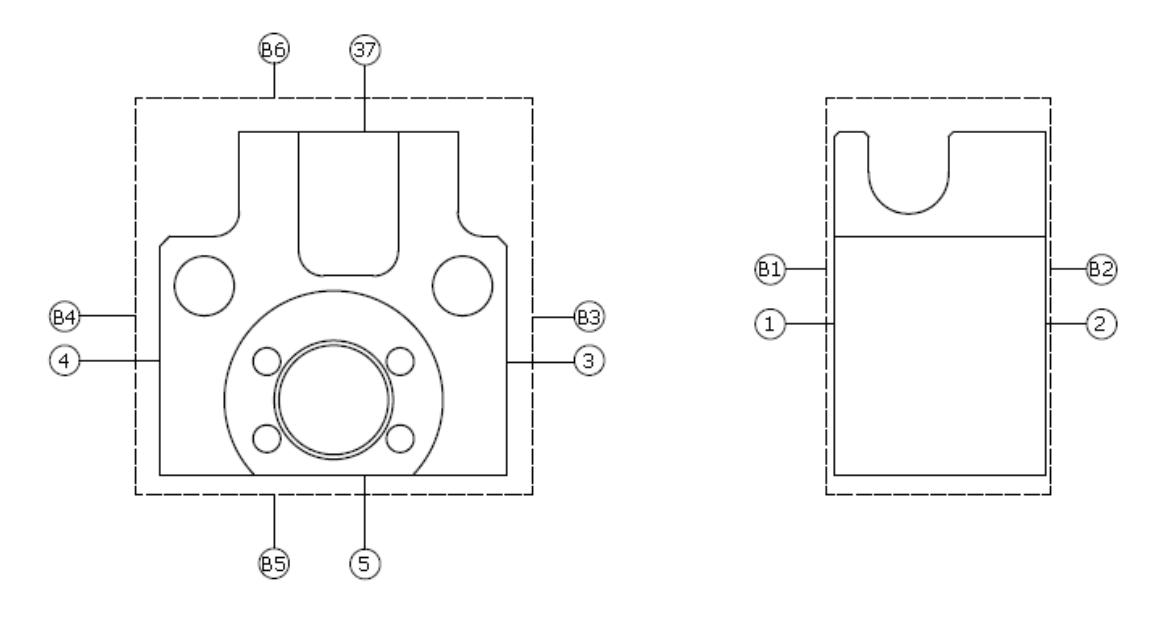

*Ilustración 18. Superficies de la pieza involucradas en amarres*

Para la subfase 1.1., se apoyará la superficie B6, correspondiente al bruto, sobre la referencia 2, la superficie B2 sobre la referencia 1 y la fuerza se realiza sobre la superficie B1 de la pieza.

La subfase 1.2. requerirá de calzos para que la herramienta no impacte en la mordaza. Se colocarán sobre la base de la mordaza, y sobre estos, se apoyará la superficie 5 de la pieza. Sobre la superficie de referencia 1 de la mordaza, apoyará la superficie 2 de la pieza, mientras que la fuerza se ejercerá sobre la superficie 1.

La subfase 1.3 es las más crítica de todas, pues tiene agujeros pasantes y se debe asegurar que una vez realizados, la herramienta no impacte la base mordaza. Para ello, se distribuyen los calzos sobre la base de la mordaza, de modo que no afecten el taladrado de la pieza. La superficie 2 de la pieza se apoyará sobre estos. Los calzos se distribuirán formando un triángulo, de modo que dos de ellos queden lo más cercanos posibles a la arista de la superficie 5, y hacia los extremos, de forma que se deje espacio en el centro para el taladro pasante. El tercer calzo, se colocará centrado, en el extremo opuesto.

La superficie de referencia 1 de la mordaza, estará en contacto con la superficie de la pieza, mientras que la fuerza se ejercerá sobre la superficie 4. Por lo tanto, queda definido el amarre para esta subfase.

Para las subfase 1.4., la superficie 4 de la pieza se apoya sobre la base de la mordaza. La superficie de referencia 1 tendrá apoyada la superficie 2 de la pieza, y la fuerza se ejerce sobre la superficie 1 de la pieza.

Por último, para la subfase 1.5., la pieza se gira con respecto a la anterior subfase, de modo que se mecanice el otro lado. Por lo tanto, la superficie 3 se apoya sobre la base de la mordaza, la superficie de referencia 1 de la mordaza tendrá apoyada la superficie 1 de la pieza, y la fuerza se ejerce esta vez sobra la superficie 2 de la pieza.

Quedan por tanto definidos todos los amarres y sujeciones necesarias para llevar a cabo el mecanizado de la pieza. En la siguiente tabla, se muestra un resumen de los amarres y las superficies de referencia:

| FASE                   | <b>SUBFASE</b>                  |                            |                                           |                                    |  |  |  |
|------------------------|---------------------------------|----------------------------|-------------------------------------------|------------------------------------|--|--|--|
| N <sup>2</sup><br>Fase | N <sup>2</sup><br><b>Subfae</b> | <b>UTILLAJE</b>            | <b>SUPERFICIE DE</b><br><b>REFERENCIA</b> | <b>SUPERFICIE</b><br><b>FUERZA</b> |  |  |  |
| $\mathbf{1}$           | $\mathbf{1}$                    | <b>MORDAZA</b>             | Referencia 1: B2                          | <b>B1</b>                          |  |  |  |
|                        |                                 |                            | Referencia 2: B6                          |                                    |  |  |  |
|                        | $\overline{2}$                  | <b>MORDAZA Y CALZOS DE</b> | Referencia 1:2                            | $\mathbf{1}$                       |  |  |  |
|                        |                                 | <b>PRECISIÓN</b>           | Referencia 2:5                            |                                    |  |  |  |
|                        | $\overline{\mathbf{3}}$         | <b>MORDAZA Y CALZOS DE</b> | Referencia 1:3                            | 4<br>$\mathbf{1}$                  |  |  |  |
|                        |                                 | <b>PRECISIÓN</b>           | Referencia 2: 2                           |                                    |  |  |  |
|                        | 4                               | <b>MORDAZA</b>             | Referencia 1:2                            |                                    |  |  |  |
|                        |                                 |                            | Referencia 2: 1                           |                                    |  |  |  |
|                        | 5                               | <b>MORDAZA</b>             | Referencia 1: 1                           | $\overline{2}$                     |  |  |  |
|                        |                                 |                            | Referencia 2: 4                           |                                    |  |  |  |

*Tabla 10. Superficies de referencia y fuerza*

# 5.3.5. Justificación de la máquina-herramienta a emplear en el proyecto

En apartados precedentes se ha adelantado el empleo de la fresadora vertical debido a la complejidad de la geometría y la imposibilidad de realizarse mediante otros procesos.

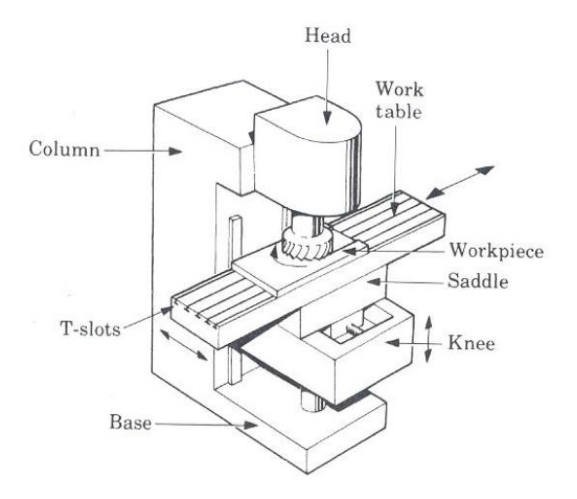

*Ilustración 19. Fresadora de eje vertical. Fuente: DIMM - Area de procesos de fabricación*

En el proyecto se emplea la fresadora de CNC (Control Numérico Computerizado), que, frente a la fresadora convencional, va a permitir realizar geometrías más complejas como círculos y movimientos en espiral, imposibles de realizar manualmente, y que optimizan el proceso de mecanizado, a la vez que mejoran la precisión y velocidad.

El CNC es la computadora responsable de los movimientos de los motores que incorpora la fresadora para mover los distintos ejes, así como los sistemas de intercambio de herramientas, y otras funciones, a través del correspondiente programa de control numérico. El programa de control numérico, contiene un lenguaje de programación con números y letras, de forma que coordina y controla todas las posibilidades de la máquina CNC.

Además, la posibilidad de introducir las ordenes mediante programación, permite simular y optimizar las estrategias de mecanizado por medio de aplicaciones CAM, antes de llevarlas a cabo.

Para el proyecto, se emplea la fresadora vertical Kondia B-500, del departamento de Ingeniería Mecánica y de Materiales, con control numérico Fagor 8025.

En el Anejo 1, se encuentra la información sobre la máquina herramienta a emplear en el proyecto.

#### 5.3.6. Selección de herramientas y condiciones de corte

En este apartado se detalla todo el procedimiento para la búsqueda de herramientas que van a ser empleadas en cada operación descrita en el apartado 5.3.3., y, como se ha mencionado con anterioridad, se intentará en la medida de lo posible, minimizar el número de herramientas empleadas.

La totalidad de las herramientas han sido seleccionadas del catálogo Sandvik Coromant.

Para la selección de las herramientas, se ha recurrido al catálogo digital y a su asistente virtual ToolGuide. En éste último, se introducen los parámetros de los volúmenes a mecanizar, los acabados de las superficies que se quieren obtener y los datos técnicos de la fresadora a emplear, y el asistente nos facilita las estrategias de mecanizado recomendadas, aunque se han consultado las condiciones de corte también en el catálogo digital para contrastar, y poder barajar otras estrategias.

En primer lugar, se ha configurado en la aplicación de Sandvik la máquina que se va a emplear. Se introducen las características generales, tipo de refrigerante, modelo de refrigeración y parámetros de movimientos de los ejes.

A continuación, se introducen parámetros del husillo de la herramienta, de manera que la aplicación tenga los datos para poder ofrecer las estrategias óptimas que considera.

Los datos introducidos:

- Velocidad de giro mínima  $= 1$  r.p.m.
- Velocidad de giro máxima = 6000 r.p.m.
- Potencia de corte máxima = 5,5 kW
- Par de corte máximo = 35 Nm

Toda la información referente a la fresadora, se ha obtenido de las características que se pueden encontrar en el Anejo 1.

Este proceso nos permitirá adaptar las condiciones de corte a la máquina empleada, de modo que, para las condiciones de corte escogidas, siempre se trabajará dentro de las limitaciones que nos ofrece la máquina. Todos los cálculos de potencia de corte han sido recalculados de modo que se asegure estar por debajo de la potencia máxima de la máquina empleada. Se pueden encontrar todos los cálculos en el Anejo 2.

Para la selección de la herramienta, se va a tener en cuenta una dureza del aluminio 90 HB.

Como todos los fabricantes, Sandvik Coromant tiene su clave de códigos para las diferentes herramientas. Por ejemplo, en el caso de los machos de rosca, será:

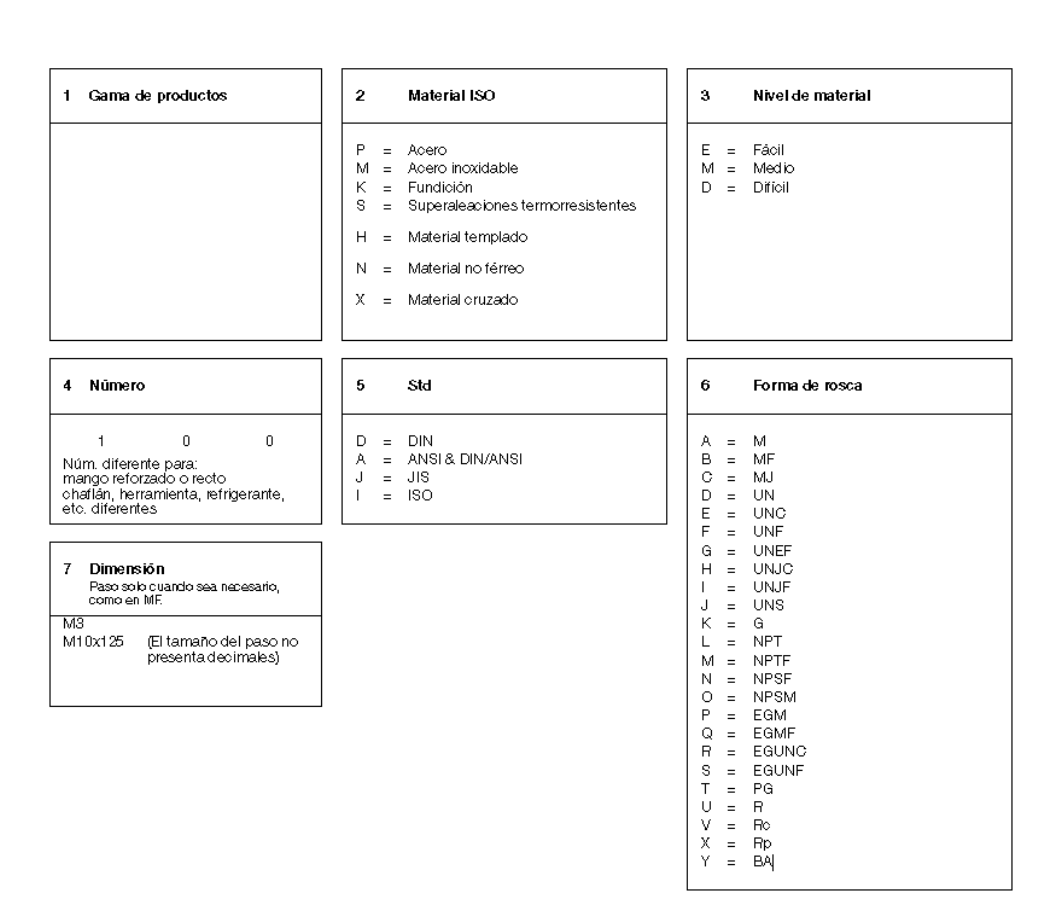

 $\underline{T200} - \underline{S} \underline{D} \underline{100} \underline{D} \underline{A} - \underline{M3}$ 

*Ilustración 20. Clave de códigos para machos Sandvik. Fuente: Catálogo digital Sandvik*

En el caso de las fresas de metal duro de la serie CoroMill Plura, la clave de códigos será la siguiente:

### Clave de códigos para CoroMill® Plura

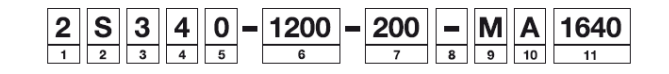

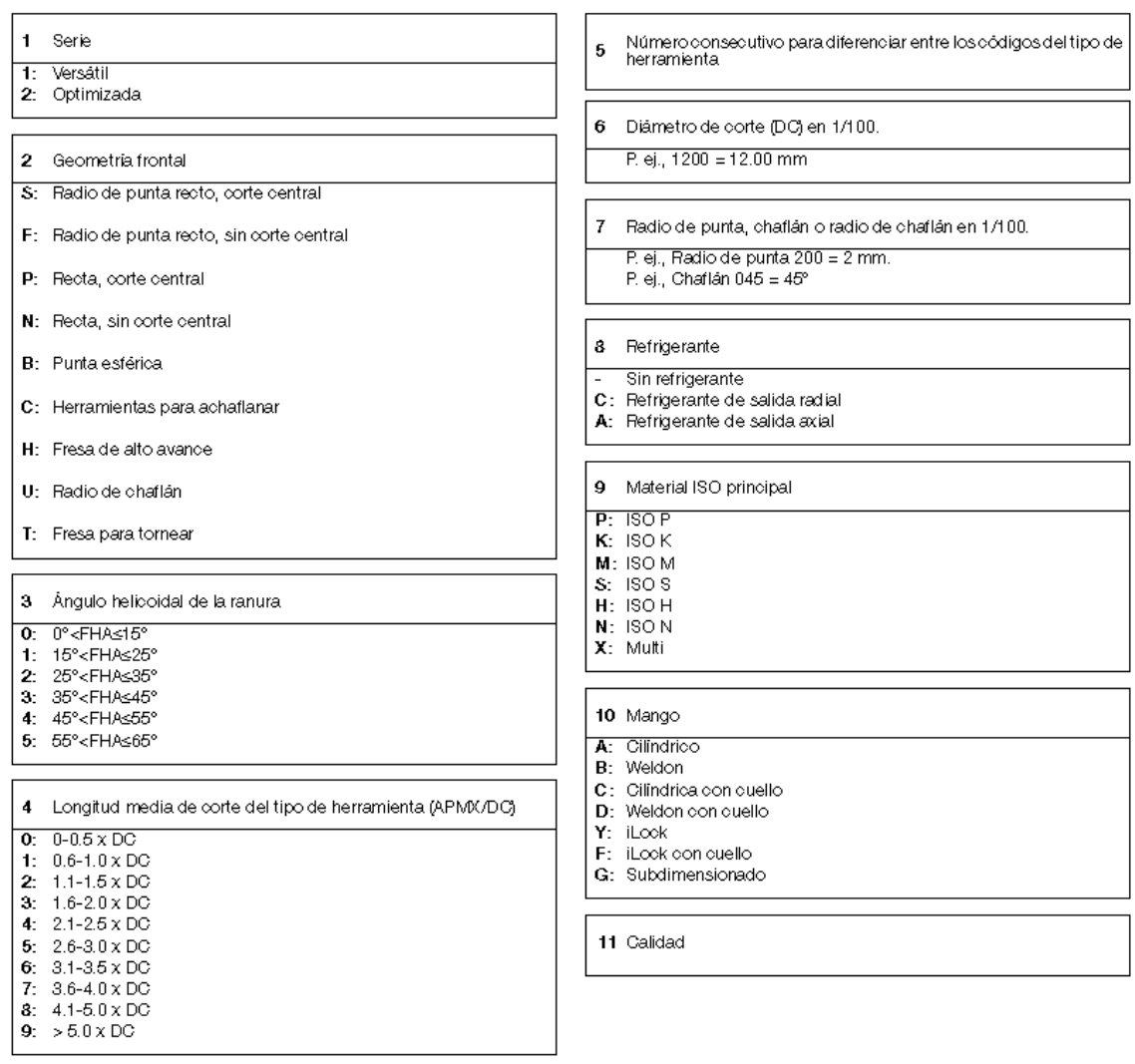

*Ilustración 21. Clave de códigos CoroMill Plura. Fuente: Catálogo digital Sandvik*

En el catálogo de Sandvik se pueden encontrar el resto de claves de códigos para las herramientas empleadas en el proyecto.

A continuación, se van a seleccionar las herramientas a emplear en el proyecto siguiendo el procedimiento explicado.

### PLANEADOS – *CoroMill Plura 1P330 – 2000 – XB – 1620*

La herramienta que ofrece aplicación de Sandvik es una fresa enteriza de metal duro. La herramienta es de diámetro 20mm con 3 filos de corte. Se presenta a continuación una figura donde se muestran los parámetros geométricos de la herramienta extraídos del catálogo.

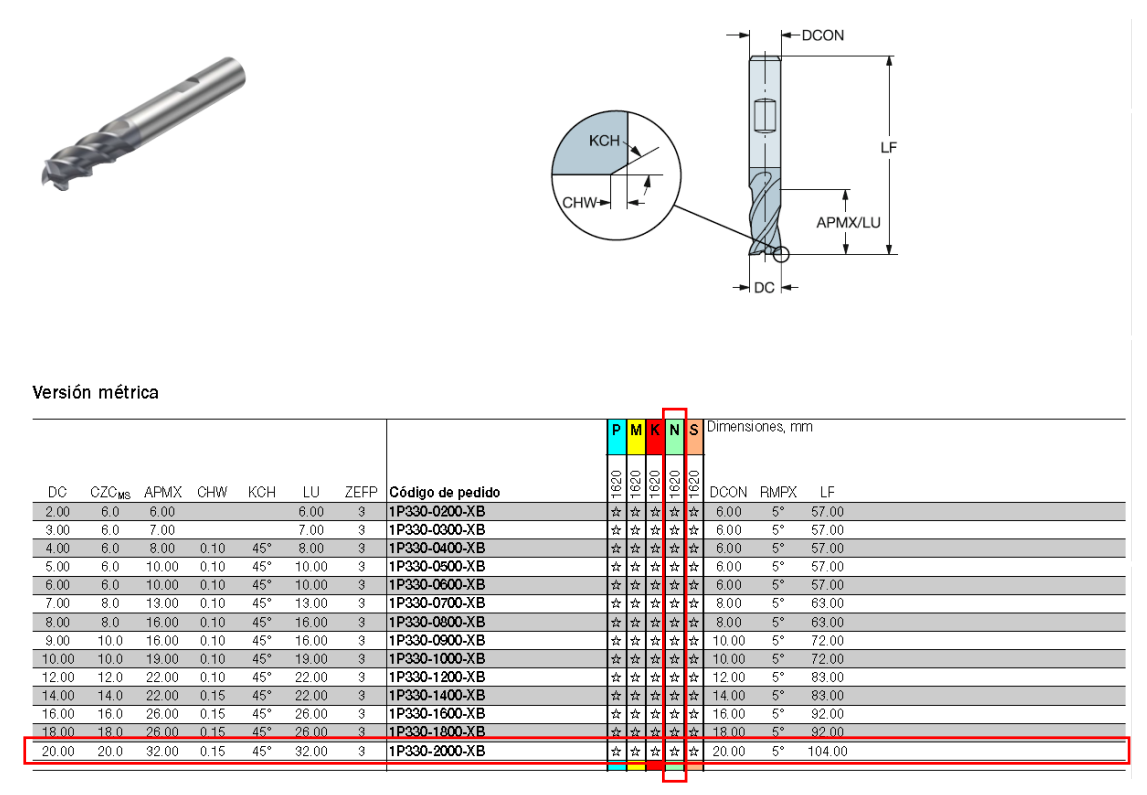

*Ilustración 22. Características geométricas de la fresa CoroMill Plura 1P330-200-XB. Fuente: Catálogo Sandvik Coromant*

Los parámetros de corte dependen de la estrategia de mecanizado a seguir. Para el planeado en desbaste, se toma como una profundidad máxima axial  $a_p = 5,5$ mm, y una máxima pasada radial del 95% del diámetro de la herramienta,  $a_e$  = 19mm. Por lo tanto, las condiciones de corte para desbaste son:

Avance por diente:

$$
f_{z}=0.360mm/diente
$$

Velocidad de corte:

$$
VC = 358m/min
$$

Velocidad del husillo:

$$
n = \frac{1000 \cdot VC}{\pi \cdot DC} = 6000 \text{ r. p. m}
$$

Velocidad de avance o 'feedrate':

 $\nu f = f_z \cdot n \cdot z = 6480 \, \text{mm/min}$ 

Los parámetros de corte para el acabado serán:

Avance por diente:

$$
f_{z}=0.325mm/diente
$$

Velocidad de corte:

$$
VC = 358m/min
$$

Velocidad del husillo:

$$
n = \frac{1000 \cdot VC}{\pi \cdot DC} = 6000 \text{ r. p. m}
$$

Velocidad de avance o 'feedrate':

$$
vf = f_z \cdot n \cdot z = 5850 \, mm/min
$$

## CONTORNEADOS – *CoroMill Plura 2P170 – 1400 NA H10F*

La herramienta escogida para los contorneados es una fresa de metal duro integral para planeado en escuadra. La herramienta es de diámetro 14mm, con dos filos de corte. Los parámetros geométricos de la herramienta son:

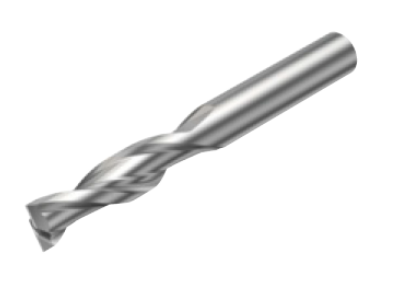

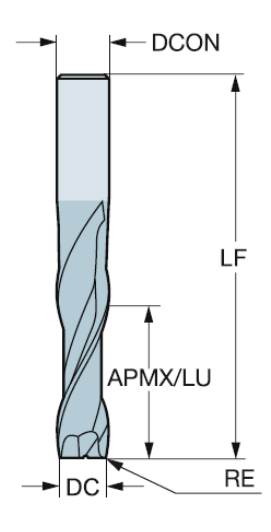

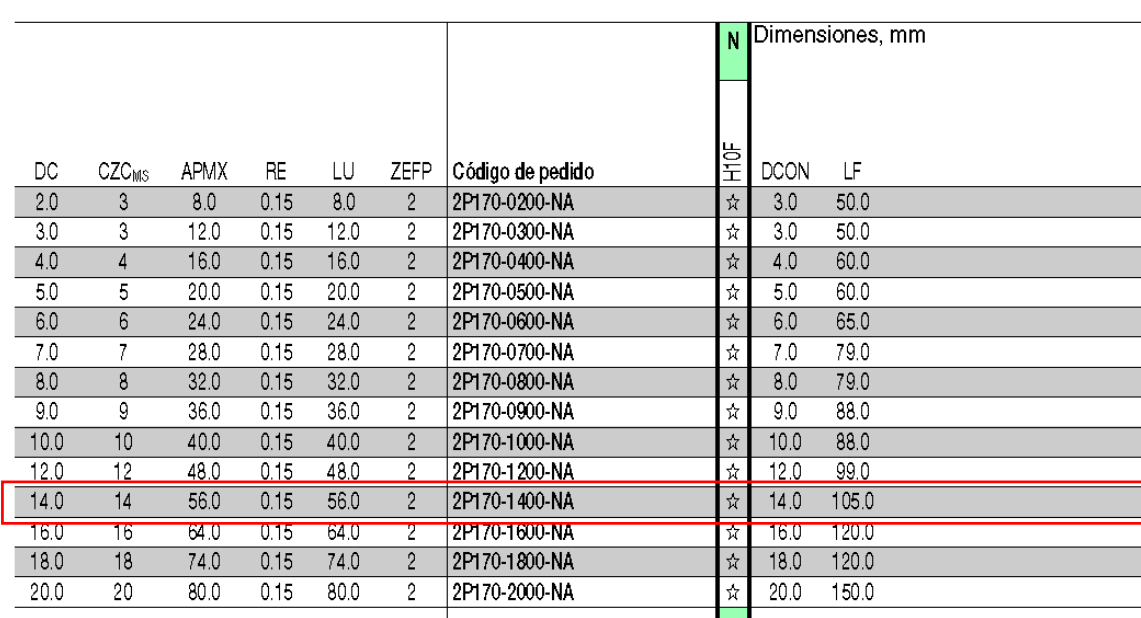

#### Versión métrica

*Ilustración 23. Características geométricas de la fresa CoroMill Plura 2P170-1400-NA. Fuente: Catálogo Sandvik Coromant*

Los parámetros de corte que se establecen en esta ocasión serán, para una profundidad de pasada axial máxima de  $a_p = 42$ mm y profundidad radial máxima  $a_e = 4,5$ mm para el desbaste:

Avance por diente:

$$
f_{z}=0.419mm/diente
$$

Velocidad de corte:

$$
VC = 198m/min
$$

Velocidad del husillo:

$$
n = \frac{1000 \cdot VC}{\pi \cdot DC} = 4500 \text{ r. p. m}
$$

Velocidad de avance o 'feedrate':

$$
vf = f_z \cdot n \cdot z = 3772 \, \text{mm/min}
$$

Esta herramienta se va a emplear para dos acabados superficiales diferentes. El primero de ellos, el acabado por defecto de la pieza Ra = 6,3µm, tendrá las siguientes condiciones de corte:

Avance por diente:

$$
f_{z}=0.243mm/diente
$$

Velocidad de corte:

$$
VC = 264m/min
$$

Velocidad del husillo:

$$
n = \frac{1000 \cdot VC}{\pi \cdot DC} = 6000 \text{ r. p. m}
$$

Velocidad de avance o 'feedrate':

$$
vf = f_z \cdot n \cdot z = 2916 \, mm/min
$$

El segundo acabado superficial es más restrictivo con un Ra = 3,2µm. Para ello, los parámetros de corte son:

Avance por diente:

$$
f_{z}=0.214mm/diente
$$

Velocidad de corte:

$$
VC=264m/min
$$

Velocidad del husillo:

$$
n = \frac{1000 \cdot VC}{\pi \cdot DC} = 6000 \text{ r. p. m}
$$

Velocidad de avance o 'feedrate':

$$
vf = f_z \cdot n \cdot z = 2568 \, \text{mm/min}
$$

# COPIADO – *CoroMill Plura 2B320-1000-NG H10F*

Es una fresa enteriza de metal duro de punta esférica que se va a emplear para los redondeos de la pieza. El diámetro de la herramienta es de 10mm, con un radio de 5mm y 2 filos de corte. Los parámetros geométricos son se muestran en la siguiente figura.

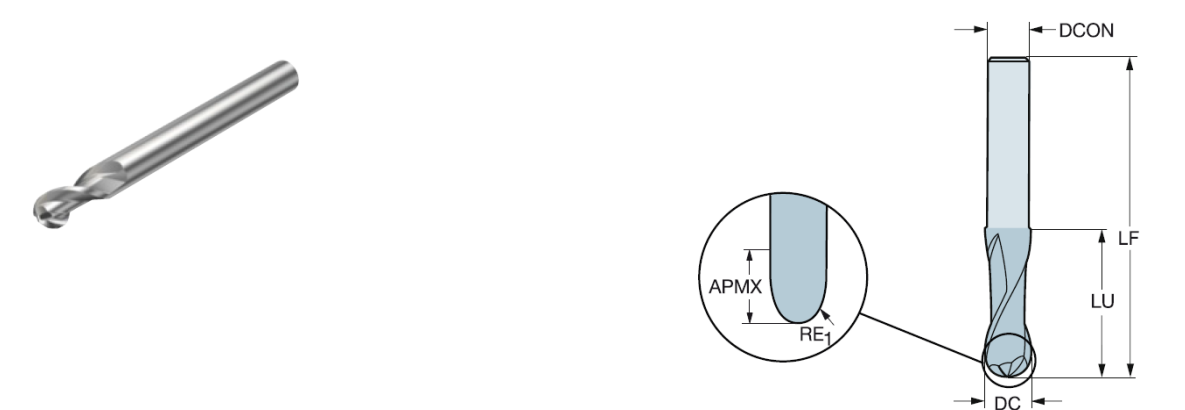

|      | Versión métrica |      |                 |       |                |                  |        |             |                 |
|------|-----------------|------|-----------------|-------|----------------|------------------|--------|-------------|-----------------|
|      |                 |      |                 |       |                |                  | N      |             | Dimensiones, mm |
|      |                 |      |                 |       |                |                  |        |             |                 |
|      |                 |      |                 |       |                |                  |        |             |                 |
|      |                 |      |                 |       |                |                  | も<br>王 |             |                 |
| DC   | $CZC_{MS}$      | APMX | RE <sub>1</sub> | LU    | ZEFP           | Código de pedido |        | <b>DCON</b> | LF              |
| 3.0  | $\overline{2}$  | 4.0  | 1.50            | 32.0  | $\overline{2}$ | 2B320-0300-NG    | ☆      | 2.9         | 60.0            |
| 4.0  | 3               | 5.0  | 2.00            | 32.0  | $^{2}$         | 2B320-0400-NG    | ☆      | 3.8         | 60.0            |
| 5.0  | 4               | 8.0  | 2.50            | 42.0  | $\mathbf{2}$   | 2B320-0500-NG    | ŵ      | 4.8         | 70.0            |
| 6.0  | 5               | 9.0  | 3.00            | 64.0  | 2              | 2B320-0600-NG    | ŵ      | 5.8         | 100.0           |
| 80   |                 | 13.0 | 4.00            | 64.0  |                | 2B320-0800-NG    | ☆      | 78          | 100.0           |
| 10.0 | 9               | 15.0 | 5.00            | 60.0  | 2              | 2B320-1000-NG    | ☆      | 9.7         | 100.0           |
| 12.0 | Π               | 170  | 6.00            | 80.0  | 2              | 2B320-1200-NG    | TX.    | 11.7        | 125.0           |
| 16.0 | 15              | 23.0 | 8.00            | 77.0  | 2              | 2B320-1600-NG    | ŵ      | 15.7        | 125.0           |
| 20.0 | 19              | 26.0 | 10.00           | 100.0 | 2              | 2B320-2000-NG    | Ŕ      | 19.7        | 150.0           |
|      |                 |      |                 |       |                |                  |        |             |                 |

*Ilustración 24. Características geométricas fresa de punta esférica CoroMill Plura 2B320-1000-NG. Fuente: Catálogo Sandvik Coromant*

Las condiciones de corte para esta herramienta en desbaste son:

Avance por diente:

$$
f_{z}=0.262mm/diente
$$

Velocidad de corte:

$$
VC = 188m/min
$$

Velocidad del husillo:

$$
n = \frac{1000 \cdot VC}{\pi \cdot DC} = 6000 \text{ r. p. m}
$$

Velocidad de avance o 'feedrate':

$$
vf = f_z \cdot n \cdot z = 2568 \, \text{mm/min}
$$

Para una pasada en acabado se disminuirá el avance por diente a 0.214mm/diente, y una velocidad de avance de 2561mm/min.

## BROCA – *CoroDrill 460.1-0460-023A0-XM – GC34*

Broca de metal duro con recubrimiento nitruro de titanio – aluminio (Ti,Al)N, que servirá de taladro guía previo a pasar el macho de rosca para los taladros roscados de la pieza. La geometría de la herramienta es la siguiente:

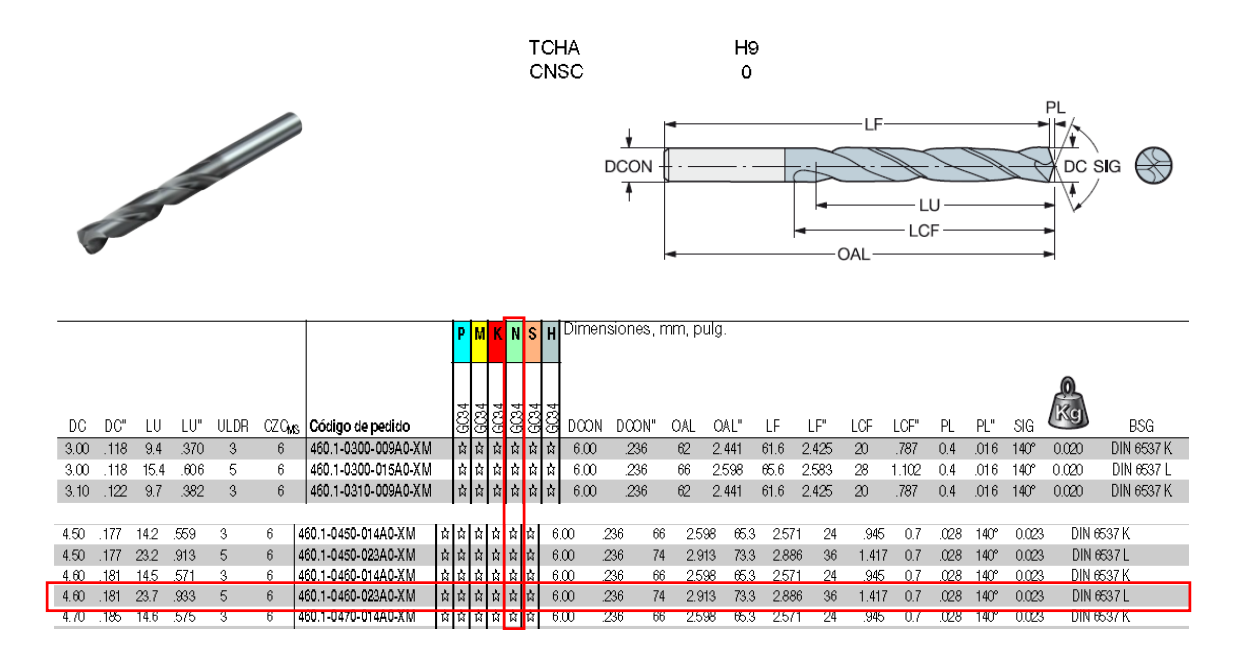

*Ilustración 25. Características geométricas broca CoroDrill 460.1-0760-023A0-XM. Fuente: Catálogo Sandvik Coromant*

Las condiciones de corte para la broca son:

Avance por diente:

$$
f_{z}=0.115mm/diente
$$

Velocidad de corte:

$$
VC = 86.7m/min
$$

Velocidad del husillo:

$$
n = \frac{1000 \cdot VC}{\pi \cdot DC} = 6000 \text{ r. p. m}
$$

Velocidad de avance o 'feedrate':

$$
vf = f_z \cdot n \cdot z = 690 \, mm/min
$$

 $.071$ 

2.165 1.8 .071 140° 0.132

 $.071$  $140^\circ$  $0.148$ 

1.8

 $1.8$ 

 $140^\circ$ 0.150 DIN 6537 L

DIN 6537 K

DIN 6537 L

2.795

2.795

 $71$ 

 $55$ 

 $71$ 

BROCA – *CoroDrill 460.1-1180-059A0-XM – GC34*

Broca de metal duro con recubrimiento nitruro de titanio – aluminio (Ti,Al)N, que servirá de taladro previo a pasar el escariador para conseguir la tolerancia necesaria. La geometría de la herramienta es la siguiente:

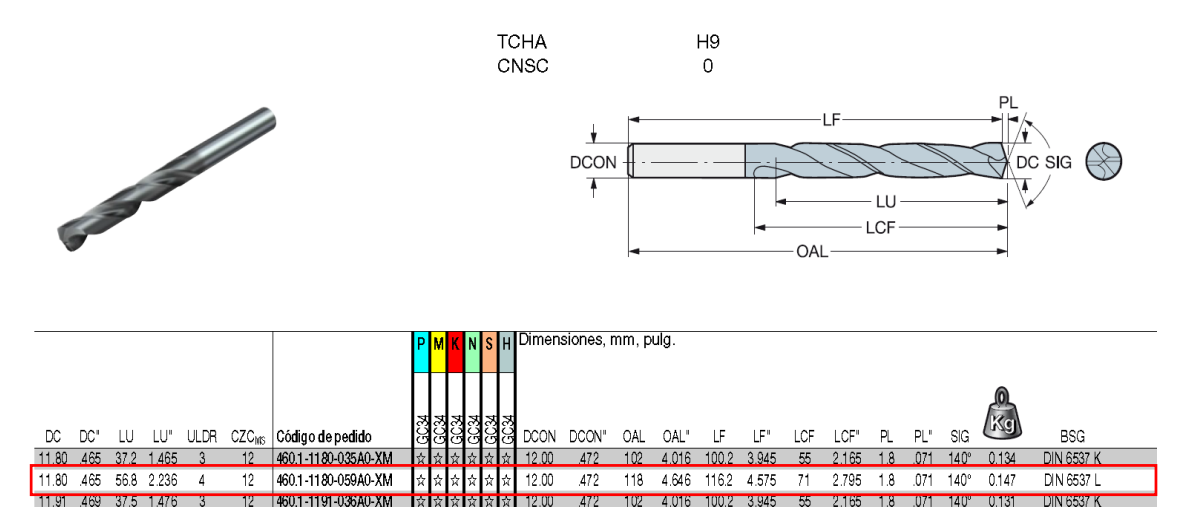

*Ilustración 26. Características geométricas broca CoroDrill 460.1-1180-059A0-XM. Fuente: Catálogo Sandvik Coromant*

472

472

 $118$ 

 $118$ 

4.646 116.2 4.575

4.016 100.2 3.945

4.646 116.2 4.575

 $12.00$ 

 $12.00$ 472  $102$ 

 $12.00$ 

Las condiciones de corte para la broca son:

460.1-1191-060A0-XM

460.1-1200-036A0-XM

12 460.1-1200-060A0-XM

Avance por diente:

 $12$ 

 $12$ 

 $\Delta$ 

 $\overline{\phantom{a}}$ 

 $\overline{4}$ 

11.91 469 56.7 2.232

12.00 .472 37.8 1.488

12.00 472 56.6 2.228

$$
f_{z}=0.250mm/diente
$$

Velocidad de corte:

$$
VC = 156m/min
$$

Velocidad del husillo:

$$
n = \frac{1000 \cdot VC}{\pi \cdot DC} = 4210 \text{ r. p. m}
$$

Velocidad de avance o 'feedrate':

$$
vf = f_z \cdot n \cdot z = 1050 \, mm/min
$$

# ROSCADO - *CoroTap 400 E315M5*

Macho de roscar de acero rápido con recubrimiento de nitrutro de titanio (TiN), para métrica M5 a derechas. La geometría de la herramienta es la siguiente:

![](_page_60_Figure_3.jpeg)

![](_page_60_Picture_69.jpeg)

*Ilustración 27. Características geométricas macho de roscar CoroTap 400 E315M5. Fuente: Catálogo Sandvik Coromant*

### Las condiciones de corte para la broca se extraen de la tabla del catálogo:

### Valores métricos

PMNS

![](_page_60_Picture_70.jpeg)

*Ilustración 28. Condiciones de corte macho de roscar CoroTap 400 E315M5. Fuente: Catálogo Sandvik Coromant*

Velocidad de corte:

$$
VC=34m/min
$$

Velocidad del husillo:

$$
n = \frac{1000 \cdot VC}{\pi \cdot DC} = 2164 \text{ r. p. m}
$$

ESCARIADOR – *CoroReamer 435.T-1200-A1-XF H10F*

Escariador para conseguir la tolerancia exigida. Es una herramienta de metal duro de 12mm de diámetro. La geometría de la herramienta es la siguiente:

![](_page_61_Figure_7.jpeg)

|       |      |             |       |    |                                                              | P.   |                                        | l N       |       | Dimensiones, mm, pulg |        |         |                  |       |       |      |        |         |      |       |       |      |                                     |                               |                 |
|-------|------|-------------|-------|----|--------------------------------------------------------------|------|----------------------------------------|-----------|-------|-----------------------|--------|---------|------------------|-------|-------|------|--------|---------|------|-------|-------|------|-------------------------------------|-------------------------------|-----------------|
| DC    | DC"  | LU<br>LU    |       |    | CZG is Codigo de pedido                                      | H10F | H10F                                   | E         | DOON  | DCON                  | OAL    | OAL"    | LCF              | LCF"  |       |      |        | LF"     | APMX | APMX" | PHD   | PHD" | <b>CP<sub>O</sub></b><br><b>Bar</b> | CP <sub>o</sub><br><b>PSI</b> | <b>BSG</b>      |
| 11.97 | .47  | 75.00       | 2953  | 12 | 435.1 1197-A1-XF                                             |      |                                        | 南南南       | 12.00 | .472                  | 120.00 | 4724    | 26.00            | 1.024 | 20.00 | 787  | 118.20 | 4.654   | 0.3  | .012  | 11.80 | .465 | 20                                  | 290                           | <b>COROMANT</b> |
| 11.98 | 472  | 75 M        | 2953  |    | 435.T 1193 A1 XF                                             |      | 青青                                     | ١ù        | 1200  | 472                   | 120.00 | 4724    | 261              | 1.024 | 20.00 | 787  | 118.20 | 4.654   | 0.3  | .012  | 11.80 | .465 | 20                                  | 290                           | <b>COROMANT</b> |
| 11.99 | 472  | 75.00 2.953 |       | 12 | 435.T1199-A1-XF                                              |      | 自自                                     | Lй.       | 120   | 472                   | 12000  | 4724    | 26 M             | 1024  | 2000  | 787  | 11820  | 4 6 5 4 | 03   | 012   | 11.80 | 465  | $\infty$                            | 290                           | <b>COROMANT</b> |
| 12.00 | 472  | 75.00 2.953 |       | 12 | 435.T1200-A1 XF                                              |      |                                        | ☆ ☆ ☆ ☆   | 12.00 | 472                   | 12000  | 4724    | 26.00            | 1.024 | 20.00 | 787  | 11820  | 4 6 5 4 | 0.3  | 012   | 11.80 | 465  | 20                                  | 290                           | <b>COROMANT</b> |
| 12.01 | 473  | 75.00       | 2953  | 12 | 435.T 1201-A1-XF                                             |      |                                        | ☆   ☆   ☆ | 12.00 | 472                   | 12000  | 4 7 2 4 | 26 OC            | 1024  | 2000  | 787  | 11820  | 4.654   | 0.3  | .012  | 11.80 | .465 | 20                                  | 290                           | <b>COROMANT</b> |
| 12.02 | 473  | 75.00 2.953 |       |    | 435.T-1202-A1-XF                                             |      | 自自自                                    |           | 12.00 | 472                   | 120 M  | 4724    | 26 M             | 1024  | 20.00 | .787 | 118.19 | 4.653   | 0.3  | .012  | 11.80 | .465 | 20                                  | 290                           | <b>COROMANT</b> |
| 12.03 | 474  | 75.00 2.953 |       | 12 | 435.T-1203-A1-XF                                             |      | $\mathbb{R}$ $\mathbb{R}$ $\mathbb{R}$ |           | 12.00 | .472                  | 120.00 | 4724    | 26 <sub>00</sub> | 1.024 | 20.00 | 787  | 118.19 | 4.653   | 0.3  | .012  | 11.80 | .465 | 20                                  | 290                           | <b>COROMANT</b> |
| 13.00 | .512 | 85.00 3.346 |       | 14 | 435.1-1300-A1-XF                                             |      | 南南南                                    |           | 14.00 | .551                  | 130 M  | 5118    | 28 AO            | .126  | 22.00 | 866  | 128.05 | 5.041   | 0.3  | .012  | 1280  | .504 | 20                                  | 290                           | <b>COROMANT</b> |
| 14.00 | .551 | 85.00       | 3.346 | 14 | 435.1 1400-A1-XF                                             |      |                                        | ☆ ☆ ☆     | 14.00 | .551                  | 130.00 | 5118    | 28.60            | 126   | 2200  | 866  | 127.90 | 5.035   | 0.3  | .012  | 13.80 | .543 | 20                                  | 290                           | <b>COROMANT</b> |
| 15.00 | -591 | 82.00 3.228 |       | 16 | 435.T 1500-A1 XF                                             |      | 青山                                     | ∣ t≩      | 16.00 | .630                  | 130.00 | 5118    | 28.60            | 1.126 | 2200  | 866  | 127.75 | -5.030  | 03   | .012  | 14.80 | 583  | 20                                  | 290                           | <b>COROMANT</b> |
| 16.00 | .630 | 10200 4.016 |       | 16 | 435.T1600-A1 XF                                              |      |                                        | 自自自       | 16.00 | 630                   | 150.00 | 5906    | 32.50            | 1.280 | 25.00 | 984  | 147.60 | 5.811   | 0.3  | .012  | 15.80 | .622 | 20                                  | 290                           | <b>COROMANT</b> |
| 1700  | 669  | 10200 4.016 |       | 18 | 435.T1700-A1-XF                                              |      | 青山                                     | lф        | 18.00 | 709                   | 15000  | 5906    | 3250             | 280   | 2500  | 984  | 14745  | 5805    | 03   | 012   | 16.80 | 661  | 20                                  | 290                           | <b>COROMANT</b> |
| 18.00 | .709 | 102.00      | 4.016 | 18 | 435.T1800-A1 XF                                              |      |                                        | ☆┃☆┃☆     | 18.00 | .709                  | 150.00 | 5906    | 32.50            | 1.280 | 25.00 | 984  | 147.30 | 5.799   | 0.3  | .012  | 17.80 | .701 | 20                                  | 290                           | <b>COROMANT</b> |
| 19.00 | .748 | 10000 3.937 |       | 20 | 435.T-1900-A1-XF                                             |      |                                        | 自自自       | 20.00 | 787                   | 15000  | 5906    | 32.50            | 280   | 25.00 | 984  | 14714  | 5.793   | 0.3  | .012  | 18.80 | .740 | 20                                  | 290                           | <b>COROMANT</b> |
| 20.00 | .787 | 10000       | 3.937 | 20 | 435.T-2000-A1-XF                                             |      |                                        | ☆   ☆   ☆ | 20.00 | .787                  | 150.00 | 5.906   | 32.50            | 1.280 | 25.00 | .984 | 146.99 | 5.787   | 0.3  | .012  | 19.80 | .780 | 20                                  | 290                           | <b>COROMANT</b> |
|       |      |             |       |    | Los diámetros redondos producen una tolerancia de aquiero H7 |      |                                        |           |       |                       |        |         |                  |       |       |      |        |         |      |       |       |      |                                     |                               |                 |

*Ilustración 29. Características geométricas del escariador CoroReamer 435.T-1200-A1-XF. Fuente: Catálogo digital Sandvik Coromant*

Las condiciones de corte para el escariador se obtienen de las tablas del catálogo. Se supone que el aluminio tiene envejecimiento térmico. Las creces que se han dejado son de 0,2mm, ya que se ha empleado la broca de 11,8mm de diámetro.

**ESCARIADO** Datos de corte

#### Datos de corte para CoroReamer™ 435

Valores métricos

![](_page_62_Picture_147.jpeg)

*Ilustración 30. Condiciones de corte del escariador CoroReamer 435.T-1200-A1-XF. Fuente: Catálogo digital Sandvik Coromant*

Las condiciones de corte para escariador son:

Avance por diente:

$$
f_{z}=0.200mm/diente
$$

Velocidad de corte:

$$
VC=50m/min
$$

Velocidad del husillo:

$$
n = \frac{1000 \cdot VC}{\pi \cdot DC} = 1326 \text{ r. p. m}
$$

Velocidad de avance o 'feedrate':

$$
vf = f_z \cdot n \cdot z = 318.31 \, \text{mm/min}
$$

#### FRESADO DE CHAFLANES – *CoroMill 495-012A16-4509L*

Para el fresado de los chaflanes se ha escogido un portaplaquitas, ya que las fresas enterizas disponibles limitaban la operación del fresado de los chaflanes de 2mm. Para la herramienta, se han escogido las plaquitas necesarias para el mecanizado del material empleado en el proyecto. En este caso, las plaquitas establecen las condiciones de corte de la operación.

En primer lugar, la geometría del portaplaquitas se muestra en la siguiente figura.

| $DCON+$<br>$\overline{\phantom{a}}$<br>LF <sub>2</sub><br>LF <sub>1</sub><br>APMX <sub>1</sub><br>KAPR <sub>1</sub><br>DC-<br>$-DCX$<br>$-DQ_2 + \text{APMX}_2$<br><b>KAPR</b><br>DCX<br>Versión métrica |              |                  |                 |                 |                          |                   |                  |              |                           |                  |             |                 |                 |                 |                 |            |                |                |             |              |              |
|----------------------------------------------------------------------------------------------------|--------------|------------------|-----------------|-----------------|--------------------------|-------------------|------------------|--------------|---------------------------|------------------|-------------|-----------------|-----------------|-----------------|-----------------|------------|----------------|----------------|-------------|--------------|--------------|
|                                                                                                    |              |                  |                 |                 |                          |                   |                  |              |                           |                  |             | Dimensiones, mm |                 |                 |                 |            |                |                |             |              |              |
| KAPR <sub>1</sub>                                                                                                    | <b>KAPR</b>  | DG <sub>1</sub>  | DC <sub>2</sub> |                 | CZQus                    | APMX <sub>1</sub> | APM <sub>2</sub> | CNSC         |                           | Código de pedido | <b>DOON</b> | DCX             | BD <sub>1</sub> | LF <sub>1</sub> | LF <sub>2</sub> | ${\sf LU}$ | $\frac{Nm}{N}$ | $\mathbb{R}$ g | <b>RPMX</b> | CICT         | MID          |
| $30^{\circ}$                                                                                                    | $60^{\circ}$ | 12.0             | 18.3            | 09              | 16                       | 3.8               | 6.5              |              |                           | 495-012A16-3009L | 16.0        | 26.0            | 17.1            | 100.0           | 88.7            |            | 1.4            | 0.14           | 14400       | $\mathbf{1}$ | 495-09T3M-XL |
| $45^{\circ}$                                                                                                    | 45°          |                  | 17.7            | 09              | 16                       | 5.4               | 5.4              | $\mathbf{1}$ | J.                        | 495-012A16-4509L | 16.0        | 23.4            | 11.2            | 100.0           | 0.8             | 51.0       | 1.4            | 0.12           | 14400       | 1            | 495-09T3M-XL |
| $\overline{w}$                                                                                                    | $30^{\circ}$ |                  | 13.5            | 09              | 16                       | 6.8               | 3.9              | $\mathbf{1}$ | $\mathbf{1}$              | 495-012A16-6009L | 16.0        | 20.1            | 13.5            | 100.0           | 928             | 49.0       | 1.4            | 0.11           | 14400       | $\mathbf{1}$ | 495-09T3M-XL |
| 75°                                                                                                    |              |                  |                 | 09              | 16                       | 7.7               |                  | $\mathbf{1}$ | 1                         | 495-012A16-7509L | 16.0        | 16.2            | 12.9            | 100.0           | 921             |            | 1.4            | 0.10           | 14400       | 1            | 495-09T3M-XL |
| $45^\circ$                                                                                                    | 穷            | 20.5             | 20.9            | 09              | 20                       | 5.4               | 5.4              |              | $\ensuremath{\mathsf{3}}$ | 495-020A20-4509M | 20.0        | 31.9            | 19.7            | 110.0           | 98.2            | 58.0       | 1.4            | 0.23           | 9500        | $\mathbf{3}$ | 495-09T3M-XL |
| $\overline{75}$                                                                                                    |              | $\overline{255}$ |                 | $\overline{09}$ | $\overline{\mathcal{Z}}$ | $\overline{77}$   |                  | $\mathbf{1}$ | 3                         | 495-025A25-7509H | 25.0        | 29.7            | 25.2            | 120.0           | 112.1           |            | 14             | 0.41           | 8100        | 3            | 495-09T3M-XL |
| $30^\circ$                                                                                                    | $\infty$     |                  | 31.8            | 09              | $25\,$                   | 3.8               | 6.5              |              | $\frac{4}{3}$             | 495-025A25-3009H | 25.0        | 39.5            | 30.6            | 120.0           | 108.7           | 59.0       | 1.4            | 0.52           | 8100        | 4            | 495-09T3M-XL |
| 45°                                                                                                    | 45°          |                  | 25.9            | 09              | 25                       | 5.4               | 5.4              |              | 4                         | 495-025A25-4509H | 25.0        | 36.9            | 24.7            | 120.0           | 108.2           |            | 1.4            | 0.41           | 8100        | 4            | 495-09T3M-XL |
| $60^\circ$                                                                                                    | 30°          |                  | 19.9            | 09              | 25                       | 6.8               | 3.9              |              | $\Delta$                  | 495-025A25-6009H | 25.0        | 33.6            | 18.7            | 120.0           | 112.8           | 59.0       | 1.4            | 0.33           | 8100        | 4            | 495-09T3M-XL |

*Ilustración 31. Características geométricas del portaplaquitas CoroMill 495-012A16-4509L. Fuente: Catálogo digital Sandvik Coromant*

Las plaquitas necesarias a emplear son las siguientes:

![](_page_63_Figure_4.jpeg)

*Ilustración 32. Plaquitas para portaplaquitas CoroMill 495-012A16-4509L. Fuente: Catálogo digital Sandvik Coromant*

Las condiciones de corte de la herramienta se obtienen de las tablas que recomienda el fabricante, en función de la plaquita 495-09T3M-PM:

![](_page_64_Picture_28.jpeg)

# Fresado con empañe grande, valores métricos

![](_page_64_Picture_29.jpeg)

*Ilustración 33. Condiciones de corte para las plaquitas 495-09T3M-PM. Fuente: Catálogo digital Sandvik Coromant*

Las condiciones de corte que recomienda el fabricante superan los límites del husillo de la fresadora empleada. Se van a establecer los parámetros de corte para una velocidad del husillo de 5000rpm:

Velocidad de corte:

$$
VC = 28.8 m/min
$$

Avance por diente:

 $f_z = 0.25$ mm/diente

Velocidad de avance o 'feedrate':

$$
vf = f_z \cdot n \cdot z = 1250 \, mm/min
$$

En la siguiente tabla, se muestra un resumen de las herramientas, con las condiciones de corte para las operaciones de desbaste y acabado, en los casos que correspondan. Se muestran también las velocidades de corte, el avance por diente, la velocidad de avance, la profundidad axial  $(a_p)$  y radial  $(a_e)$  máximas para cada herramienta.

Los datos introducidos en la tabla permitirán después obtener las potencias de corte en el Anejo 2, de modo que todas las operaciones realizadas deben estar dentro de la potencia límite de nuestra máquina.

![](_page_66_Picture_532.jpeg)

*Tabla 11. Resumen herramientas y condiciones de corte*

#### 5.3.8. Confección del programa máquina

Los programas para la realización del mecanizado en las máquina-herramienta de control numérico se inicia mediante la utilización del software Inventor HSM Pro, software CAM que permite simular las estrategias de mecanizado. Posteriormente, se obtendrá mediante un postprocesado, en función del lenguaje de programación que emplea la máquina de control numérico, los códigos que genera el software. El código obtenido tendrá que ser revisado y modificado en el caso que no se adecuado al lenguaje empleado por los controles numéricos de la máquina.

De forma simultánea, se obtendrán las simulaciones de los diferentes procesos de fabricación.

En los apartados 5.5 se verá en profundidad el procedimiento seguido para la elaboración de los programas de mecanizado.

## 5.3.8. Diseño del proceso de inspección

Dado que es una pieza única, el proceso de inspección de la pieza fabricada se llevará a cabo mediante diferentes instrumentos de mediad. En primer lugar, se calcula la incertidumbre en función de las tolerancias, de forma que obtengamos la precisión requerida del instrumento. La tolerancia más restrictiva de la pieza es: ±0,02mm.

$$
3 \le \frac{T}{2 \cdot I} \le 10 \to 0,002 \le I \le 0,006
$$

Serán necesarios micrómetros milesimales, de diferentes campos de medida para verificar las cotas dimensionales, dos calibres para agujeros tipo 'pasa no pasa', Ø22H7 y Ø12H7, que son calibres estándar y un tampón de roscas M5 para la verificación de las roscas de métrica 5.

![](_page_68_Picture_1.jpeg)

*Ilustración 34. Calibre para agujeros 'pasa no pasa'. Fuente[: www.instrumentacion-metrologia.es](http://www.instrumentacion-metrologia.es/)*

Las cotas geométricas de perpendicularidad y paralelismo se verificarán con una máquina de medición por coordenadas. Por último, para la verificar la rugosidad, se utilizará un rugosímetro de palpador.

5.4. Diseño del modelo y preparación del entorno de trabajo mediante el software Inventor Profesional 2016

El software Inventor Profesional 2016 es un software de diseño asistido por ordenador (CAD) de Autodesk, que permite obtener un modelo 3D de la pieza del proyecto para su posterior uso en la aplicación de programación del mecanizado y simulación.

Además, Inventor Profesional 2016, permite realizar ensamblajes del entorno de trabajo de manera que se pueda comprobar en la simulación si la estrategia de mecanizado impacta con alguno de los sistemas de fijación de la pieza.

En este apartado se trata sólo del modelado de la pieza y los ensamblajes necesarios para la simulación de mecanizado. La obtención de los planos definitivos de la pieza, y todos los necesarios para la ejecución del proyecto, también se han llevado a cabo mediante Inventor Profesional 2016.

El modelo se crea en el modo pieza, y generan los ficheros pieza de extensión '.ipt'. Al crear el modelo de diseño, toda la información introducida (cotas, tolerancias, fórmulas de relación) se transmiten del modo pieza al siguiente de forma bidireccional.

Por ello, si se realiza cualquier modificación en alguno de los niveles, los cambios se reflejan en todos los niveles de forma automática.

![](_page_69_Picture_2.jpeg)

A continuación, se muestran dos imágenes de la pieza extraídas del software.

*Ilustración 35. Modelo de la pieza en Inventor Profesional 2016 – Vista frontal*

![](_page_69_Picture_5.jpeg)

*Ilustración 36. Modelo de la pieza en Inventor Profesional 2016 - Vista posterior*

Para la creación del entorno de trabajo de modo que se pueda utilizar luego para una correcta simulación, se trabaja en el modo ensamblaje, con extensión 'iam'. Los modelos de la mesa de trabajo y la mordaza van a ser importados de otros proyectos.

Se muestra a continuación el ensamblaje de la mordaza y la mesa, que, a falta de la pieza del proyecto, será el entorno de trabajo empleado en las simulaciones.

![](_page_70_Picture_2.jpeg)

*Ilustración 37. Entorno de trabajo para simulaciones*

5.5. Programación del mecanizado mediante el software Inventor HSM Pro

El software Inventor HSM Pro es el módulo interno del software Inventor Profesional 2016, que está dedicado a la fabricación asistida por ordenador, conocido por sus siglas en inglés, CAM. Este módulo permite, a partir de modelos o ensamblajes vistos en el apartado anterior, establecer las estrategias de mecanizado para las piezas que se deseen fabricar.

El software va a permitir obtener los programas de mecanizado para las distintas operaciones planificadas en la fresadora de control numérico, adaptándolas a las diferentes herramientas elegidas en el apartado 5.3.6., y obteniendo las estadísticas de la operación (tiempo de mecanizado, cambios de herramienta, volúmenes de mecanizado, etc) así como la simulación de la misma.

Por lo tanto, el primer paso a seguir, será introducir las herramientas. Se ha creado una librería con todas las herramientas empleadas en el proyecto, caracterizadas por los parámetros principales de geometría y sus condiciones de corte. Para cada operación, será necesario ajustar los parámetros de corte en caso de acabados.

Se muestra a continuación un ejemplo del interfaz para la introducción de datos de una de las herramientas empleadas.

![](_page_71_Figure_2.jpeg)

*Ilustración 38. Introducción datos herramientas en Inventor HSM Pro*

El introducir los parámetros geométricos de las herramientas ayudará al software a tener en cuenta la compensación de radio de las herramientas, para todos los mecanizados con interpolaciones circulares. Las trayectorias que el programa establece serán las trayectorias que seguirá el punto de control de la herramienta, y, que no tienen por qué coincidir con las superficies mecanizadas debido a la propia definición del punto de control.

Por tanto, el control va a determinar la trayectoria que ha de describir la herramienta de forma que mecanice una superficie que coincida con las trayectorias programadas. Así, el control traza con el centro del radio de la herramienta una trayectoria paralela a la programada, a una distancia constante e igual al radio de la misma herramienta.

En la definición de las trayectorias, tendrá una importancia fundamental la situación del cero pieza, u origen del sistema de referencia de la pieza. Este quedará definido para cada subfase, por medio de un 'Setup' o ajuste inicial, en el que se introducen, además, las dimensiones del bruto de partida y su situación con respecto al modelo y el tipo de operación (torneado/fresado o fresado).

Como se ha mencionado en el apartado 5.1., el bruto de partida es 80x80x45mm. Para cada subfase el bruto se adaptará a las operaciones a realizar, y en función del
bruto restante por mecanizar en la pieza. Se verá en casa subfase el bruto que se ha establecido.

Se generará para cada subfase, un programa máquina diferente, nombrándolos según la fase correspondiente. Dentro de cada una, se van a seleccionar las operaciones, se establecen las herramientas para cada una, y las estrategias de mecanizado (profundidades de pasadas axiales y radiales) atendiendo a las recomendaciones de la aplicación de Sandvik, y corrigiendo las que se salen de los límites de la máquina.

## 5.5.1. Programación de mecanizado Subfase 1.1.

El bruto de partida se configura con un tamaño de 80x42x45, de manera que sólo ocupa la parte superior de la pieza, la parte que se va a mecanizar, con un desfase con el modelo de 4mm en la dirección +Z, y 1,5mm en la dirección –X. El entorno de trabajo queda de la siguiente manera:

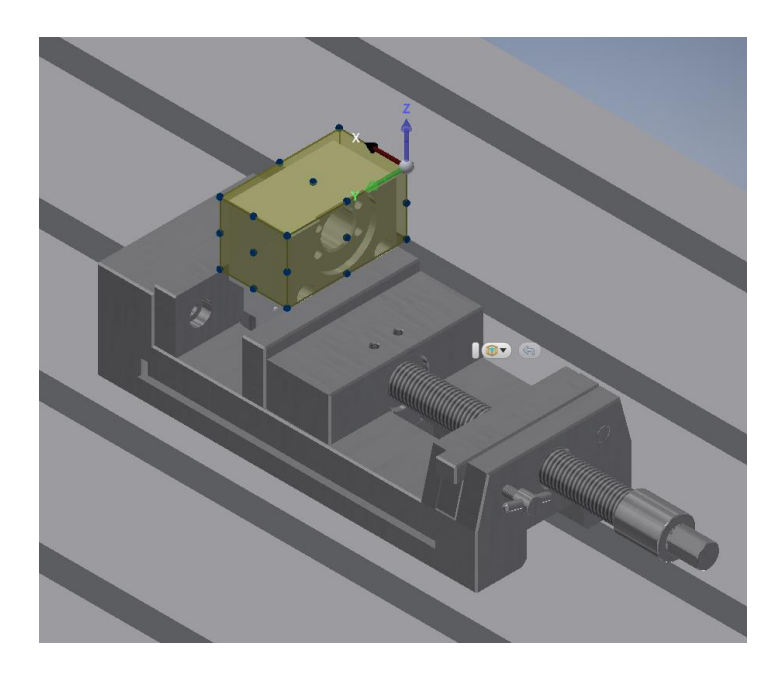

*Ilustración 39. Programación de mecanizado Setup Subfase 1.1.*

- Operación 1.1.1.: Fresado planeado, con la herramienta #1 CoroMill Plura 1P330 – 2000 – XB – 1620, nombrada como T1 en el programa CNC. Una pasada en desbaste, con profundidad axial,  $a_p = 3,5$ mm, y una pasada en acabado, con misma velocidad de corte y 'Feedrate' = 5840mm/min, para eliminar los 0,5mm de creces restantes en la superficie.
- Operación 1.1.2.: Fresado contorneado, con la herramienta #2 CoroMill Plura 2P170 – 1400 NA H10F, nombrada como T2 en el programa CNC. Se realiza una

primera pasada de desbaste con  $a_p = 42$ mm y, profundidad radial máxima,  $a_e$  = 4.5mm, y una pasada en acabado, con misma velocidad de corte y 'Feedrate' = 2916mm/min, para eliminar los 0,5mm restantes de creces en la superficie.

## 5.5.2. Programación de mecanizado Subfase 1.2.

El bruto se configura de la misma manera que en la operación anterior, pero esta vez, se va a colocar con un desfase de 6mm con respecto a la dirección +Z, y un desfase de 1mm en la dirección –X. El entorno de trabajo queda:

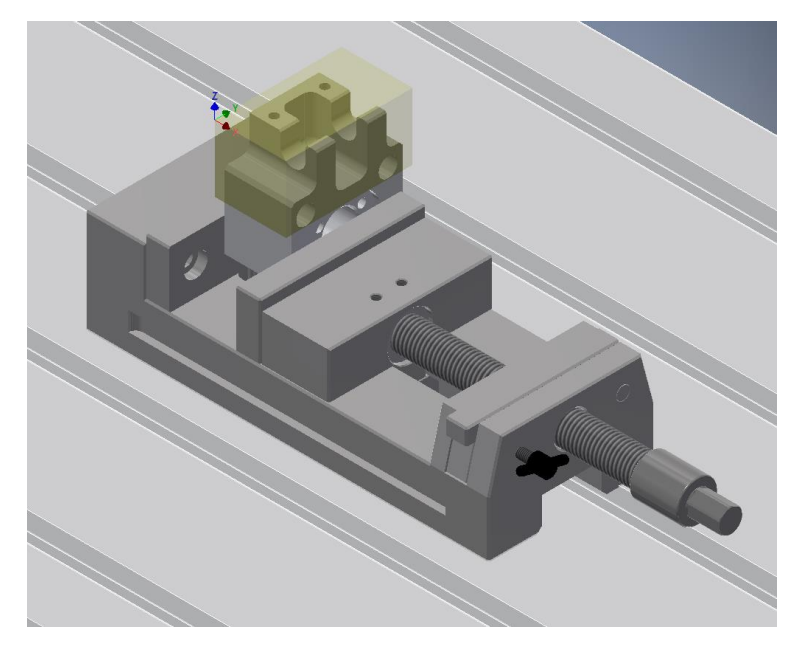

*Ilustración 40.Programación de mecanizado Setup Subfase 1.2.*

Las operaciones 1.2.1. y 1.2.2. son idénticas a la subfase anterior.

Operación 1.2.3.: Para la operación, se va a realizar en primer lugar un desbaste en escuadra, con la herramienta #2 CoroMill Plura 2P170 – 1400 NA H10F, nombrada como T2 en el programa CNC, mediante dos pasadas, con profundidad máxima axial  $a_p = 7$ mm, y profundidad radial del 95% del diámetro de la herramienta, y se eliminarán las creces que quedan en la base de la escuadra mediante un acabado con un Feedrate = 2916mm/min.

La segunda parte de la operación se lleva a cabo con la herramienta #3 CoroMill Plura 2B320-1000-NG H10F, nombrada como T3 en el programa CNC, se realizan dos pasadas en acabado para realizar el redondeo de radio 5mm.

- Operación 1.2.4.: Esta operación es la que formará la cajera central. Se va a realizar entera con la herramienta #3 CoroMill Plura 2B320-1000-NG H10F. Se realiza un primer desbaste de todo el contorno de la cajera dejando 0,5mm en toda la superficie. A continuación, se realiza el acabado de la superifice, con un Feedrate = 2561mm/min.

Debido a la forma de la herramienta, quedarán creces en la superficie horizontal inferior de la cajera. Se realiza el fresado de esa zona, con el mismo 'Feedrate', seleccionando la operación 'Horizontal', en fresado 3D.

- Operación 1.2.5.: Taladros roscados de métrica 5. Se realiza un primer taladro guía con la herramienta #4 CoroDrill 460.1-0460-023A0-XM – GC34, nombrada como T5 en el programa CNC; y a continuación se pasa el macho de rosca, herramienta #5 CoroTap 400 E315M5, nombrada como T6 en el programa CNC.
- Operación 1.2.6.: Se utiliza la herramienta #6 CoroMill 495-012A16-4509L, nombrada como T7 en el programa CNC. para realizar los chaflanes.

### 5.5.3. Programación de mecanizado Subfase 1.3.

La subfase 1.3., es el mecanizado de los agujeros pasantes, el fresado de la cajera central y los 4 taladros roscados. El bruto de partida tendrá las mismas dimensiones que la pieza, 70x69,1x42,5mm centrado en el modelo.

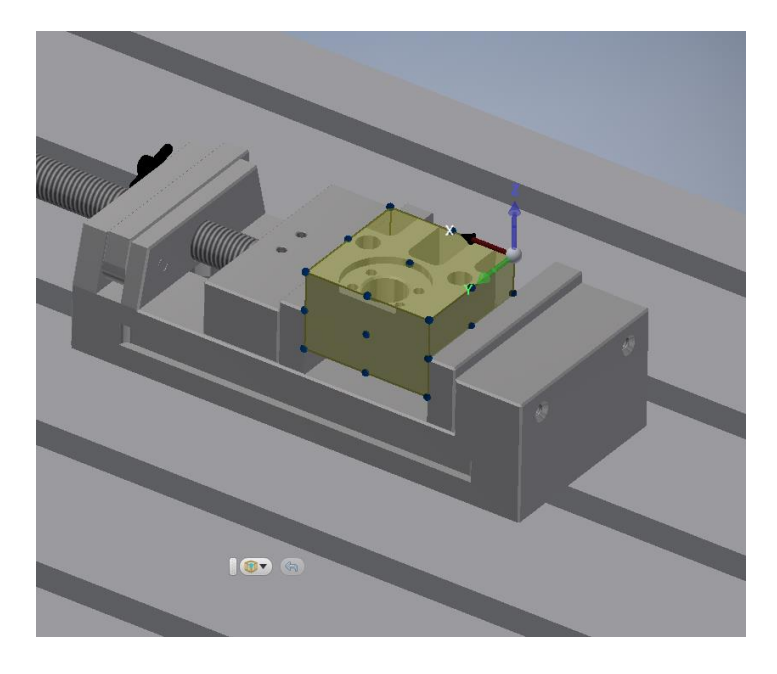

*Ilustración 41. Programación de mecanizado Setup Subfase 1.3.*

- Operación 1.3.1.: Se realiza el fresado de la cajera circular de la pieza, empleando la herramienta #2 CoroMill Plura 2P170 – 1400 NA H10F, nombrada como T2 en el programa CNC. Se realiza una pasada en desbaste, dejando creces de 0,5mm. El acabado, se realiza con un Feedrate = 2568mm/min, correspondiente al acabado para Ra = 3,2µm.
- Operación 1.3.2.: Continuando con la misma herramienta, se va a realizar el taladro pasante de 22mmH7. Se considera que la herramienta tiene una precisión que permite obtener la tolerancia necesaria sin necesidad de escariar. Se realiza un primer desbaste con incursiones de con una profundidad axial  $a_p =$ 0,5mm, dejando creces radiales de 0,5mm. Finalmente, se realiza un acabado a la totalidad del agujero, con con un Feedrate = 2568mm/min, correspondiente al acabado para Ra = 3,2µm.
- Operación 1.3.4.: Se emplea la broca #7 CoroDrill 460.1-1180-059A0-XM GC34, nombrada como T7 en el programa CNC, para realizar un taladro guía para el posterior escariador. Se selecciona la opción 'Chip breaking', en las opciones de taladrado, para que haga varias incursiones y provoque la rotura de la viruta. A continuación, se emplea la herramienta, #8 CoroReamer 435.T-1200-A1-XF H10F, nombrada como T8 en el programa CNC, para realizar el escariado.
- Operación 1.3.5.: Se procede de la misma forma que en la operación 1.2.5. para los taladros roscados de métrica 5.

### 5.5.4. Programación de mecanizado Subfase 1.4.

El bruto de partida para la subfase será de 42,5x69,1x44 con un desfase de 16mm en la dirección +Z. De esta manera, el entorno de trabajo queda como muestra la siguiente figura.

Esta subfase sólo contiene una operación de contorneado.

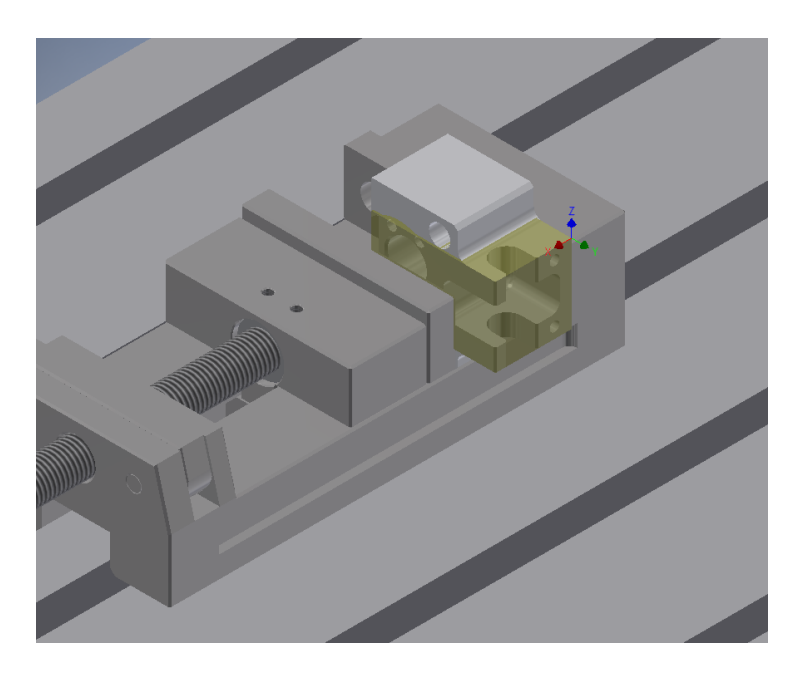

*Ilustración 42. Programación de mecanizado Setup Subfase 1.4.*

- Operación 1.4.1.: Fresado contorneado, con la herramienta #2 CoroMill Plura 2P170 – 1400 NA H10F. Se lleva a cabo un desbaste dejando 0,5mm de creces radiales, estableciendo una profundidad máxima de pasada axial,  $a_p = 8$ mm. El acabado, puesto que la rugosidad de la superficie es Ra = 3,2µm, tiene un Feedrate = 2568mm/min.

### 5.5.5. Programación de mecanizado Subfase 1.5.

Se configuran las mismas dimensiones del bruto de partida que en la subfase anterior, pero en este caso, el desfase de 16mm en dirección –Z.

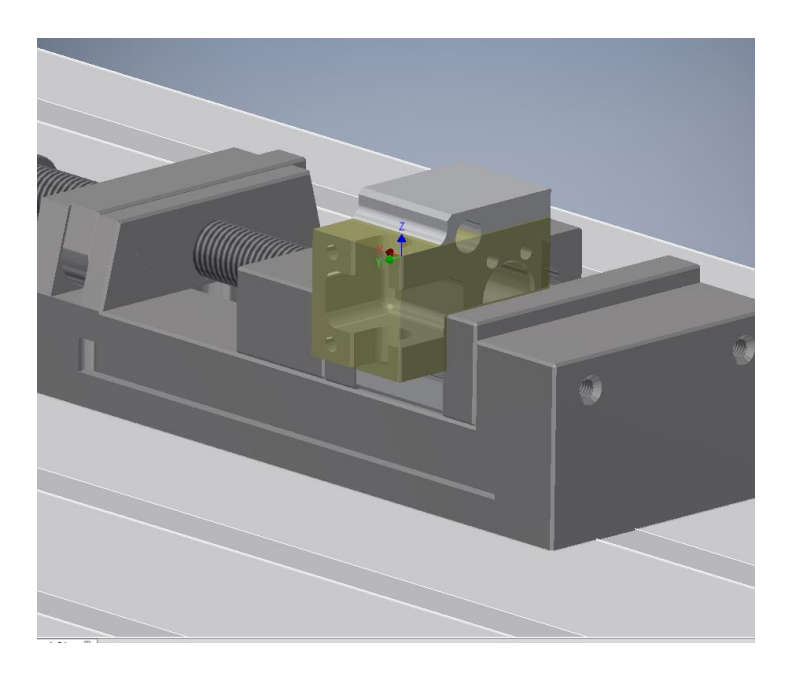

*Ilustración 43. Programación de mecanizado Setup Subfase 1.5.*

La operación 1.5.1. es idéntica a la operación 1.4.1.

## 5.5.6. Obtención de los programas máquina

Uno de los parámetros que el programa te permite introducir, son las alturas de trabajo. Permite configurar las alturas de planos a partir de los cuales se establecen los contornos de una operación en la pieza, límites del bruto de partida, o de la pieza, así como la altura de retracción de la herramienta, altura de inicio de mecanizado o altura de seguridad para establecer las trayectorias en vacío o de mecanizado.

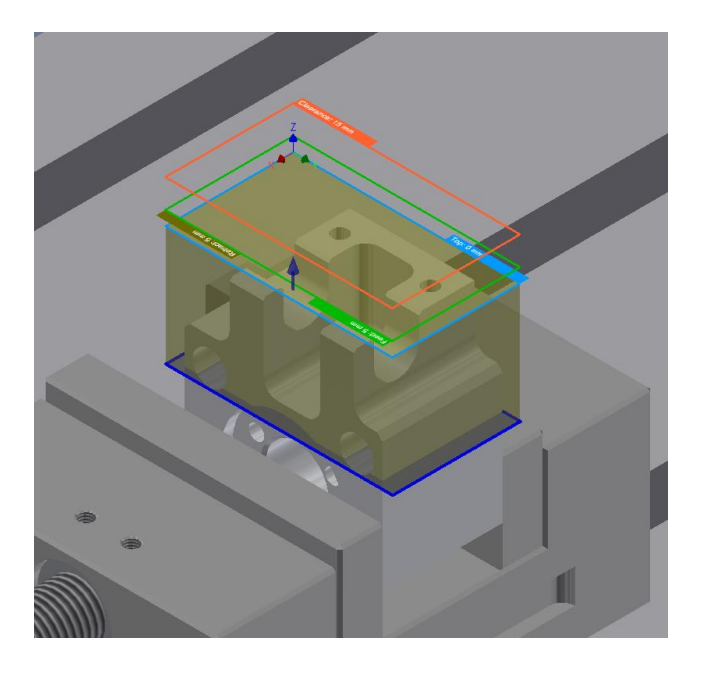

*Ilustración 44. Planos de configuración de movimientos*

Todas las trayectorias realizadas se visualizan en la simulación, mediante un código de colores, que permite distinguir los diferentes movimientos de mecanizado, avance rápido, incursión o retracción de la herramienta.

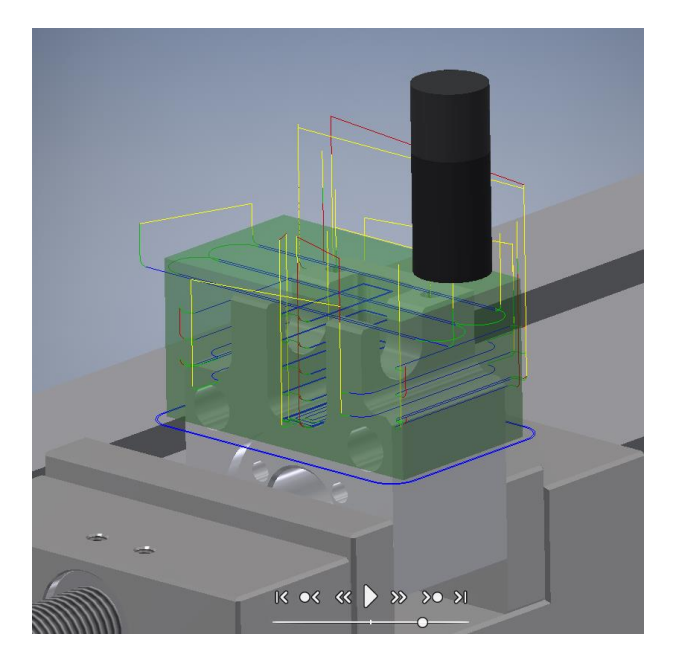

*Ilustración 45. Trayectorias en la simulación con Inventor HSM Pro*

El siguiente paso a realizar, una vez estén establecidas todas las operaciones con las respectivas trayectorias de las herramientas en el software CAM, será la extracción de los ficheros que contienen el programa máquina, con extensión '.pim'. Para ello, el software tiene su propia base de datos con distintos postprocesadores. Se va a postprocesar con el postprocesador genérico de FAGOR, que será compatible con el control Fagor 8025 que posee la fresadora Kondia de control numérico.

Se va a generar un archivo por cada subfase. Los archivos se encuentran en el Anejo 3.

## 6. BIBLIOGRAFÍA

- González Contreras, F y Meseguer Calas, M D, (2014) *Planificiación de procesos y Control Numérico. Ejercicios Resueltos*. Valencia: Universitat Politècnica de València
- González Contreras, Francisco, [et al] (2013) *Control numérico. Marco y fundamentos.* Valencia: Universitat Politècnica de València
- Groover M. P., *Fundamentos de manufactura moderna: materiales, procesos y sistemas.* Tercera edición, año 2007, editorial McGraw Hill
- Kalpakjian S, *Manuractura, ingeniería y tecnología.* Quinta edición, año 2008, editorial Pearson Education
- Zamanillo Cantolla, J D, *Procesos de fabricación: tomo I* (2t.)
- Kalpakjian S, *Manufactura, ingeniería y tecnología*
- Groover, M P, *Fundamentals of modern manufacturing : materials, processes, and systems*
- Material de la asignatura Sistemas y Procesos de Fabricación (Iti. 1,3,4); transparencias de clase (Área de Ingeniería de los Procesos de Fabricación.UPV)
- <http://www.cecimo.eu/site/>

Comité Europeo de Cooperación de las Industrias de Máquinas-Herramienta Definición de máquina herramienta

- <http://www.sandvik.coromant.com/es-es/knowledge/pages/default.aspx> Geometría de la herramienta
- [http://sandvik.ecbook.se/SE/es/Solid\\_Round\\_Tools/](http://sandvik.ecbook.se/SE/es/Solid_Round_Tools/) Herramientas Rotativas de metal duro integral
- http://sandvik.ecbook.se/SE/es/Rotating tools 2015/ Herramientas Rotativas
- <http://www.mitsubishicarbide.com/EU/es/product/catalog/catalog.html> Catálogo Herramientas Mitsubishi
- <http://www.alu-stock.es/es/> Alu-Stock,S.A. - Suministrador de aluminio
- [http://www.instrumentacion-metrologia.es](http://www.instrumentacion-metrologia.es/)
- <http://www.aenor.es/>

AENOR - Asociación Española de Normalización y Certificación

 [http://help.autodesk.com/view/INVHSM/2016/ENU/?guid=GUID-FF288360-](http://help.autodesk.com/view/INVHSM/2016/ENU/?guid=GUID-FF288360-F083-48B8-80F9-4AED5ED257EA) [F083-48B8-80F9-4AED5ED257EA](http://help.autodesk.com/view/INVHSM/2016/ENU/?guid=GUID-FF288360-F083-48B8-80F9-4AED5ED257EA)

Autodesk Inventor HSM Pro Help

# DOCUMENTO 1 ANEJOS

## ANEJO 1: CARÁCTERÍSTICAS DE LA MÁQUINA HERRAMIENTA

En los talleres del departamento se encuentran disponibles tanto fresadoras y tornos convencionales como fresadoras y tornos de Control Numérico, que presentan unas tolerancias más estrechas que las primeras.

La maquinaria de control numérico disponible a la que se hace referencia en el proyecto es un centro de mecanizado, al que se referencia como fresadora en el proyecto, de la marca Kondia B-500 con control numérico Fagor 8025.

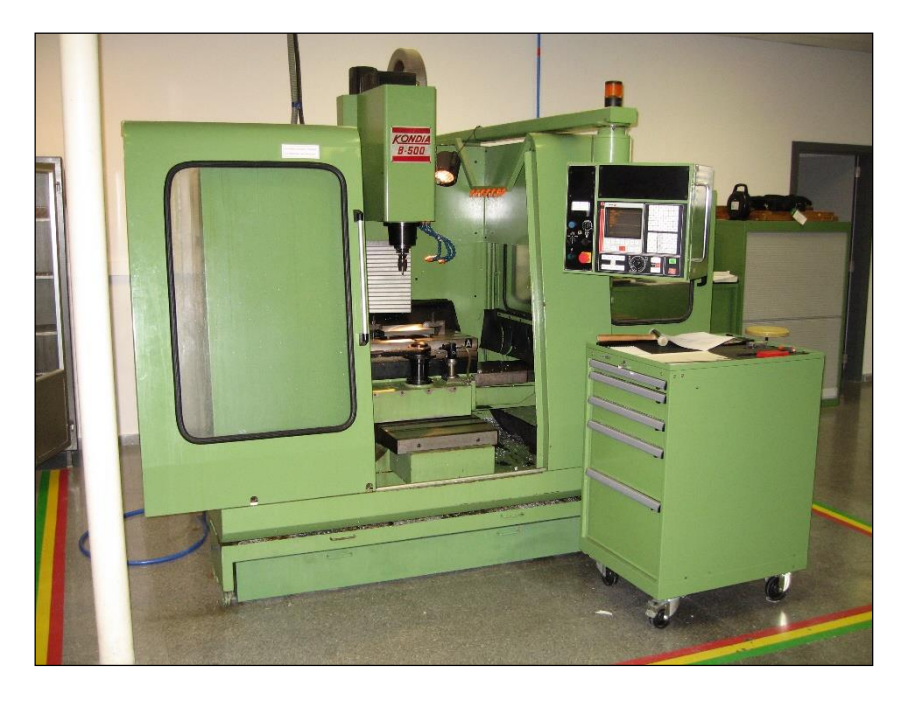

*Ilustración A-1. Centro de mecanizado Kondia B-500*

A continuación, se presentan las hojas con las características de la máquina.

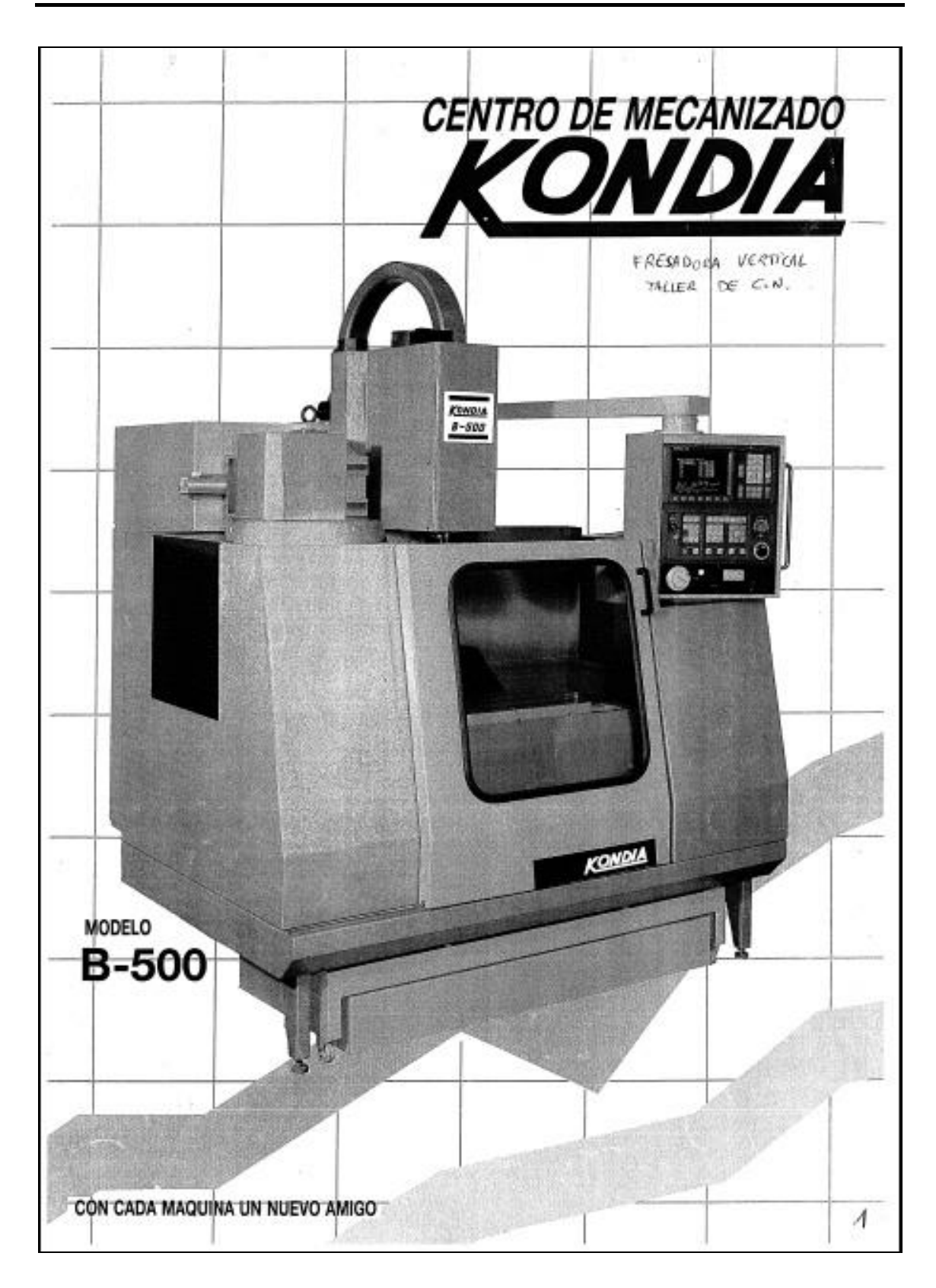

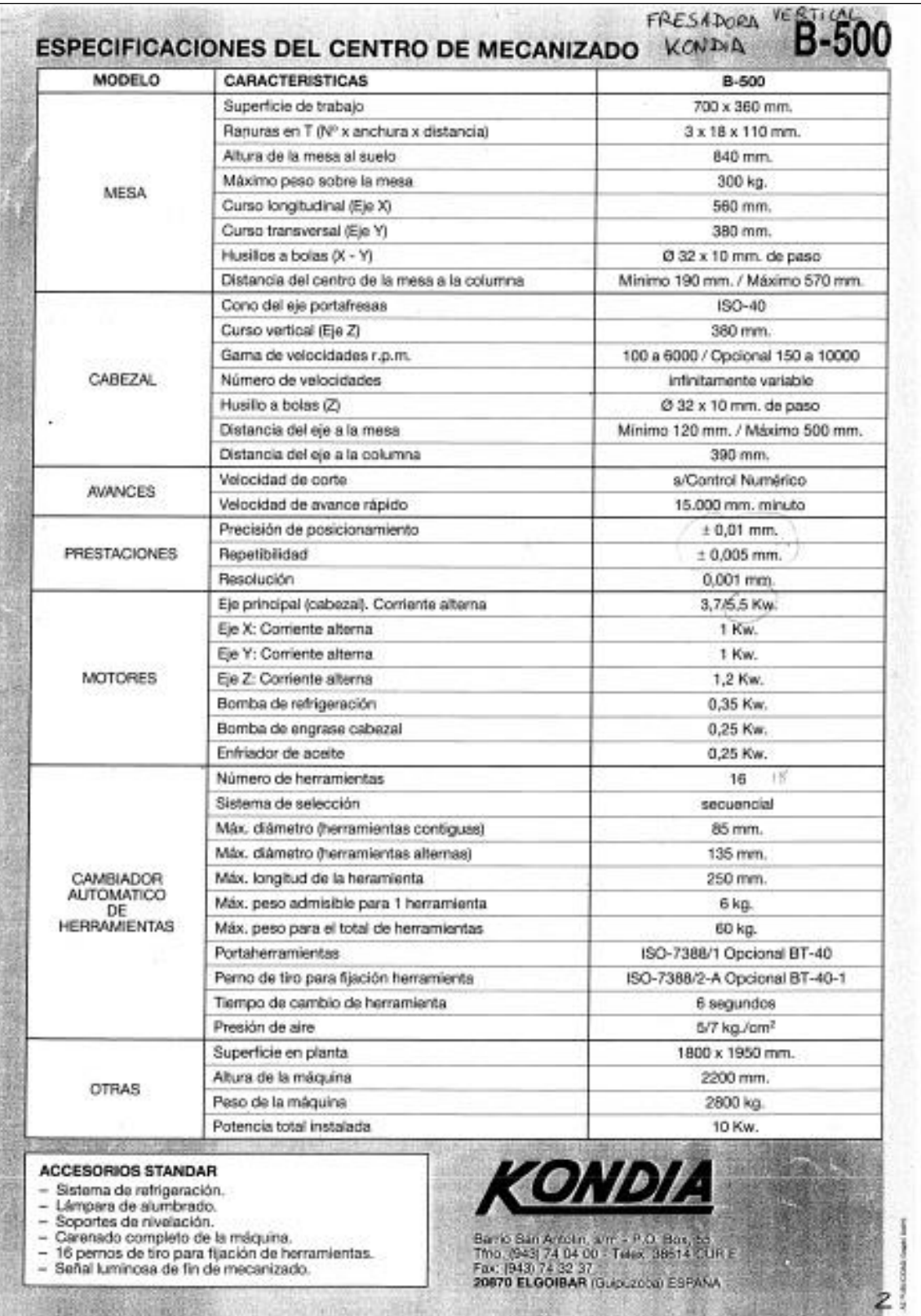

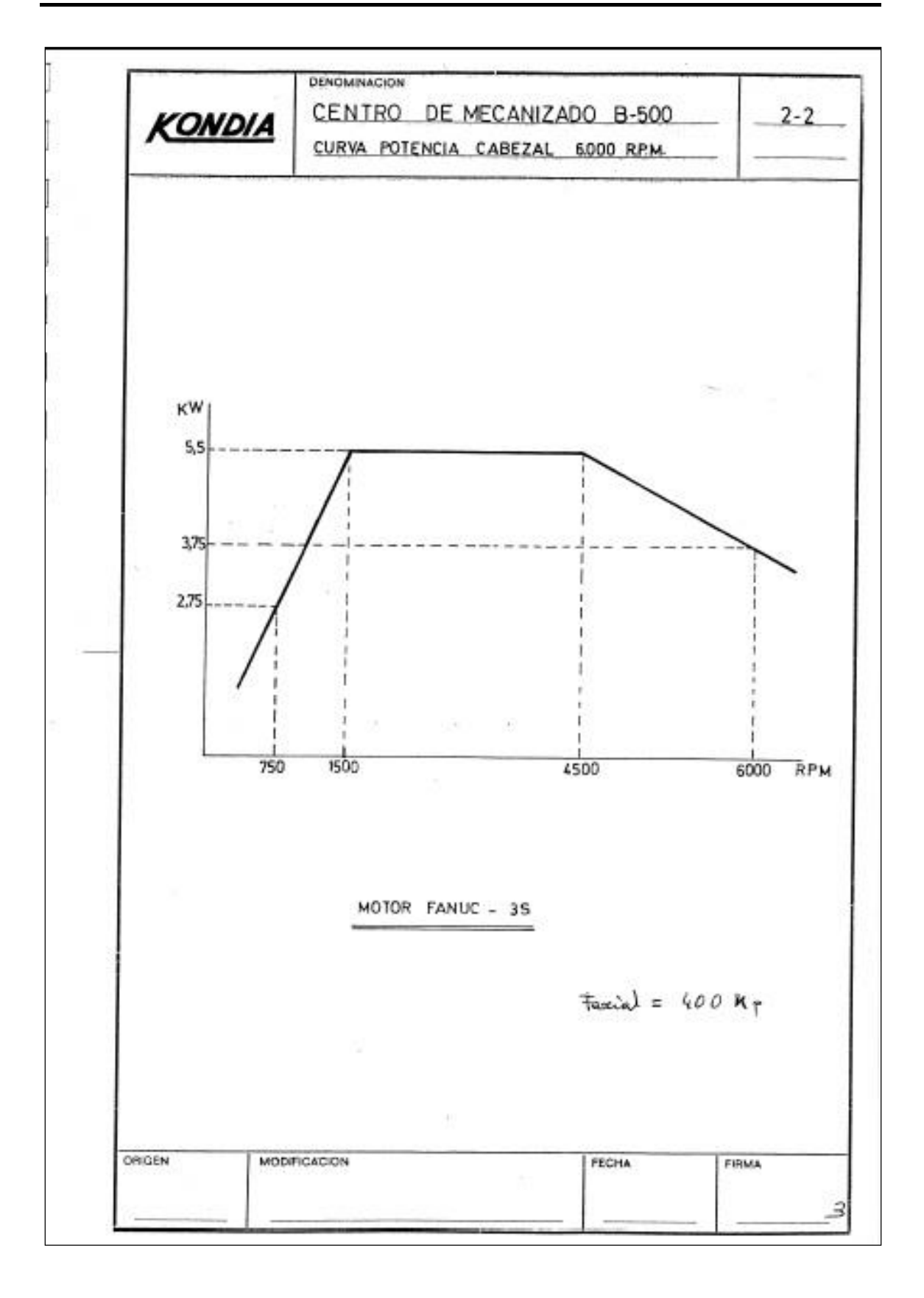

## ANEJO 2: CÁLCULO DE LAS POTENCIAS DE CORTE

Para el cálculo de las potencias de corte, se va a considerar un coeficiente de rendimiento de la máquina, η = 0,8, y los valores de la fuerza específica de corte de la tabla de Mitsubishi. Con la ayuda de una tabla Excel, se tendrán en cuenta las operaciones más exigentes.

La fórmula de la potencia de corte, vista en la memoria:

$$
P_C = \frac{a_p \cdot a_e \cdot v_f \cdot K_C}{60 \cdot 10^6 \cdot \eta}
$$

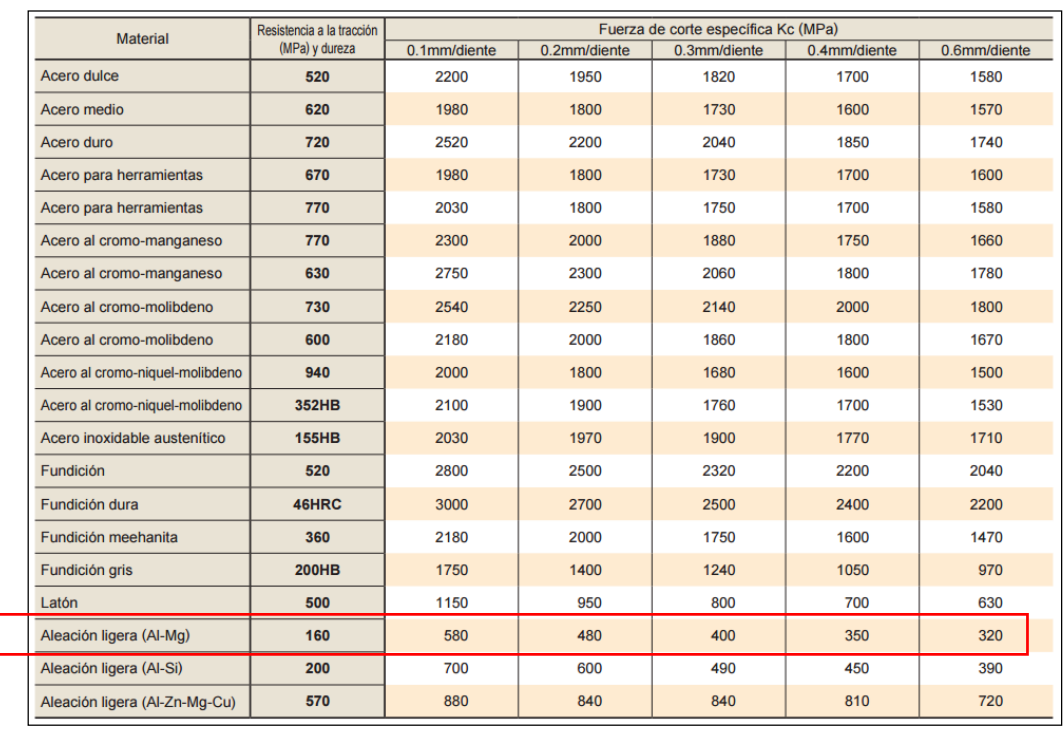

Las fuerzas específicas de corte a considerar, serán:

*Ilustración A-2. Fuerzas de corte específicas, Kc (N/mm2). Fuente: Catálogo General Mitsubishi Materials*

La primera operación considerada, pertenece a la subfase 1.1., el contorneado desbaste de la pieza, que será igual para la subfase 1.2.

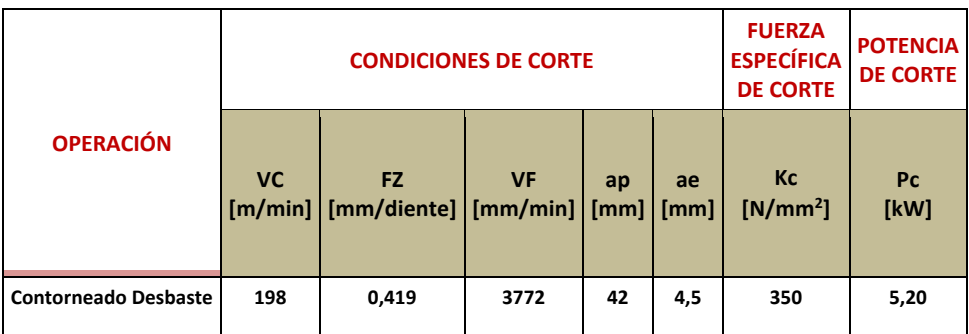

*Tabla A-112. Potencias de corte Críticas 1*

En la subfase 1.2., para el segundo contorneado a escuadra, se ha modificado la profundiad axial de 15,5mm a 8mm con la misma profundidad radial de 13,3mm, y se ha reducido la velocidad de corte con respecto a la velocidad que proporcionaba la aplicación de Sandvik.

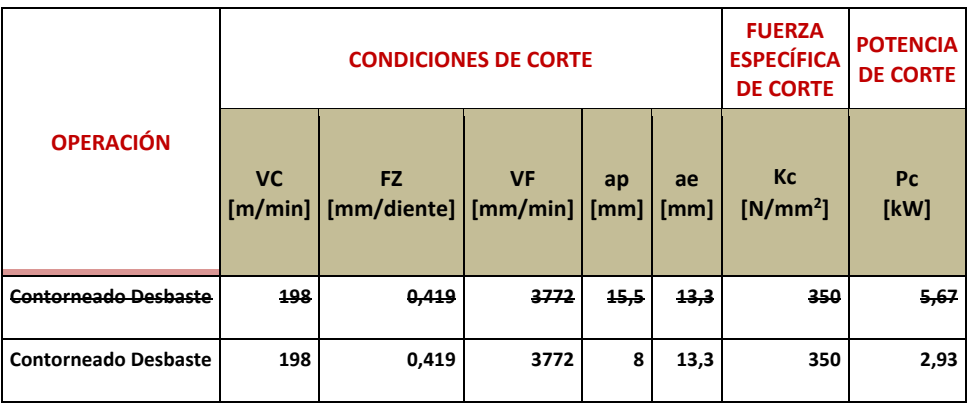

## ANEJO 3: PROGRAMAS MÁQUINA

## PROGRAMA MÁQUINA SUBFASE 1.1.

```
%Sub_1_1,MX--,<br>N10 ; SUBFASE 1.1.<br>N15 ; T1 D=20 CR=0 - ZMIN=-4 - FLAT END MILL<br>N20 ; T2 D=14 CR=0 - ZMIN=-42 - FLAT END MILL
N20 , 12 D-14
 N30 G71
N35 G53 G0 Z0
 N40 ; FACE
N45 T1 M6
N50 ; COROMILL PLURA 330
N55 T2
N60 S6000 M3
N65 G54
 N75 G0 X39.77 Y93
N80 G43 Z15
 N85 G0 Z5
N90 G1 Z-1.5 F1000
 N95 G19 G2 Y91 Z-3.5 J-2 K0
N100 G1 Y80 F6228
N105 Y0
N110 G17 G2 X24.73 I-7.52 J0
 N115 G1 Y80
N120 G3 X9.69 I-7.52 J0
N125 G1 Y0
 N130 G19 G2 Y-2 Z-1.5 J0 K2 F1000<br>N140 K39, 77 Y-13<br>N140 K39, 77 Y-13<br>N140 K39, 77 Y-13<br>N145 G3 Y-11 Z-4 J2 K0<br>N155 G1 Y0 F6228<br>N155 G1 Y0 F6228<br>N165 G17 G3 X24.73 I-7.52 J0 F6228<br>N175 G2 X9.69 I-7.52 J0 F6228<br>N180 G1 Y80 
 N190 G0 Z15
N195 M5
N200 G53 Z0
 N205 ; CONTOUR
N210 M1
 N215 T2 M6
N220 ; COROMILL PLURA 360
N225 T1
N230 S4500 M3
 N235 G17
N240 G0 X55.7 Y76.4
N245 G43 Z15
 N250 G0 Z3
N255 G1 Z-1 F1000
 N260 Z-40.6
N265 G18 G3 X54.3 Z-42 I-1.4 K0
 N270 G1 X52.9<br>N275 G17 G3 X51.5 Y75 I0 J-1.4<br>N280 G1 Y5 F7542<br>N285 G2 X44 Y-2.5 I-7.5 J0<br>N290 G1 X1.5<br>N295 G2 X-6 Y5 I0 J7.5<br>N300 G1 Y75<br>N306 G2 X1.5 Y82.5 I7.5 J0
 N310 G1 X44
N315 G2 X51.5 Y75 I0 J-7.5
 N320 X51.25 Y74.625 I-0.406 J0
N325 G3 X51 Y74.25 I0.156 J-0.375
 N330 G1 Y5 F2916<br>N335 G2 X44 Y-2 I-7 J0<br>N340 G1 X1.5<br>N340 G1 X1.5<br>N345 G2 X-5.5 Y5 I0 J7<br>N350 G1 Y75<br>N356 G2 X1.5 Y82 I7 J0<br>N365 G2 X51 Y75 I0 J-7<br>N370 G1 Y74.25<br>N370 G1 Y74.25<br>N390 G1 X53.8<br>N390 G0 Z15<br>N380 G2 X55.2 Z-40.
 N395 G53 Z0
N400 G53 X0 Y0
N405 M30
 %
```
#### PROGRAMA MAQUINA SUBFASE 1.2.

%Sub 1 2 1001, MX--, N10 ; SUBFASE 1.2. N15 ; T1 D=20 CR=0 - ZMIN=-6 - FLAT END MILL N20 ; T2 D=14 CR=0 - ZMIN=-42 - FLAT END MILL N25 ; T3 D=10 CR=5 - ZMIN=-35.1 - BALL END MILL N30 ; T5 D=4.6 CR=0 TAPER=118DEG - ZMIN=-20 - DRILL N35 ; T6 D=5 CR=0 - ZMIN=-20 - RIGHT HAND TAP N40 ; T7 D=10 CR=0 TAPER=45DEG - ZMIN=-29.1 - CHAMFER MILL N45 G90 G94 G17 N50 G71 N55 G53 G0 Z0 N60 ; FACE N65 T1 M6 N70 ; COROMILL PLURA 330 N75 T2 N80 S6000 M3 N85 G54 N95 G0 X39.77 Y93 N100 G43 Z15 N105 G0 Z5 N110 G1 Z-3.5 F1000 N115 G19 G2 Y91 Z-5.5 J-2 K0 N120 G1 Y80 F6228 N125 Y0 N130 G17 G2 X24.73 I-7.52 J0 N135 G1 Y80 N140 G3 X9.69 I-7.52 J0 N145 G1 Y0 N150 G19 G2 Y-2 Z-3.5 J0 K2 F1000 N155 G0 Z5 N160 X39.77 Y-13 N165 G1 Z-4 F1000 N170 G3 Y-11 Z-6 J2 K0 N175 G1 Y0 F6228 N180 Y80 F5840 N185 G17 G3 X24.73 I-7.52 J0 F6228 N190 G1 Y0 F5840 N195 G2 X9.69 I-7.52 J0 F6228 N200 G1 Y80 F5840 N205 G19 G3 Y82 Z-4 J0 K2 F1000 N210 G0 Z15 N215 M5 N220 G53 Z0 N225 ; CONTOUR N230 M1 N235 T2 M6 N240 ; COROMILL PLURA 360 N245 T3 N250 S4500 M3 N255 G17 N260 G0 X-10.7 Y3.6 N265 G43 Z15 N270 G0 Z5 N275 G1 Z1 F1000 N280 Z-40.6 N285 G18 G2 X-9.3 Z-42 I1.4 K0 N290 G1 X-7.9 N295 G17 G3 X-6.5 Y5 I0 J1.4 N300 G1 Y75 F7542 N305 G2 X1 Y82.5 I7.5 J0 N310 G1 X43.5 N315 G2 X51 Y75 I0 J-7.5 N320 G1 Y5 N325 G2 X43.5 Y-2.5 I-7.5 J0 N330 G1 X1 N335 G2 X-6.5 Y5 I0 J7.5 N340 X-6.25 Y5.375 I0.406 J0 N345 G3 X-6 Y5.75 I-0.156 J0.375 N350 G1 Y75 N355 G2 X1 Y82 I7 J0 N360 G1 X43.5 N365 G2 X50.5 Y75 I0 J-7 N370 G1 Y5 N375 G2 X43.5 Y-2 I-7 J0 N380 G1 X1 N385 G2 X-6 Y5 I0 J7 N390 G1 Y5.75 N395 G3 X-7.4 Y7.15 I-1.4 J0 F1000 N400 G1 X-8.8 N405 G18 G3 X-10.2 Z-40.6 I0 K1.4 N410 G0 Z15 N415 ; 2D CONTOUR4 N420 G0 Z25 N425 X-0.4 Y81.2 N430 Z24 N435 G1 Z-11.6 F1000

N440 G19 G2 Y79.8 Z-13 J-1.4 K0 N445 G1 Y78.4 N450 G17 G3 X1 Y77 I1.4 J0 N455 G1 X43.5 F2916 N460 G3 X44.9 Y78.4 I0 J1.4 F1000 N465 G1 Y79.8 N470 G19 G3 Y81.2 Z-11.6 J0 K1.4 N475 G1 Z-18.6 N480 G2 Y79.8 Z-20 J-1.4 K0 N485 G1 Y78.4 N490 G17 G2 X43.5 Y77 I-1.4 J0 N495 G1 X1 F2916 N500 G2 X-0.4 Y78.4 I0 J1.4 F1000 N505 G1 Y79.8 N510 G19 G3 Y81.2 Z-18.6 J0 K1.4 N515 G1 Z-25.2 N520 G2 Y79.8 Z-26.6 J-1.4 K0 N525 G1 Y78.4 N530 G17 G3 X1 Y77 I1.4 J0 N535 G1 X43.5 F2916 N540 G3 X44.9 Y78.4 I0 J1.4 F1000 N545 G1 Y79.8 N550 G19 G3 Y81.2 Z-25.2 J0 K1.4 N555 G1 Z-25.7 N560 G2 Y79.8 Z-27.1 J-1.4 K0 N565 G1 Y78.4 N570 G17 G2 X43.5 Y77 I-1.4 J0 N575 G1 X1 F2916 N580 G2 X-0.4 Y78.4 I0 J1.4 F1000 N585 G1 Y79.8 N590 G19 G3 Y81.2 Z-25.7 J0 K1.4 N595 G0 Z24 N600 Y4.8 N605 G1 Z-11.6 F1000 N610 G3 Y6.2 Z-13 J1.4 K0 N615 G1 Y7.6 N620 G17 G2 X1 Y9 I1.4 J0 N625 G1 X43.5 F2916 N630 G2 X44.9 Y7.6 I0 J-1.4 F1000 N635 G1 Y6.2 N640 G19 G2 Y4.8 Z-11.6 J0 K1.4 N645 G1 Z-18.6 N650 G3 Y6.2 Z-20 J1.4 K0 N655 G1 Y7.6 N660 G17 G3 X43.5 Y9 I-1.4 J0 N665 G1 X1 F2916 N670 G3 X-0.4 Y7.6 I0 J-1.4 F1000 N675 G1 Y6.2 N680 G19 G2 Y4.8 Z-18.6 J0 K1.4 N685 G1 Z-25.2 N690 G3 Y6.2 Z-26.6 J1.4 K0 N695 G1 Y7.6 N700 G17 G2 X1 Y9 I1.4 J0 N705 G1 X43.5 F2916 N710 G2 X44.9 Y7.6 I0 J-1.4 F1000 N715 G1 Y6.2 N720 G19 G2 Y4.8 Z-25.2 J0 K1.4 N725 G1 Z-25.7 N730 G3 Y6.2 Z-27.1 J1.4 K0 N735 G1 Y7.6 N740 G17 G3 X43.5 Y9 I-1.4 J0 N745 G1 X1 F2916 N750 G3 X-0.4 Y7.6 I0 J-1.4 F1000 N755 G1 Y6.2 N760 G19 G2 Y4.8 Z-25.7 J0 K1.4 N765 G0 Z25 N770 M5 N775 G53 Z0 N780 ; CONTOUR2 N785 M1 N790 T3 M6 N795 ; COROMILL PUNTA ESFRICA N800 T5 N805 S5984 M3 N810 G17 N815 G0 X58.467 Y21.234 N820 G43 Z-2 N825 G0 Z-10.01 N830 G1 Z-20 F1000 N835 X58.46 Z-20.121 N840 X58.438 Y21.236 Z-20.239 N845 X58.402 Y21.238 Z-20.355 N850 X58.353 Y21.241 Z-20.465 N855 X58.291 Y21.244 Z-20.568 N860 X58.216 Y21.249 Z-20.663 N865 X58.131 Y21.254 Z-20.749 N870 X58.036 Y21.26 Z-20.823 N875 X57.933 Y21.266 Z-20.885

N880 X57.823 Y21.272 Z-20.935 N885 X57.708 Y21.279 Z-20.971 N890 X57.589 Y21.286 Z-20.993 N895 X57.469 Y21.294 Z-21 N900 X49.555 Y21.766 N905 G3 X48.497 Y20.828 I-0.06 J-0.998 N910 G1 X48.482 Y20.576 F3136 N915 X48.454 Y20.324 N920 X48.413 Y20.072 N925 X48.359 Y19.82 N930 X48.291 Y19.568 N935 X48.246 Y19.426 N940 X48.208 Y19.316 N945 X48.11 Y19.064 N950 X47.996 Y18.812 N955 X47.993 Y18.807 N960 X47.864 Y18.56 N965 X47.741 Y18.351 N970 X47.714 Y18.308 N975 X47.542 Y18.056 N980 X47.488 Y17.985 N985 X47.346 Y17.804 N990 X47.236 Y17.677 N995 X47.121 Y17.552 N1000 X46.984 Y17.413 N1005 X46.864 Y17.3 N1010 X46.731 Y17.184 N1015 X46.564 Y17.048 N1020 X46.479 Y16.984 N1025 X46.227 Y16.809 N1030 X46.208 Y16.797 N1035 X45.974 Y16.655 N1040 X45.769 Y16.545 N1045 X45.722 Y16.521 N1050 X45.469 Y16.404 N1055 X45.217 Y16.304 N1060 X45.185 Y16.293 N1065 X44.965 Y16.219 N1070 X44.712 Y16.149 N1075 X44.46 Y16.093 N1080 X44.207 Y16.05 N1085 X44.136 Y16.041 N1090 X43.955 Y16.021 N1095 X43.703 Y16.004 N1100 X43.45 Y16 N1105 X1.05 N1110 X0.797 Y16.004 N1115 X0.545 Y16.021 N1120 X0.364 Y16.041 N1125 X0.293 Y16.05 N1130 X0.04 Y16.093 N1135 X-0.212 Y16.149 N1140 X-0.465 Y16.219 N1145 X-0.685 Y16.293 N1150 X-0.717 Y16.304 N1155 X-0.969 Y16.404 N1160 X-1.222 Y16.521 N1165 X-1.269 Y16.545 N1170 X-1.474 Y16.655 N1175 X-1.708 Y16.797 N1180 X-1.727 Y16.809 N1185 X-1.979 Y16.984 N1190 X-2.064 Y17.048 N1195 X-2.231 Y17.184 N1200 X-2.364 Y17.3 N1205 X-2.484 Y17.413 N1210 X-2.621 Y17.552 N1215 X-2.736 Y17.677 N1220 X-2.846 Y17.804 N1225 X-2.988 Y17.985 N1230 X-3.042 Y18.056 N1235 X-3.214 Y18.308 N1240 X-3.241 Y18.351 N1245 X-3.364 Y18.56 N1250 X-3.493 Y18.807 N1255 X-3.496 Y18.812 N1260 X-3.61 Y19.064 N1265 X-3.708 Y19.316 N1270 X-3.746 Y19.426 N1275 X-3.791 Y19.568 N1280 X-3.859 Y19.82 N1285 X-3.913 Y20.072 N1290 X-3.954 Y20.324 N1295 X-3.982 Y20.576 N1300 X-3.997 Y20.828 N1305 G3 X-5.055 Y21.766 I-0.998 J-0.06 F1000 N1310 G1 X-5.175 Y21.759 Z-20.993 N1315 X-5.294 Y21.752 Z-20.971

N1320 X-5.409 Y21.745 Z-20.935 N1325 X-5.519 Y21.739 Z-20.885 N1330 X-5.622 Y21.733 Z-20.823 N1335 X-5.717 Y21.727 Z-20.749 N1340 X-5.802 Y21.722 Z-20.663 N1345 X-5.876 Y21.717 Z-20.568 N1350 X-5.939 Y21.714 Z-20.465 N1355 X-5.988 Y21.711 Z-20.355 N1360 X-6.024 Y21.708 Z-20.239 N1365 X-6.046 Y21.707 Z-20.121 N1370 X-6.053 Z-20 N1375 G0 Z2.238 N1380 X-13.967 Y64.766 N1385 Z-10.01 N1390 G1 Z-20 F1000 N1395 X-13.96 Z-20.121 N1400 X-13.938 Y64.764 Z-20.239 N1405 X-13.902 Y64.762 Z-20.355 N1410 X-13.853 Y64.759 Z-20.465 N1415 X-13.791 Y64.756 Z-20.568 N1420 X-13.716 Y64.751 Z-20.663 N1425 X-13.631 Y64.746 Z-20.749 N1430 X-13.536 Y64.74 Z-20.823 N1435 X-13.433 Y64.734 Z-20.885 N1440 X-13.323 Y64.728 Z-20.935 N1445 X-13.208 Y64.721 Z-20.971 N1450 X-13.089 Y64.714 Z-20.993 N1455 X-12.969 Y64.706 Z-21 N1460 X-5.055 Y64.234 N1465 G3 X-3.997 Y65.172 I0.06 J0.998 N1470 G1 X-3.982 Y65.424 F3136 N1475 X-3.954 Y65.676 N1480 X-3.913 Y65.928 N1485 X-3.859 Y66.18 N1490 X-3.791 Y66.432 N1495 X-3.746 Y66.574 N1500 X-3.708 Y66.684 N1505 X-3.61 Y66.936 N1510 X-3.496 Y67.188 N1515 X-3.493 Y67.193 N1520 X-3.364 Y67.44 N1525 X-3.241 Y67.649 N1530 X-3.214 Y67.692 N1535 X-3.042 Y67.944 N1540 X-2.988 Y68.015 N1545 X-2.846 Y68.196 N1550 X-2.736 Y68.323 N1555 X-2.621 Y68.448 N1560 X-2.484 Y68.587 N1565 X-2.364 Y68.7 N1570 X-2.231 Y68.816 N1575 X-2.064 Y68.952 N1580 X-1.979 Y69.016 N1585 X-1.727 Y69.191 N1590 X-1.708 Y69.203 N1595 X-1.474 Y69.345 N1600 X-1.269 Y69.455 N1605 X-1.222 Y69.479 N1610 X-0.969 Y69.596 N1615 X-0.717 Y69.696 N1620 X-0.685 Y69.707 N1625 X-0.465 Y69.781 N1630 X-0.212 Y69.851 N1635 X0.04 Y69.907 N1640 X0.293 Y69.95 N1645 X0.364 Y69.959 N1650 X0.545 Y69.979 N1655 X0.797 Y69.996 N1660 X1.05 Y70 N1665 X43.45 N1670 X43.703 Y69.996 N1675 X43.955 Y69.979 N1680 X44.136 Y69.959 N1685 X44.207 Y69.95 N1690 X44.46 Y69.907 N1695 X44.712 Y69.851 N1700 X44.965 Y69.781 N1705 X45.185 Y69.707 N1710 X45.217 Y69.696 N1715 X45.469 Y69.596 N1720 X45.722 Y69.479 N1725 X45.769 Y69.455 N1730 X45.974 Y69.345 N1735 X46.208 Y69.203 N1740 X46.227 Y69.191 N1745 X46.479 Y69.016 N1750 X46.564 Y68.952 N1755 X46.731 Y68.816

N1760 X46.864 Y68.7 N1765 X46.984 Y68.587 N1770 X47.121 Y68.448 N1775 X47.236 Y68.323 N1780 X47.346 Y68.196 N1785 X47.488 Y68.015 N1790 X47.542 Y67.944 N1795 X47.714 Y67.692 N1800 X47.741 Y67.649 N1805 X47.864 Y67.44 N1810 X47.993 Y67.193 N1815 X47.996 Y67.188 N1820 X48.11 Y66.936 N1825 X48.208 Y66.684 N1830 X48.246 Y66.574 N1835 X48.291 Y66.432 N1840 X48.359 Y66.18 N1845 X48.413 Y65.928 N1850 X48.454 Y65.676 N1855 X48.482 Y65.424 N1860 X48.497 Y65.172 N1865 G3 X49.555 Y64.234 I0.998 J0.06 F1000 N1870 G1 X49.675 Y64.241 Z-20.993 N1875 X49.794 Y64.248 Z-20.971 N1880 X49.909 Y64.255 Z-20.935 N1885 X50.019 Y64.261 Z-20.885 N1890 X50.122 Y64.267 Z-20.823 N1895 X50.217 Y64.273 Z-20.749 N1900 X50.302 Y64.278 Z-20.663 N1905 X50.376 Y64.283 Z-20.568 N1910 X50.439 Y64.286 Z-20.465 N1915 X50.488 Y64.289 Z-20.355 N1920 X50.524 Y64.292 Z-20.239 N1925 X50.546 Y64.293 Z-20.121 N1930 X50.553 Z-20 N1935 G0 Z2.238 N1940 X58.501 Y21.232 N1945 Z-26.1 N1950 G1 X58.493 Z-26.221 F1000 N1955 X58.472 Y21.234 Z-26.339 N1960 X58.436 Y21.236 Z-26.455 N1965 X58.386 Y21.239 Z-26.565 N1970 X58.324 Y21.243 Z-26.668 N1975 X58.249 Y21.247 Z-26.763 N1980 X58.164 Y21.252 Z-26.849 N1985 X58.069 Y21.258 Z-26.923 N1990 X57.966 Y21.264 Z-26.985 N1995 X57.856 Y21.271 Z-27.035 N2000 X57.741 Y21.277 Z-27.071 N2005 X57.623 Y21.284 Z-27.093 N2010 X57.502 Y21.292 Z-27.1 N2015 X49.555 Y21.766 N2020 G3 X48.497 Y20.828 I-0.06 J-0.998 N2025 G1 X48.482 Y20.576 F3136 N2030 X48.454 Y20.324 N2035 X48.413 Y20.072 N2040 X48.359 Y19.82 N2045 X48.291 Y19.568 N2050 X48.246 Y19.425 N2055 X48.208 Y19.316 N2060 X48.11 Y19.064 N2065 X47.996 Y18.812 N2070 X47.993 Y18.806 N2075 X47.865 Y18.56 N2080 X47.741 Y18.35 N2085 X47.714 Y18.308 N2090 X47.543 Y18.056 N2095 X47.488 Y17.983 N2100 X47.347 Y17.804 N2105 X47.236 Y17.676 N2110 X47.123 Y17.552 N2115 X46.984 Y17.412 N2120 X46.865 Y17.3 N2125 X46.731 Y17.183 N2130 X46.566 Y17.048 N2135 X46.479 Y16.982 N2140 X46.227 Y16.807 N2145 X46.211 Y16.797 N2150 X45.974 Y16.653 N2155 X45.773 Y16.545 N2160 X45.722 Y16.519 N2165 X45.469 Y16.402 N2170 X45.217 Y16.302 N2175 X45.191 Y16.293 N2180 X44.965 Y16.217 N2185 X44.712 Y16.147 N2190 X44.46 Y16.091 N2195 X44.207 Y16.048

N2200 X44.154 Y16.041 N2205 X43.955 Y16.018 N2210 X43.703 Y16.002 N2215 X43.45 Y15.998 N2220 X1.05 N2225 X0.797 Y16.002 N2230 X0.545 Y16.018 N2235 X0.346 Y16.041 N2240 X0.293 Y16.048 N2245 X0.04 Y16.091 N2250 X-0.212 Y16.147 N2255 X-0.465 Y16.217 N2260 X-0.691 Y16.293 N2265 X-0.717 Y16.302 N2270 X-0.969 Y16.402 N2275 X-1.222 Y16.519 N2280 X-1.273 Y16.545 N2285 X-1.474 Y16.653 N2290 X-1.711 Y16.797 N2295 X-1.727 Y16.807 N2300 X-1.979 Y16.982 N2305 X-2.066 Y17.048 N2310 X-2.231 Y17.183 N2315 X-2.365 Y17.3 N2320 X-2.484 Y17.412 N2325 X-2.623 Y17.552 N2330 X-2.736 Y17.676 N2335 X-2.847 Y17.804 N2340 X-2.988 Y17.983 N2345 X-3.043 Y18.056 N2350 X-3.214 Y18.308 N2355 X-3.241 Y18.35 N2360 X-3.365 Y18.56 N2365 X-3.493 Y18.806 N2370 X-3.496 Y18.812 N2375 X-3.61 Y19.064 N2380 X-3.708 Y19.316 N2385 X-3.746 Y19.425 N2390 X-3.791 Y19.568 N2395 X-3.859 Y19.82 N2400 X-3.913 Y20.072 N2405 X-3.954 Y20.324 N2410 X-3.982 Y20.576 N2415 X-3.997 Y20.828 N2420 G3 X-5.055 Y21.766 I-0.998 J-0.06 F1000 N2425 G1 X-5.175 Y21.759 Z-27.093 N2430 X-5.294 Y21.752 Z-27.071 N2435 X-5.409 Y21.745 Z-27.035 N2440 X-5.519 Y21.739 Z-26.985 N2445 X-5.622 Y21.733 Z-26.923 N2450 X-5.717 Y21.727 Z-26.849 N2455 X-5.802 Y21.722 Z-26.763 N2460 X-5.876 Y21.717 Z-26.668 N2465 X-5.939 Y21.714 Z-26.565 N2470 X-5.988 Y21.711 Z-26.455 N2475 X-6.024 Y21.709 Z-26.339 N2480 X-6.046 Y21.707 Z-26.221 N2485 X-6.053 Z-26.1 N2490 G0 Z2.238 N2495 X-14.001 Y64.768 N2500 Z-26.1 N2505 G1 X-13.993 Z-26.221 F1000 N2510 X-13.972 Y64.766 Z-26.339 N2515 X-13.936 Y64.764 Z-26.455 N2520 X-13.886 Y64.761 Z-26.565 N2525 X-13.824 Y64.757 Z-26.668 N2530 X-13.749 Y64.753 Z-26.763 N2535 X-13.664 Y64.748 Z-26.849 N2540 X-13.569 Y64.742 Z-26.923 N2545 X-13.466 Y64.736 Z-26.985 N2550 X-13.356 Y64.729 Z-27.035 N2555 X-13.241 Y64.723 Z-27.071 N2560 X-13.123 Y64.716 Z-27.093 N2565 X-13.002 Y64.708 Z-27.1 N2570 X-5.055 Y64.234 N2575 G3 X-3.997 Y65.172 I0.06 J0.998 N2580 G1 X-3.982 Y65.424 F3136 N2585 X-3.954 Y65.676 N2590 X-3.913 Y65.928 N2595 X-3.859 Y66.18 N2600 X-3.791 Y66.432 N2605 X-3.746 Y66.575 N2610 X-3.708 Y66.684 N2615 X-3.61 Y66.936 N2620 X-3.496 Y67.188 N2625 X-3.493 Y67.194 N2630 X-3.365 Y67.44 N2635 X-3.241 Y67.65

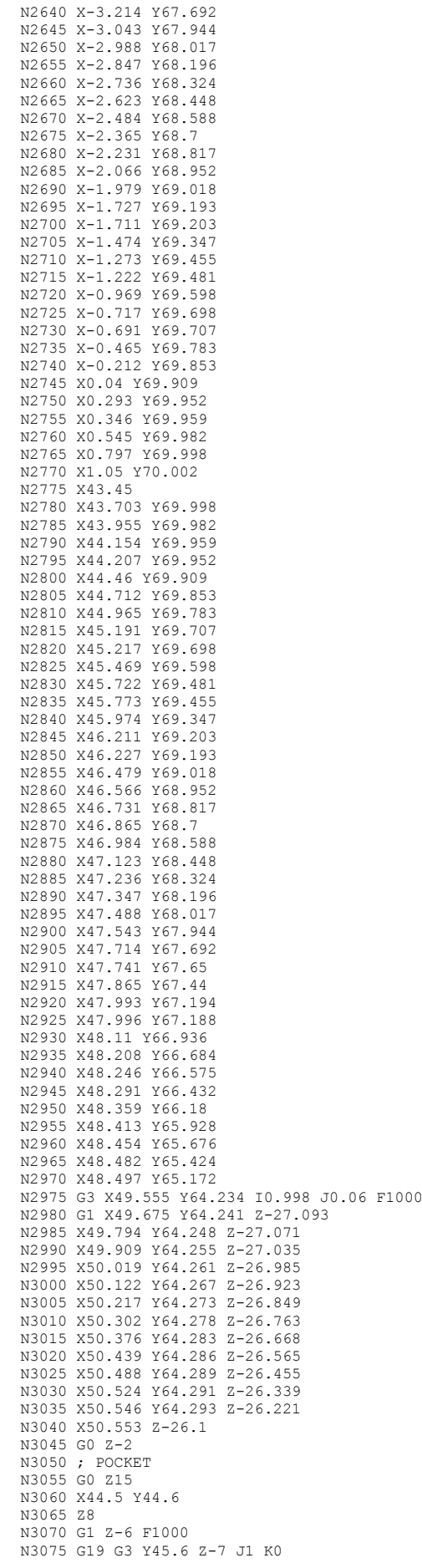

N3080 G1 Y46.6 N3085 G17 G3 X43.5 Y47.6 I-1 J0 N3090 G1 X12.9 F3136 N3095 Y38.4 N3100 X43.5 N3105 G3 X44.5 Y39.4 I0 J1 F1000 N3110 G1 Y40.4 N3115 G19 G3 Y41.4 Z-6 J0 K1 N3120 G1 Y45 N3125 G3 Y46 Z-7 J1 K0 N3130 G1 Y47 N3135 G17 G3 X43.5 Y48 I-1 J0 N3140 G1 X12.5 F2561 N3145 Y38 N3150 X43.5 N3155 G3 X44.5 Y39 I0 J1 F1000 N3160 G1 Y40 N3165 G19 G3 Y41 Z-6 J0 K1 N3170 G1 Y44.6 N3175 Z-13 N3180 G3 Y45.6 Z-14 J1 K0 N3185 G1 Y46.6 N3190 G17 G3 X43.5 Y47.6 I-1 J0 N3195 G1 X12.9 F3136 N3200 Y38.4 N3205 X43.5 N3210 G3 X44.5 Y39.4 I0 J1 F1000 N3215 G1 Y40.4 N3220 G19 G3 Y41.4 Z-13 J0 K1 N3225 G1 Y45 N3230 G3 Y46 Z-14 J1 K0 N3235 G1 Y47 N3240 G17 G3 X43.5 Y48 I-1 J0 N3245 G1 X12.5 F2561 N3250 Y38 N3255 X43.5 N3260 G3 X44.5 Y39 I0 J1 F1000 N3265 G1 Y40 N3270 G19 G3 Y41 Z-13 J0 K1 N3275 G1 Y44.6 N3280 Z-20 N3285 G3 Y45.6 Z-21 J1 K0 N3290 G1 Y46.6 N3295 G17 G3 X43.5 Y47.6 I-1 J0 N3300 G1 X12.9 F3136 N3305 Y38.4 N3310 X43.5 N3315 G3 X44.5 Y39.4 I0 J1 F1000 N3320 G1 Y40.4 N3325 G19 G3 Y41.4 Z-20 J0 K1 N3330 G1 Y45 N3335 G3 Y46 Z-21 J1 K0 N3340 G1 Y47 N3345 G17 G3 X43.5 Y48 I-1 J0 N3350 G1 X12.5 F2561 N3355 Y38 N3360 X43.5 N3365 G3 X44.5 Y39 I0 J1 F1000 N3370 G1 Y40 N3375 G19 G3 Y41 Z-20 J0 K1 N3380 G1 Y44.6 N3385 Z-27 N3390 G3 Y45.6 Z-28 J1 K0 N3395 G1 Y46.6 N3400 G17 G3 X43.5 Y47.6 I-1 J0 N3405 G1 X12.9 F3136 N3410 Y38.4 N3415 X43.5 N3420 G3 X44.5 Y39.4 I0 J1 F1000 N3425 G1 Y40.4 N3430 G19 G3 Y41.4 Z-27 J0 K1 N3435 G1 Y45 N3440 G3 Y46 Z-28 J1 K0 N3445 G1 Y47 N3450 G17 G3 X43.5 Y48 I-1 J0 N3455 G1 X12.5 F2561 N3460 Y38 N3465 X43.5 N3470 G3 X44.5 Y39 I0 J1 F1000 N3475 G1 Y40 N3480 G19 G3 Y41 Z-27 J0 K1 N3485 G1 Y44.6 N3490 Z-33.9 N3495 G3 Y45.6 Z-34.9 J1 K0 N3500 G1 Y46.6 N3505 G17 G3 X43.5 Y47.6 I-1 J0 N3510 G1 X12.9 F3136 N3515 Y38.4

N3520 X43.5 N3525 G3 X44.5 Y39.4 I0 J1 F1000 N3530 G1 Y40.4 N3535 G19 G3 Y41.4 Z-33.9 J0 K1 N3540 G1 Y45 N3545 G3 Y46 Z-34.9 J1 K0 N3550 G1 Y47 N3555 G17 G3 X43.5 Y48 I-1 J0 N3560 G1 X12.5 F2561 N3565 Y38 N3570 X43.5 N3575 G3 X44.5 Y39 I0 J1 F1000 N3580 G1 Y40 N3585 G19 G3 Y41 Z-33.9 J0 K1 N3590 G1 Y44.6 N3595 Z-34.1 N3600 G3 Y45.6 Z-35.1 J1 K0 N3605 G1 Y46.6 N3610 G17 G3 X43.5 Y47.6 I-1 J0 N3615 G1 X12.9 F3136 N3620 Y38.4 N3625 X43.5 N3630 G3 X44.5 Y39.4 I0 J1 F1000 N3635 G1 Y40.4 N3640 G19 G3 Y41.4 Z-34.1 J0 K1 N3645 G1 Y45 N3650 G3 Y46 Z-35.1 J1 K0 N3655 G1 Y47 N3660 G17 G3 X43.5 Y48 I-1 J0 N3665 G1 X12.5 F2561 N3670 Y38 N3675 X43.5 N3680 G3 X44.5 Y39 I0 J1 F1000 N3685 G1 Y40 N3690 G19 G3 Y41 Z-34.1 J0 K1 N3695 G0 Z15 N3700 ; HORIZONTAL1 N3705 G0 X49.274 Y43 N3710 Z15 N3715 Z-34.1 N3720 G18 G3 X48.274 Z-35.1 I-1 K0 F1000 N3725 G17 G3 X48.174 Y42.994 I0 J-0.903 N3730 G1 X40.166 Y42.103 N3735 G2 X39.164 Y43 I-0.1 J0.897 N3740 G1 Y43.749 F3136 N3745 G3 X38.525 Y44.388 I-0.639 J0 N3750 G1 X16.751 Y44.387 N3755 G3 X16.112 Y43.749 I0 J-0.639 N3760 G1 Y42.251 N3765 G3 X16.751 Y41.612 I0.639 J0 N3770 G1 X38.525 N3775 G3 X39.164 Y42.251 I0 J0.639 N3780 G1 Y43 N3785 G2 X40.156 Y44.456 I1.565 J0 N3790 G3 X39.827 Y46.188 I-0.328 J0.834 N3795 G1 X14.951 Y46.187 N3800 G3 X14.312 Y45.549 I0 J-0.639 N3805 G1 Y40.451 N3810 G3 X14.951 Y39.812 I0.639 J0 N3815 G1 X40.325 N3820 G3 X40.964 Y40.451 I0 J0.639 N3825 G1 Y45.549 N3830 G3 X40.325 Y46.188 I-0.639 J0 N3835 G1 X39.827 N3840 G2 X38.47 Y47.093 I0 J1.471 N3845 G3 X37.112 Y47.998 I-1.357 J-0.566 N3850 G1 X12.506 Y47.997 N3855 X12.504 Y47.996 N3860 X12.503 Y47.974 N3865 X12.502 Y47.55 N3870 Y38.238 N3875 X12.504 Y38.008 N3880 Y38.004 N3885 X12.506 Y38.003 N3890 X12.547 Y38.002 N3895 X42.794 N3900 X42.796 Y38.004 N3905 X42.779 Y38.132 N3910 X42.775 Y38.185 N3915 X42.774 Y38.238 N3920 Y47.762 N3925 X42.775 Y47.815 N3930 X42.779 Y47.868 N3935 X42.796 Y47.996 N3940 X42.794 Y47.998 N3945 X37.112 N3950 G3 X37.05 Y47.996 I0 J-1 Z-35.098 F1000 N3955 X36.987 Y47.99 I0.063 J-0.998 Z-35.092

N3960 X36.926 Y47.98 I0.125 J-0.992 Z-35.082 N3965 X36.866 Y47.967 I0.186 J-0.982 Z-35.069 N3970 X36.808 Y47.95 I0.246 J-0.969 Z-35.051 N3975 X36.752 Y47.931 I0.304 J-0.953 Z-35.03 N3980 X36.699 Y47.908 I0.36 J-0.933 Z-35.005 N3985 X36.649 Y47.884 I0.413 J-0.911 Z-34.976 N3990 X36.602 Y47.857 I0.463 J-0.886 Z-34.944 N3995 X36.558 Y47.83 I0.511 J-0.86 Z-34.909 N4000 X36.517 Y47.801 I0.555 J-0.832 Z-34.871 N4005 X36.48 Y47.772 I0.595 J-0.804 Z-34.829 N4010 X36.446 Y47.743 I0.632 J-0.775 Z-34.785 N4015 X36.416 Y47.715 I0.666 J-0.746 Z-34.737 N4020 X36.389 Y47.688 I0.697 J-0.718 Z-34.688 N4025 X36.365 Y47.662 I0.724 J-0.69 Z-34.636 N4030 X36.344 Y47.638 I0.748 J-0.664 Z-34.582 N4035 X36.326 Y47.615 I0.768 J-0.64 Z-34.526 N4040 X36.311 Y47.596 I0.786 J-0.618 Z-34.468 N4045 X36.298 Y47.578 I0.801 J-0.598 Z-34.409 N4050 X36.288 Y47.564 I0.814 J-0.581 Z-34.349 N4055 X36.281 Y47.553 I0.824 J-0.566 Z-34.287 N4060 G1 X36.275 Y47.545 Z-34.225 N4065 X36.272 Y47.54 Z-34.163 N4070 X36.271 Y47.538 Z-34.1 N4075 G0 Z15 N4080 M5 N4085 G53 Z0 N4090 ; GUIDE DRILL N4095 M1 N4100 T5 M6 N4105 ; CORODRILL 460 N4110 T6 N4115 S6000 M3 N4125 G0 X10.5 Y27 N4130 G43 Z15 N4140 G0 Z5 N4145 G98 G81 X10.5Y27Z-1I-20 F690 N4150 Y59 N4155 G80 N4160 Z15 N4165 M5 N4170 G53 Z0 N4175 ; TAPPING N4180 M1 N4185 T6 M6 N4190 ; COROTAP 400 N4195 T7 N4200 S1833 M3 N4210 G0 X10.5 Y27 N4215 G43 Z15 N4225 G0 Z5 N4230 G84 X10.5Y27Z-1I-20 F1467 R0 N4235 Y59 N4240 G80 N4245 Z15 N4250 M5 N4255 G53 Z0 N4260 ; CHAMFER 45 N4265 M1 N4270 T7 M6 N4275 T1 N4280 S5000 M3 N4290 G0 X0 Y79 N4295 G43 Z15 N4300 G0 Z5 N4305 G1 Z1 F500 N4310 Z-28.1 N4315 G19 G2 Y78 Z-29.1 J-1 K0 N4320 G1 Y77 N4325 G17 G3 X1 Y76 I1 J0 N4330 G1 X43.5 F1000 N4335 G3 X44.5 Y77 I0 J1 N4340 G1 Y78 N4345 G19 G3 Y79 Z-28.1 J0 K1 N4350 G0 Z15 N4355 G53 Z0 N4360 G53 X0 Y0 N4365 M30 %

## PROGRAMA MÁQUINA SUBFASE 1.3.

%Sub 1 3 1001.MX--. N10 : SUBFASE 1.3. N15 ; T2 D=14 CR=0 - ZMIN=-42.5 - FLAT END MILL N20 ; T5 D=4.6 CR=0 TAPER=118DEG - ZMIN=-14 - DRILL N25 ; T6 D=5 CR=0 - ZMIN=-14 - RIGHT HAND TAP N30 ; T7 D=11.8 CR=0 TAPER=140DEG - ZMIN=-42.5 - DRILL N35 ; T8 D=12 CR=0 - ZMIN=-42.5 - REAMER N40 G90 G94 G17 N45 G71 N50 G53 G0 Z0 N55 ; BORE1 N60 T2 M6 N65 ; COROMILL PLURA N70 T7 N75 S6000 M3 N80 G54 N90 G0 X44.729 Y48.78 N95 G43 Z15 N100 G0 Z2 N105 G1 Z1.4 F1000 N110 X44.736 Y48.777 Z1.254 N115 X44.758 Y48.769 Z1.109 N120 X44.793 Y48.755 Z0.967 N125 X44.842 Y48.736 Z0.831 N130 X44.904 Y48.711 Z0.7 N135 X44.978 Y48.682 Z0.577 N140 X45.064 Y48.649 Z0.463 N145 X45.16 Y48.611 Z0.36 N150 X45.266 Y48.569 Z0.267 N155 X45.381 Y48.524 Z0.188 N160 X45.502 Y48.477 Z0.121 N165 X45.63 Y48.427 Z0.069 N170 X45.761 Y48.375 Z0.031 N175 X45.896 Y48.322 Z0.008 N180 X46.032 Y48.269 Z0 N185 X46.684 Y48.013 N190 G3 X48.499 Y48.805 I0.511 J1.303 N195 X21.501 Y59.395 I-13.499 J5.295 Z-3 F5028 N200 X23.665 Y45.057 I13.499 J-5.295 Z-4 N205 X46.335 Y63.143 I11.335 J9.043 N210 X23.665 Y45.057 I-11.335 J-9.043 N215 X25.633 Y44.836 I1.094 J0.873 F1000 N220 G1 X26.18 Y45.272 N225 X26.294 Y45.364 Z-3.992 N230 X26.407 Y45.454 Z-3.969 N235 X26.518 Y45.542 Z-3.931 N240 X26.625 Y45.628 Z-3.879 N245 X26.727 Y45.709 Z-3.812 N250 X26.823 Y45.786 Z-3.733 N255 X26.912 Y45.857 Z-3.64 N260 X26.993 Y45.921 Z-3.537 N265 X27.065 Y45.979 Z-3.423 N270 X27.128 Y46.029 Z-3.3 N275 X27.18 Y46.07 Z-3.169 N280 X27.221 Y46.103 Z-3.033 N285 X27.25 Y46.127 Z-2.891 N290 X27.268 Y46.141 Z-2.746 N295 X27.274 Y46.146 Z-2.6 N300 G0 Z5 N305 X45.195 Y48.597 N310 Z-2 N315 G1 Z-2.6 F1000 N320 X45.202 Y48.594 Z-2.746 N325 X45.223 Y48.586 Z-2.891 N330 X45.258 Y48.572 Z-3.033 N335 X45.307 Y48.553 Z-3.169 N340 X45.369 Y48.529 Z-3.3 N345 X45.444 Y48.5 Z-3.423 N350 X45.529 Y48.466 Z-3.537 N355 X45.626 Y48.428 Z-3.64 N360 X45.732 Y48.387 Z-3.733 N365 X45.846 Y48.342 Z-3.812 N370 X45.968 Y48.294 Z-3.879 N375 X46.095 Y48.244 Z-3.931 N380 X46.227 Y48.192 Z-3.969 N385 X46.362 Y48.139 Z-3.992 N390 X46.498 Y48.086 Z-4 N395 X47.15 Y47.83 N400 G3 X48.964 Y48.623 I0.511 J1.303 N405 X21.036 Y59.577 I-13.964 J5.477 F5028 N410 X48.964 Y48.623 I13.964 J-5.477 N415 X48.172 Y50.437 I-1.303 J0.511 F1000 N420 G1 X47.52 Y50.693 N425 X47.384 Y50.746 Z-3.992 N430 X47.249 Y50.799 Z-3.969 N435 X47.118 Y50.851 Z-3.931

N440 X46.99 Y50.901 Z-3.879 N445 X46.869 Y50.948 Z-3.812 N450 X46.754 Y50.993 Z-3.733 N455 X46.648 Y51.035 Z-3.64 N460 X46.552 Y51.073 Z-3.537 N465 X46.466 Y51.106 Z-3.423 N470 X46.392 Y51.135 Z-3.3 N475 X46.33 Y51.16 Z-3.169 N480 X46.281 Y51.179 Z-3.033 N485 X46.246 Y51.193 Z-2.891 N490 X46.224 Y51.201 Z-2.746 N495 X46.217 Y51.204 Z-2.6 N500 G0 Z15 N505 ; DRILL 2MM ROUGH N510 G0 X34.489 Y52.797 N515 Z15 N520 Z-7.5 N525 G1 Z-8.1 F1000 N530 X34.496 Y52.794 Z-8.246 N535 X34.517 Y52.786 Z-8.391 N540 X34.553 Y52.772 Z-8.533 N545 X34.601 Y52.752 Z-8.669 N550 X34.663 Y52.728 Z-8.8 N555 X34.738 Y52.699 Z-8.923 N560 X34.824 Y52.665 Z-9.037 N565 X34.92 Y52.628 Z-9.14 N570 X35.026 Y52.586 Z-9.233 N575 X35.14 Y52.541 Z-9.312 N580 X35.262 Y52.493 Z-9.379 N585 X35.389 Y52.443 Z-9.431 N590 X35.521 Y52.392 Z-9.469 N595 X35.656 Y52.339 Z-9.492 N600 X35.792 Y52.285 Z-9.5 N605 X36.444 Y52.03 N610 G3 X38.258 Y52.822 I0.511 J1.303 N615 X31.742 Y55.378 I-3.258 J1.278 F5028 N620 X38.258 Y52.822 I3.258 J-1.278 N625 X37.466 Y54.636 I-1.303 J0.511 F1000 N630 G1 X36.815 Y54.892 N635 X36.678 Y54.946 Z-9.492 N640 X36.544 Y54.998 Z-9.469 N645 X36.412 Y55.05 Z-9.431 N650 X36.284 Y55.1 Z-9.379 N655 X36.163 Y55.148 Z-9.312 N660 X36.048 Y55.193 Z-9.233 N665 X35.942 Y55.234 Z-9.14 N670 X35.846 Y55.272 Z-9.037 N675 X35.76 Y55.306 Z-8.923 N680 X35.686 Y55.335 Z-8.8 N685 X35.624 Y55.359 Z-8.669 N690 X35.575 Y55.378 Z-8.533 N695 X35.54 Y55.392 Z-8.391 N700 X35.518 Y55.401 Z-8.246 N705 X35.511 Y55.403 Z-8.1 N710 G0 Z5 N715 X34.489 Y52.797 N720 Z-13 N725 G1 Z-13.6 F1000 N730 X34.496 Y52.794 Z-13.746 N735 X34.517 Y52.786 Z-13.891 N740 X34.553 Y52.772 Z-14.033 N745 X34.601 Y52.752 Z-14.169 N750 X34.663 Y52.728 Z-14.3 N755 X34.738 Y52.699 Z-14.423 N760 X34.824 Y52.665 Z-14.537 N765 X34.92 Y52.628 Z-14.64 N770 X35.026 Y52.586 Z-14.733 N775 X35.14 Y52.541 Z-14.812 N780 X35.262 Y52.493 Z-14.879 N785 X35.389 Y52.443 Z-14.931 N790 X35.521 Y52.392 Z-14.969 N795 X35.656 Y52.339 Z-14.992 N800 X35.792 Y52.285 Z-15 N805 X36.444 Y52.03 N810 G3 X38.258 Y52.822 I0.511 J1.303 N815 X31.742 Y55.378 I-3.258 J1.278 F5028 N820 X38.258 Y52.822 I3.258 J-1.278 N825 X37.466 Y54.636 I-1.303 J0.511 F1000 N830 G1 X36.815 Y54.892 N835 X36.678 Y54.946 Z-14.992 N840 X36.544 Y54.998 Z-14.969 N845 X36.412 Y55.05 Z-14.931 N850 X36.284 Y55.1 Z-14.879 N855 X36.163 Y55.148 Z-14.812 N860 X36.048 Y55.193 Z-14.733 N865 X35.942 Y55.234 Z-14.64 N870 X35.846 Y55.272 Z-14.537 N875 X35.76 Y55.306 Z-14.423

N880 X35.686 Y55.335 Z-14.3 N885 X35.624 Y55.359 Z-14.169 N890 X35.575 Y55.378 Z-14.033 N895 X35.54 Y55.392 Z-13.891 N900 X35.518 Y55.401 Z-13.746 N905 X35.511 Y55.403 Z-13.6 N910 G0 Z5 N915 X34.489 Y52.797 N920 Z-18.5 N925 G1 Z-19.1 F1000 N930 X34.496 Y52.794 Z-19.246 N935 X34.517 Y52.786 Z-19.391 N940 X34.553 Y52.772 Z-19.533 N945 X34.601 Y52.752 Z-19.669 N950 X34.663 Y52.728 Z-19.8 N955 X34.738 Y52.699 Z-19.923 N960 X34.824 Y52.665 Z-20.037 N965 X34.92 Y52.628 Z-20.14 N970 X35.026 Y52.586 Z-20.233 N975 X35.14 Y52.541 Z-20.312 N980 X35.262 Y52.493 Z-20.379 N985 X35.389 Y52.443 Z-20.431 N990 X35.521 Y52.392 Z-20.469 N995 X35.656 Y52.339 Z-20.492 N1000 X35.792 Y52.285 Z-20.5 N1005 X36.444 Y52.03 N1010 G3 X38.258 Y52.822 I0.511 J1.303 N1015 X31.742 Y55.378 I-3.258 J1.278 F5028 N1020 X38.258 Y52.822 I3.258 J-1.278 N1025 X37.466 Y54.636 I-1.303 J0.511 F1000 N1030 G1 X36.815 Y54.892 N1035 X36.678 Y54.946 Z-20.492 N1040 X36.544 Y54.998 Z-20.469 N1045 X36.412 Y55.05 Z-20.431 N1050 X36.284 Y55.1 Z-20.379 N1055 X36.163 Y55.148 Z-20.312 N1060 X36.048 Y55.193 Z-20.233 N1065 X35.942 Y55.234 Z-20.14 N1070 X35.846 Y55.272 Z-20.037 N1075 X35.76 Y55.306 Z-19.923 N1080 X35.686 Y55.335 Z-19.8 N1085 X35.624 Y55.359 Z-19.669 N1090 X35.575 Y55.378 Z-19.533 N1095 X35.54 Y55.392 Z-19.391 N1100 X35.518 Y55.401 Z-19.246 N1105 X35.511 Y55.403 Z-19.1 N1110 G0 Z5 N1115 X34.489 Y52.797 N1120 Z-24 N1125 G1 Z-24.6 F1000 N1130 X34.496 Y52.794 Z-24.746 N1135 X34.517 Y52.786 Z-24.891 N1140 X34.553 Y52.772 Z-25.033 N1145 X34.601 Y52.752 Z-25.169 N1150 X34.663 Y52.728 Z-25.3 N1155 X34.738 Y52.699 Z-25.423 N1160 X34.824 Y52.665 Z-25.537 N1165 X34.92 Y52.628 Z-25.64 N1170 X35.026 Y52.586 Z-25.733 N1175 X35.14 Y52.541 Z-25.812 N1180 X35.262 Y52.493 Z-25.879 N1185 X35.389 Y52.443 Z-25.931 N1190 X35.521 Y52.392 Z-25.969 N1195 X35.656 Y52.339 Z-25.992 N1200 X35.792 Y52.285 Z-26 N1205 X36.444 Y52.03 N1210 G3 X38.258 Y52.822 I0.511 J1.303 N1215 X31.742 Y55.378 I-3.258 J1.278 F5028 N1220 X38.258 Y52.822 I3.258 J-1.278 N1225 X37.466 Y54.636 I-1.303 J0.511 F1000 N1230 G1 X36.815 Y54.892 N1235 X36.678 Y54.946 Z-25.992 N1240 X36.544 Y54.998 Z-25.969 N1245 X36.412 Y55.05 Z-25.931 N1250 X36.284 Y55.1 Z-25.879 N1255 X36.163 Y55.148 Z-25.812 N1260 X36.048 Y55.193 Z-25.733 N1265 X35.942 Y55.234 Z-25.64 N1270 X35.846 Y55.272 Z-25.537 N1275 X35.76 Y55.306 Z-25.423 N1280 X35.686 Y55.335 Z-25.3 N1285 X35.624 Y55.359 Z-25.169 N1290 X35.575 Y55.378 Z-25.033 N1295 X35.54 Y55.392 Z-24.891 N1300 X35.518 Y55.401 Z-24.746 N1305 X35.511 Y55.403 Z-24.6 N1310 G0 Z5 N1315 X34.489 Y52.797

N1320 Z-29.5 N1325 G1 Z-30.1 F1000 N1330 X34.496 Y52.794 Z-30.246 N1335 X34.517 Y52.786 Z-30.391 N1340 X34.553 Y52.772 Z-30.533 N1345 X34.601 Y52.752 Z-30.669 N1350 X34.663 Y52.728 Z-30.8 N1355 X34.738 Y52.699 Z-30.923 N1360 X34.824 Y52.665 Z-31.037 N1365 X34.92 Y52.628 Z-31.14 N1370 X35.026 Y52.586 Z-31.233 N1375 X35.14 Y52.541 Z-31.312 N1380 X35.262 Y52.493 Z-31.379 N1385 X35.389 Y52.443 Z-31.431 N1390 X35.521 Y52.392 Z-31.469 N1395 X35.656 Y52.339 Z-31.492 N1400 X35.792 Y52.285 Z-31.5 N1405 X36.444 Y52.03 N1410 G3 X38.258 Y52.822 I0.511 J1.303 N1415 X31.742 Y55.378 I-3.258 J1.278 F5028 N1420 X38.258 Y52.822 I3.258 J-1.278 N1425 X37.466 Y54.636 I-1.303 J0.511 F1000 N1430 G1 X36.815 Y54.892 N1435 X36.678 Y54.946 Z-31.492 N1440 X36.544 Y54.998 Z-31.469 N1445 X36.412 Y55.05 Z-31.431 N1450 X36.284 Y55.1 Z-31.379 N1455 X36.163 Y55.148 Z-31.312 N1460 X36.048 Y55.193 Z-31.233 N1465 X35.942 Y55.234 Z-31.14 N1470 X35.846 Y55.272 Z-31.037 N1475 X35.76 Y55.306 Z-30.923 N1480 X35.686 Y55.335 Z-30.8 N1485 X35.624 Y55.359 Z-30.669 N1490 X35.575 Y55.378 Z-30.533 N1495 X35.54 Y55.392 Z-30.391 N1500 X35.518 Y55.401 Z-30.246 N1505 X35.511 Y55.403 Z-30.1 N1510 G0 Z5 N1515 X34.489 Y52.797 N1520 Z-35 N1525 G1 Z-35.6 F1000 N1530 X34.496 Y52.794 Z-35.746 N1535 X34.517 Y52.786 Z-35.891 N1540 X34.553 Y52.772 Z-36.033 N1545 X34.601 Y52.752 Z-36.169 N1550 X34.663 Y52.728 Z-36.3 N1555 X34.738 Y52.699 Z-36.423 N1560 X34.824 Y52.665 Z-36.537 N1565 X34.92 Y52.628 Z-36.64 N1570 X35.026 Y52.586 Z-36.733 N1575 X35.14 Y52.541 Z-36.812 N1580 X35.262 Y52.493 Z-36.879 N1585 X35.389 Y52.443 Z-36.931 N1590 X35.521 Y52.392 Z-36.969 N1595 X35.656 Y52.339 Z-36.992 N1600 X35.792 Y52.285 Z-37 N1605 X36.444 Y52.03 N1610 G3 X38.258 Y52.822 I0.511 J1.303 N1615 X31.742 Y55.378 I-3.258 J1.278 F5028 N1620 X38.258 Y52.822 I3.258 J-1.278 N1625 X37.466 Y54.636 I-1.303 J0.511 F1000 N1630 G1 X36.815 Y54.892 N1635 X36.678 Y54.946 Z-36.992 N1640 X36.544 Y54.998 Z-36.969 N1645 X36.412 Y55.05 Z-36.931 N1650 X36.284 Y55.1 Z-36.879 N1655 X36.163 Y55.148 Z-36.812 N1660 X36.048 Y55.193 Z-36.733 N1665 X35.942 Y55.234 Z-36.64 N1670 X35.846 Y55.272 Z-36.537 N1675 X35.76 Y55.306 Z-36.423 N1680 X35.686 Y55.335 Z-36.3 N1685 X35.624 Y55.359 Z-36.169 N1690 X35.575 Y55.378 Z-36.033 N1695 X35.54 Y55.392 Z-35.891 N1700 X35.518 Y55.401 Z-35.746 N1705 X35.511 Y55.403 Z-35.6 N1710 G0 Z5 N1715 X34.489 Y52.797 N1720 Z-40.5 N1725 G1 Z-41.1 F1000 N1730 X34.496 Y52.794 Z-41.246 N1735 X34.517 Y52.786 Z-41.391 N1740 X34.553 Y52.772 Z-41.533 N1745 X34.601 Y52.752 Z-41.669 N1750 X34.663 Y52.728 Z-41.8 N1755 X34.738 Y52.699 Z-41.923

N1760 X34.824 Y52.665 Z-42.037 N1765 X34.92 Y52.628 Z-42.14 N1770 X35.026 Y52.586 Z-42.233 N1775 X35.14 Y52.541 Z-42.312 N1780 X35.262 Y52.493 Z-42.379 N1785 X35.389 Y52.443 Z-42.431 N1790 X35.521 Y52.392 Z-42.469 N1795 X35.656 Y52.339 Z-42.492 N1800 X35.792 Y52.285 Z-42.5 N1805 X36.444 Y52.03 N1810 G3 X38.258 Y52.822 I0.511 J1.303 N1815 X31.742 Y55.378 I-3.258 J1.278 F5028 N1820 X38.258 Y52.822 I3.258 J-1.278 N1825 X37.466 Y54.636 I-1.303 J0.511 F1000 N1830 G1 X36.815 Y54.892 N1835 X36.678 Y54.946 Z-42.492 N1840 X36.544 Y54.998 Z-42.469 N1845 X36.412 Y55.05 Z-42.431 N1850 X36.284 Y55.1 Z-42.379 N1855 X36.163 Y55.148 Z-42.312 N1860 X36.048 Y55.193 Z-42.233 N1865 X35.942 Y55.234 Z-42.14 N1870 X35.846 Y55.272 Z-42.037 N1875 X35.76 Y55.306 Z-41.923 N1880 X35.686 Y55.335 Z-41.8 N1885 X35.624 Y55.359 Z-41.669 N1890 X35.575 Y55.378 Z-41.533 N1895 X35.54 Y55.392 Z-41.391 N1900 X35.518 Y55.401 Z-41.246 N1905 X35.511 Y55.403 Z-41.1 N1910 G0 Z15 N1915 ; DRILL 22MM FINISH N1920 G0 X34.954 Y52.614 N1925 Z15 N1930 Z-40.5 N1935 G1 Z-41.1 F1000 N1940 X34.961 Y52.611 Z-41.246 N1945 X34.983 Y52.603 Z-41.391 N1950 X35.018 Y52.589 Z-41.533 N1955 X35.067 Y52.57 Z-41.669 N1960 X35.129 Y52.546 Z-41.8 N1965 X35.203 Y52.516 Z-41.923 N1970 X35.289 Y52.483 Z-42.037 N1975 X35.385 Y52.445 Z-42.14 N1980 X35.491 Y52.403 Z-42.233 N1985 X35.606 Y52.358 Z-42.312 N1990 X35.727 Y52.311 Z-42.379 N1995 X35.855 Y52.261 Z-42.431 N2000 X35.987 Y52.209 Z-42.469 N2005 X36.121 Y52.156 Z-42.492 N2010 X36.258 Y52.103 Z-42.5 N2015 X36.909 Y51.847 N2020 G3 X38.724 Y52.639 I0.511 J1.303 N2025 X31.276 Y55.561 I-3.724 J1.461 F2568 N2030 X38.724 Y52.639 I3.724 J-1.461 N2035 X37.932 Y54.454 I-1.303 J0.511 F1000 N2040 G1 X37.28 Y54.71 N2045 X37.144 Y54.763 Z-42.492 N2050 X37.009 Y54.816 Z-42.469 N2055 X36.877 Y54.867 Z-42.431 N2060 X36.75 Y54.917 Z-42.379 N2065 X36.628 Y54.965 Z-42.312 N2070 X36.514 Y55.01 Z-42.233 N2075 X36.408 Y55.052 Z-42.14 N2080 X36.311 Y55.089 Z-42.037 N2085 X36.226 Y55.123 Z-41.923 N2090 X36.151 Y55.152 Z-41.8 N2095 X36.089 Y55.177 Z-41.669 N2100 X36.04 Y55.196 Z-41.533 N2105 X36.005 Y55.21 Z-41.391 N2110 X35.984 Y55.218 Z-41.246 N2115 X35.977 Y55.221 Z-41.1 N2120 G0 Z15 N2125 M5 N2130 G53 Z0 N2135 ; DRILL 11,8 N2140 M1 N2145 T7 M6 N2150 ; CORODRILL 460 N2155 T8 N2160 S4208 M3 N2170 G0 X61 Y31.1 N2175 G43 Z15 N2185 G0 Z5 N2190 G98 G69 X61Y31.1Z5I-42.5 B4 D5 H0.236 J7 L4 F1052 N2195 X9 N2200 G80 N2205 Z15
N2210 M5 N2215 G53 Z0 N2220 ; REAMING 12H7 N2225 M1 N2230 T8 M6 N2235 ; COROREAMER 435 N2240 T5 N2245 S1326 M3 N2255 G0 X61 Y31.1 N2260 G43 Z15 N2270 G0 Z5 N2275 G85 X61Y31.1Z5I-42.5 F265 N2280 X9 N2285 G80 N2290 Z15 N2295 M5 N2300 G53 Z0 N2305 ; PRE TALADRO N2310 M1 N2315 T5 M6 N2320 ; CORODRILL 460 N2325 T6 N2330 S6000 M3 N2340 G0 X21.577 Y46.35 N2345 G43 Z15 N2355 GO Z5 N2360 G81 X21.577Y46.35Z1I-14 F690 N2365 Y61.85 N2370 X48.423 N2375 Y46.35 N2373 140 N2385 Z15 N2390 M5 N2395 G53 Z0 N2400 ; ROSCADO N2405 M1 N2410 T6 M6 N2415 ; COROTAP 400 N2420 T2 N2425 S1833 M3 N2435 G0 X21.577 Y46.35 N2440 G43 Z15 N2450 G0 Z5 N2455 G84 X21.577Y46.35Z1I-14 F1467 R0 N2460 Y61.85 N2465 X48.423 N2470 Y46.35 N2475 G80 N2480 Z15 N2485 ; CHAMFER 45 N2490 S5000 M3 N2495 G0 X32.98 Y51.76 N2500 Z15 N2505 Z5 N2510 G1 Z1 F500 N2515 Z-2.66 N2520 G18 G2 X35.32 Z-5 I2.34 K0 N2525 G1 X37.66 N2530 G17 G3 X40 Y54.1 I0 J2.34 N2535 X30 I-5 J0 F1250 N2540 X40 I5 J0 N2545 X37.66 Y56.44 I-2.34 J0 F1000 N2550 G1 X35.32 N2555 G18 G3 X32.98 Z-2.66 I0 K2.34 N2560 G0 Z15 N2565 G53 Z0 N2570 G53 X0 Y0 N2575 M30 %

#### PROGRAMA MÁQUINA SUBFASE 1.4.

%Sub 1 4 1001, MX--, N10 ; SUBFASE 1.4. N15 ; T2 D=14 CR=0 - ZMIN=-13 - FLAT END MILL N20 G90 G94 G17 N25 G71 N30 G53 G0 Z0 N35 ; CONTORNEADO N40 T2 M6 N45 ; COROMILL PLURA N50 S6000 M3 N55 G54 N65 G0 X10.1 Y11.6 N70 G43 Z15 N75 G0 Z5 N80 G1 Z1 F1000 N85 Z-11.6 N90 G19 G2 Y10.2 Z-13 J-1.4 K0 N95 G1 Y8.8 N100 G17 G3 X11.5 Y7.4 I1.4 J0 N105 G1 X18.5 F5028 N110 G2 X23.733 Y5.233 I0 J-7.4 N115 G1 X24.733 Y4.233 N120 G2 X26.9 Y-1 I-5.233 J-5.233 N125 G1 Y-8.1 N130 G2 X26.888 Y-8.516 I-7.4 J0 N135 G3 X27.5 Y-9.163 I0.612 J-0.034 N140 X28.112 Y-8.516 I0 J0.613 N145 G2 X28.1 Y-8.1 I7.388 J0.416 N150 G1 Y-1 N155 G2 X30.267 Y4.233 I7.4 J0 N160 G1 X31.267 Y5.233 N165 G2 X36.5 Y7.4 I5.233 J-5.233 N170 G1 X41.5 N175 G2 X46.733 Y5.233 I0 J-7.4 N180 G1 X47.733 Y4.233 N185 G2 X49.9 Y-1 I-5.233 J-5.233 N190 G1 Y-24.1 N195 G3 X51.3 Y-25.5 I1.4 J0 F1000 N200 G1 X52.7 N205 G18 G2 X54.1 Z-11.6 I0 K1.4 N210 G0 Z5 N215 X10.1 Y11.2 N220 G1 Z1 F1000 N225 Z-11.6 N230 G19 G2 Y9.8 Z-13 J-1.4 K0 N235 G1 Y8.4 N240 G17 G3 X11.5 Y7 I1.4 J0 N245 G1 X18.5 F2568 N250 G2 X23.45 Y4.95 I0 J-7 N255 G1 X24.45 Y3.95 N260 G2 X26.5 Y-1 I-4.95 J-4.95 N265 G1 Y-8.1 N270 G2 X26.489 Y-8.493 I-7 J0 N275 G3 X27.5 Y-9.563 I1.011 J-0.057 N280 X28.511 Y-8.493 I0 J1.013 N285 G2 X28.5 Y-8.1 I6.989 J0.393 N290 G1 Y-1 N295 G2 X30.55 Y3.95 I7 J0 N300 G1 X31.55 Y4.95 N305 G2 X36.5 Y7 I4.95 J-4.95 N310 G1 X41.5 N315 G2 X46.45 Y4.95 I0 J-7 N320 G1 X47.45 Y3.95 N325 G2 X49.5 Y-1 I-4.95 J-4.95 N330 G1 Y-24.1 N335 G3 X50.9 Y-25.5 I1.4 J0 F1000 N340 G1 X52.3 N345 G18 G2 X53.7 Z-11.6 I0 K1.4 N350 G0 Z15 N355 G53 Z0 N360 G53 X0 Y0 N365 M30  $\frac{6}{3}$ 

#### PROGRAMA MÁQUINA SUBFASE 1.5.

%Sub 1 5 1001, MX--, N10 ; SUBFASE 1.5. N15 ; T2 D=14 CR=0 - ZMIN=-13 - FLAT END MILL N20 G90 G94 G17 N25 G71 N30 G53 G0 Z0 N35 ; CONTORNEADO N40 T2 M6 N45 ; COROMILL PLURA N50 S6000 M3 N55 G54 N65 G0 X-11.7 Y-25.5 N70 G43 Z15 N75 G0 Z5 N80 G1 Z1 F1000 N85 Z-11.6 N90 G18 G2 X-10.3 Z-13 I1.4 K0 N95 G1 X-8.9 N100 G17 G3 X-7.5 Y-24.1 I0 J1.4 N105 G1 Y-1 F5028 N110 G2 X-5.303 Y4.303 I7.5 J0 N115 G1 X-4.303 Y5.303 N120 G2 X1 Y7.5 I5.303 J-5.303 N125 G1 X6 N130 G2 X11.303 Y5.303 I0 J-7.5 N135 G1 X12.303 Y4.303 N140 G2 X14.5 Y-1 I-5.303 J-5.303 N145 G1 Y-8.1 N150 G2 X14.488 Y-8.521 I-7.5 J0 N155 G3 X15 Y-9.063 I0.512 J-0.029 N160 X15.512 Y-8.521 I0 J0.513 N165 G2 X15.5 Y-8.1 I7.488 J0.421 N170 G1 Y-1 N175 G2 X17.697 Y4.303 I7.5 J0 N180 G1 X18.697 Y5.303 N185 G2 X24 Y7.5 I5.303 J-5.303 N190 G1 X31 N195 G3 X32.4 Y8.9 I0 J1.4 F1000 N200 G1 Y10.3 N205 G19 G3 Y11.7 Z-11.6 J0 K1.4 N210 G0 Z5 N215 X-11.2 Y-25.5 N220 G1 Z1 F1000 N225 Z-11.6 N230 G18 G2 X-9.8 Z-13 I1.4 K0 N235 G1 X-8.4 N240 G17 G3 X-7 Y-24.1 I0 J1.4 N245 G1 Y-1 F5028 N250 G2 X-4.95 Y3.95 I7 J0 N255 G1 X-3.95 Y4.95 N260 G2 X1 Y7 I4.95 J-4.95 N265 G1 X6 N270 G2 X10.95 Y4.95 I0 J-7 N275 G1 X11.95 Y3.95 N280 G2 X14 Y-1 I-4.95 J-4.95 N285 G1 Y-8.1 N290 G2 X13.989 Y-8.493 I-7 J0 N295 G3 X15 Y-9.563 I1.011 J-0.057 N300 X16.011 Y-8.493 I0 J1.013 N305 G2 X16 Y-8.1 I6.989 J0.393 N310 G1 Y-1 N315 G2 X18.05 Y3.95 I7 J0 N320 G1 X19.05 Y4.95 N325 G2 X24 Y7 I4.95 J-4.95 N330 G1 X31 N335 G3 X32.4 Y8.4 I0 J1.4 F1000 N340 G1 Y9.8 N345 G19 G3 Y11.2 Z-11.6 J0 K1.4 N350 G0 Z15 N355 G53 Z0 N360 G53 X0 Y0 N365 M30  $\frac{6}{3}$ 

# DOCUMENTO 2 PLANOS

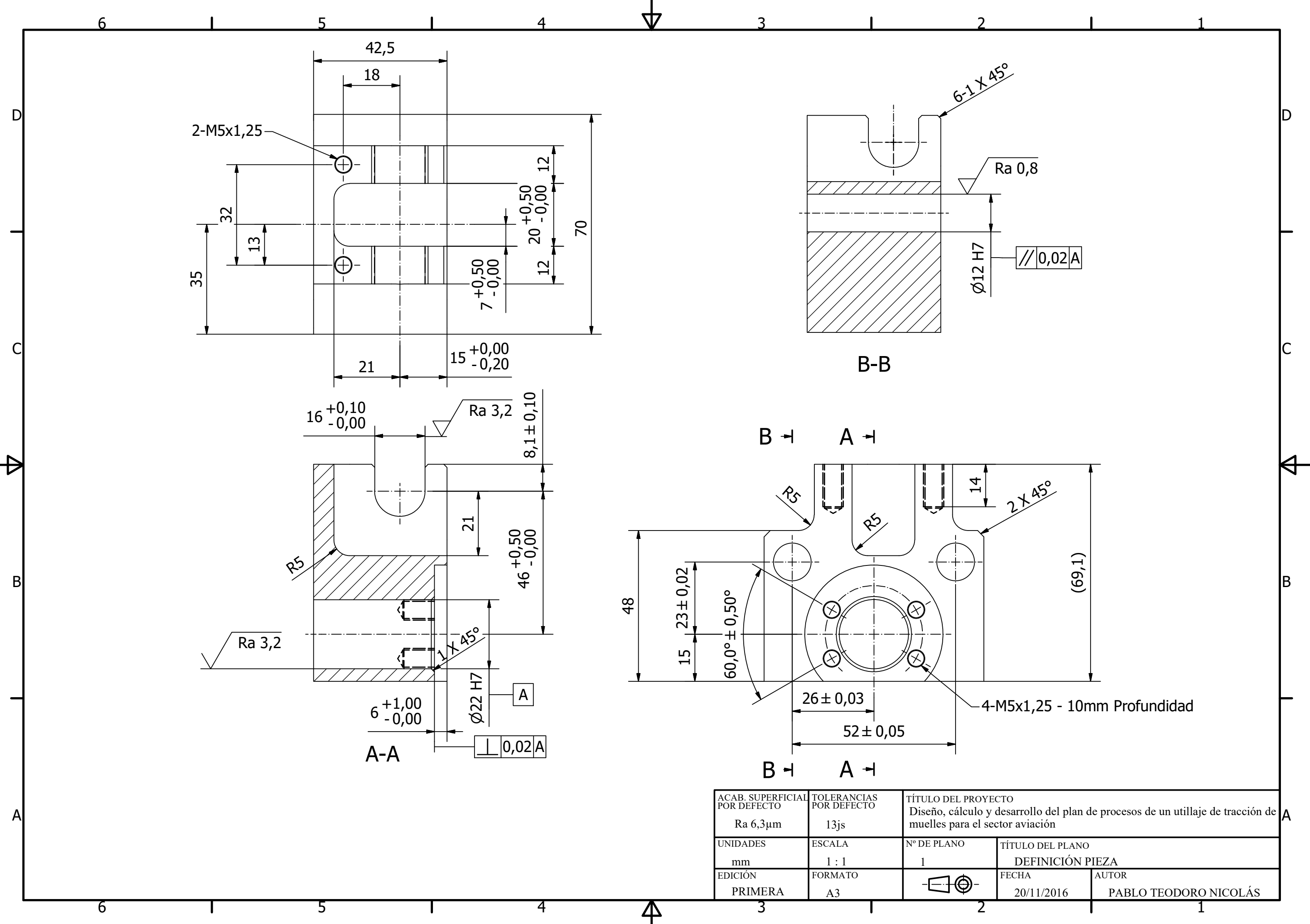

1

 $\Theta^-$ 

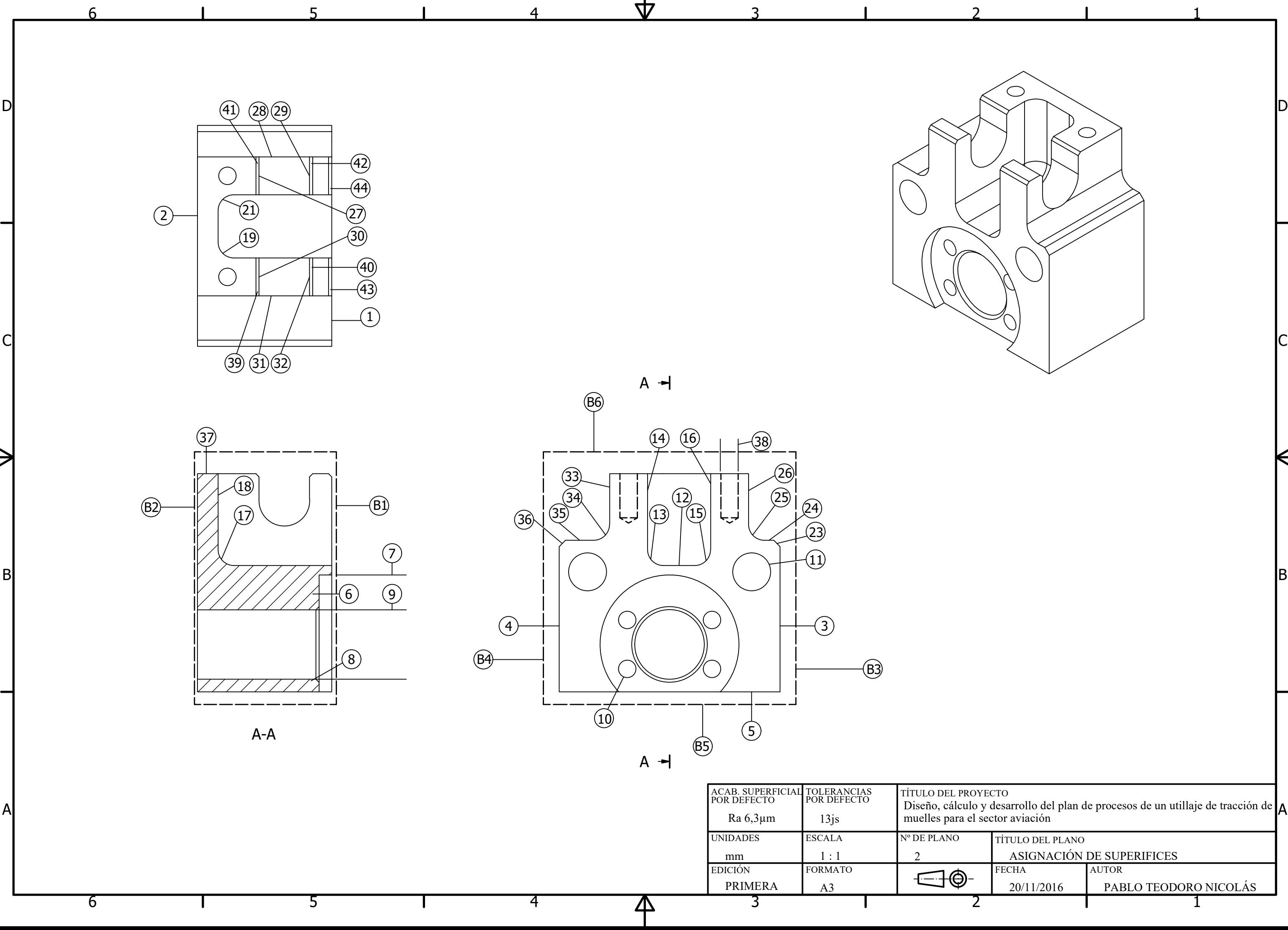

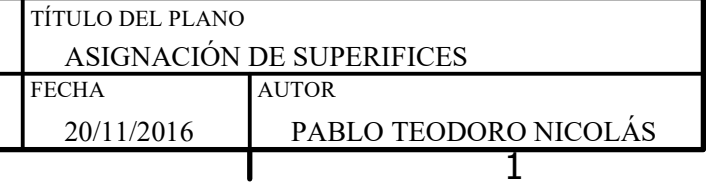

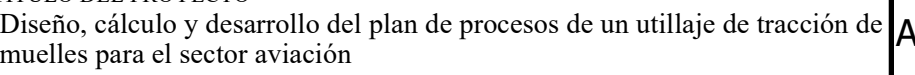

# DOCUMENTO 3 PRESUPUESTO

### ÍNDICE

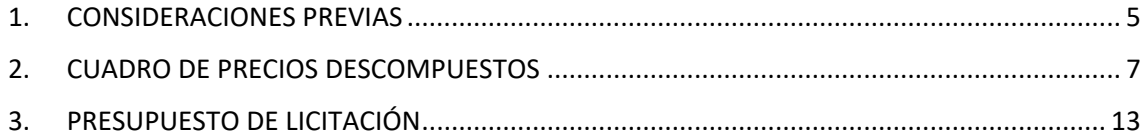

### <span id="page-119-0"></span>1. CONSIDERACIONES PREVIAS

En este apartado, se va a llevar a cabo la implementación del presupuesto para llevar a cabo la pieza del proyecto. La elaboración del documento se lleva a cabo bajo la hipótesis de ser una empresa privada a la que se le ha solicitado el proyecto, pues la empresa Air Nostrum realizó la totalidad del utillaje.

Para la realización del proyecto se ha partido de los requerimientos que la empresa Air Nostrum facilitó a nivel de geometría de la pieza.

En el presupuesto se reflejan los costes totales, teniendo en cuenta los costes de los recursos humanos, los materiales empleados para su realización y los costes generales, sin tener en cuenta los costes de amortización de equipos informáticos, ni precio de la licencia de software al ser de libre distribución para estudiantes.

#### <span id="page-121-0"></span>2. CUADRO DE PRECIOS DESCOMPUESTOS

Para las diferentes unidades de obra, se va a tener en cuenta un rendimiento, que expresa en unidades de tiempo el tiempo dedicado para cada tarea. Se va a considerar para el presupuesto, el tiempo que un profesional con experiencia dedicaría a cada tarea.

Se contará con un coste dentro de cada unidad de obra destinado a costes directos complementarios. Se expresará como un 5% del valor del sumatorio de los importes que componen la unidad de obra. Estos costes directos complementarios englobarán aquellos costes directos de difícil cuantificación, en concepto de mano de obra, materiales, amortizaciones de la maquinaria, etc.

Otro coste dentro de cada unidad de obra será el de costes indirectos, cuantificado como el 2% del valor del sumatorio de los importes que componen la unidad de obra.

Se tomará como coste directo de la mano de obra para el proyecto la cantidad de 60 €/hora en labores de ingeniería y de 50 €/hora en labores de mecanizado en taller realizadas por técnicos especialista. El tiempo de fabricación de la pieza se calculará a partir de la estimación de tiempos que el software Inventor HSM Pro ofrece para cada operación. Se calculará previo a la tabla de precios descompuestos correspondiente.

Para la elaboración del presupuesto, se tendrá en cuenta también el precio de las herramientas empleadas, y una estimación del precio del material de suministro, asumiendo que la longitud para la comercialización de las barras cuadradas macizas es de 3m.

Se presenta a continuación el cuadro de precios descompuestos del proyecto organizado en cuatro capítulos. Los importes para todos los capítulos del cuadro se expresan en euros.

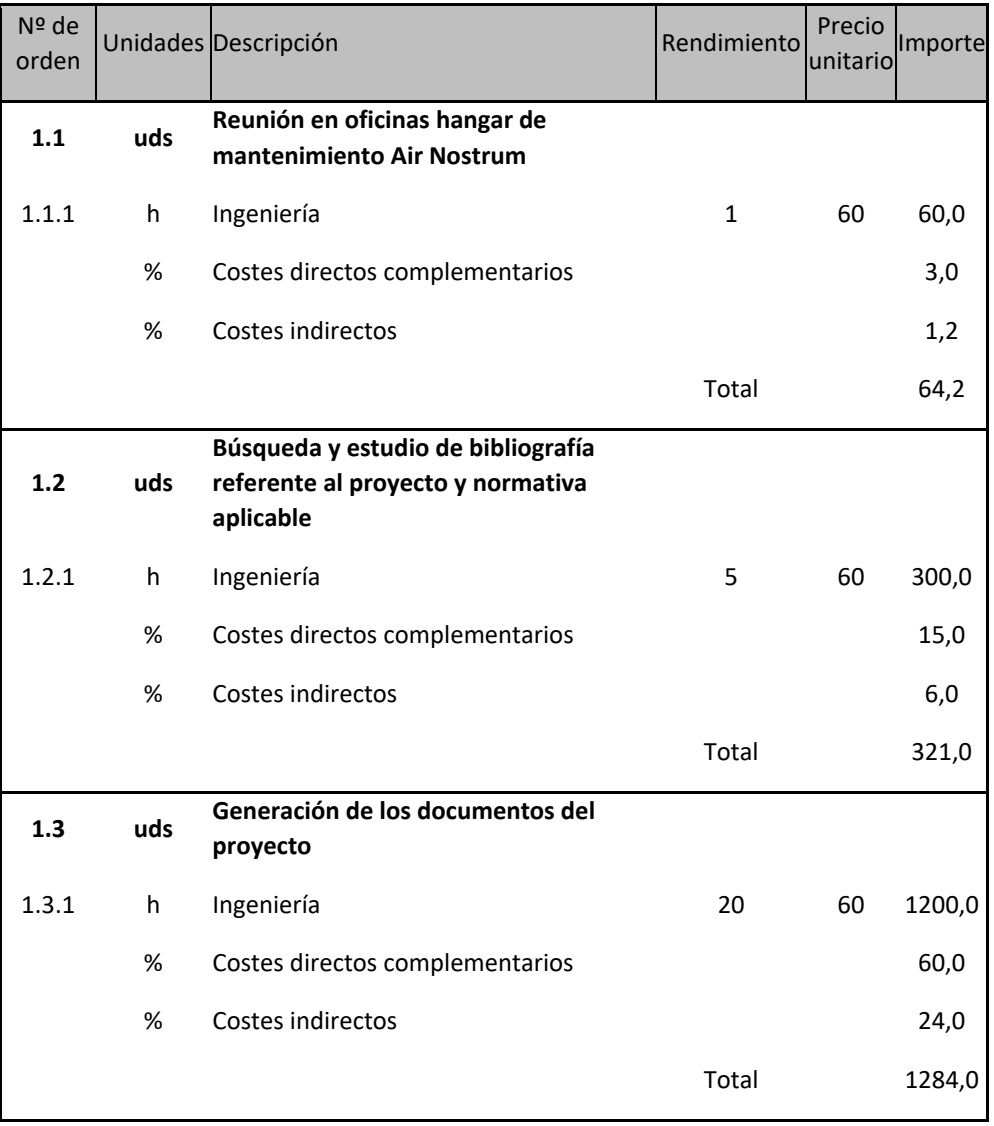

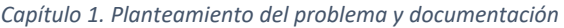

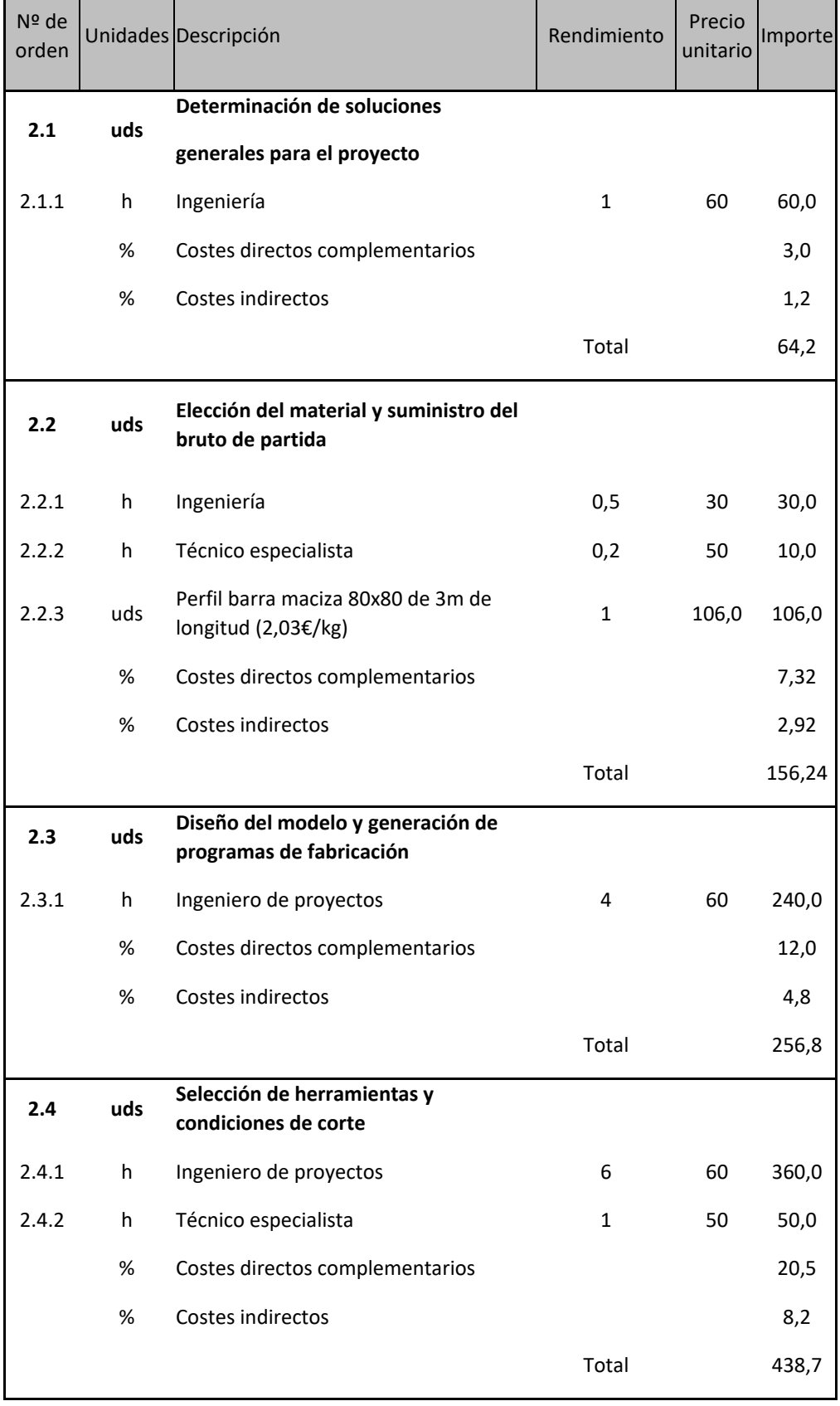

*Capítulo 2. Determinación de soluciones del proyecto. Diseño, selección y suministro de componentes*

Antes de proceder con el cuadro de precios descompuestos para la fabricación del elemento, se calcula el tiempo de fabricación, a partir de la fórmula:

$$
T_n = \sum T_c + N_s \cdot T_s + T_r + T_h
$$

Donde, Tn, es tiempo de fabricación de la pieza; Tc es el tiempo de corte para cada subfase; Ns, número de subfases; Ts, el tiempo por maniobra para cambio de subfases; Tr, el tiempo de reglaje de la máquina y Th, el tiempo de cambio de herramienta.

Por lo que, se establece un tiempo de maniobra Ts = 20seg; un tiempo de reglaje, Tr = 10min y el cambio de herramienta Th = 6seg.

Se obtiene un tiempo de fabricación:

$$
T_n=13'40''
$$

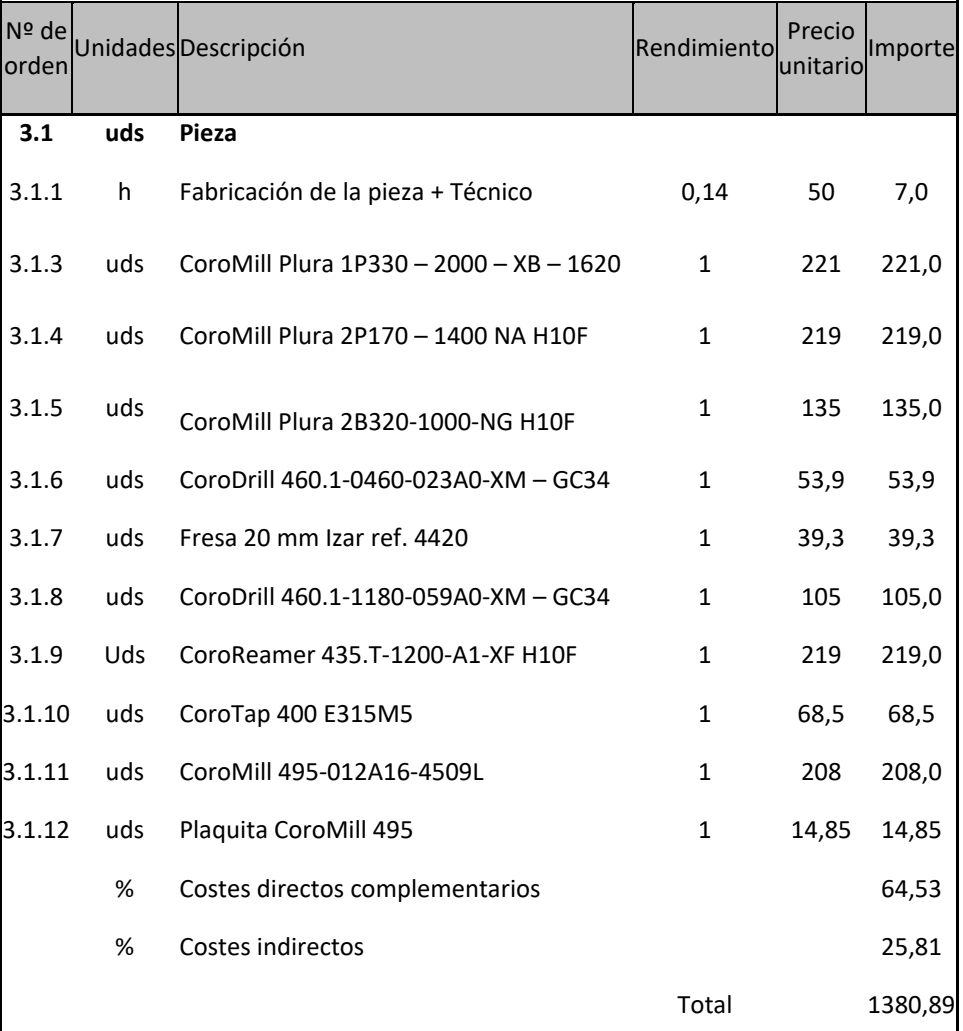

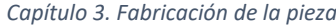

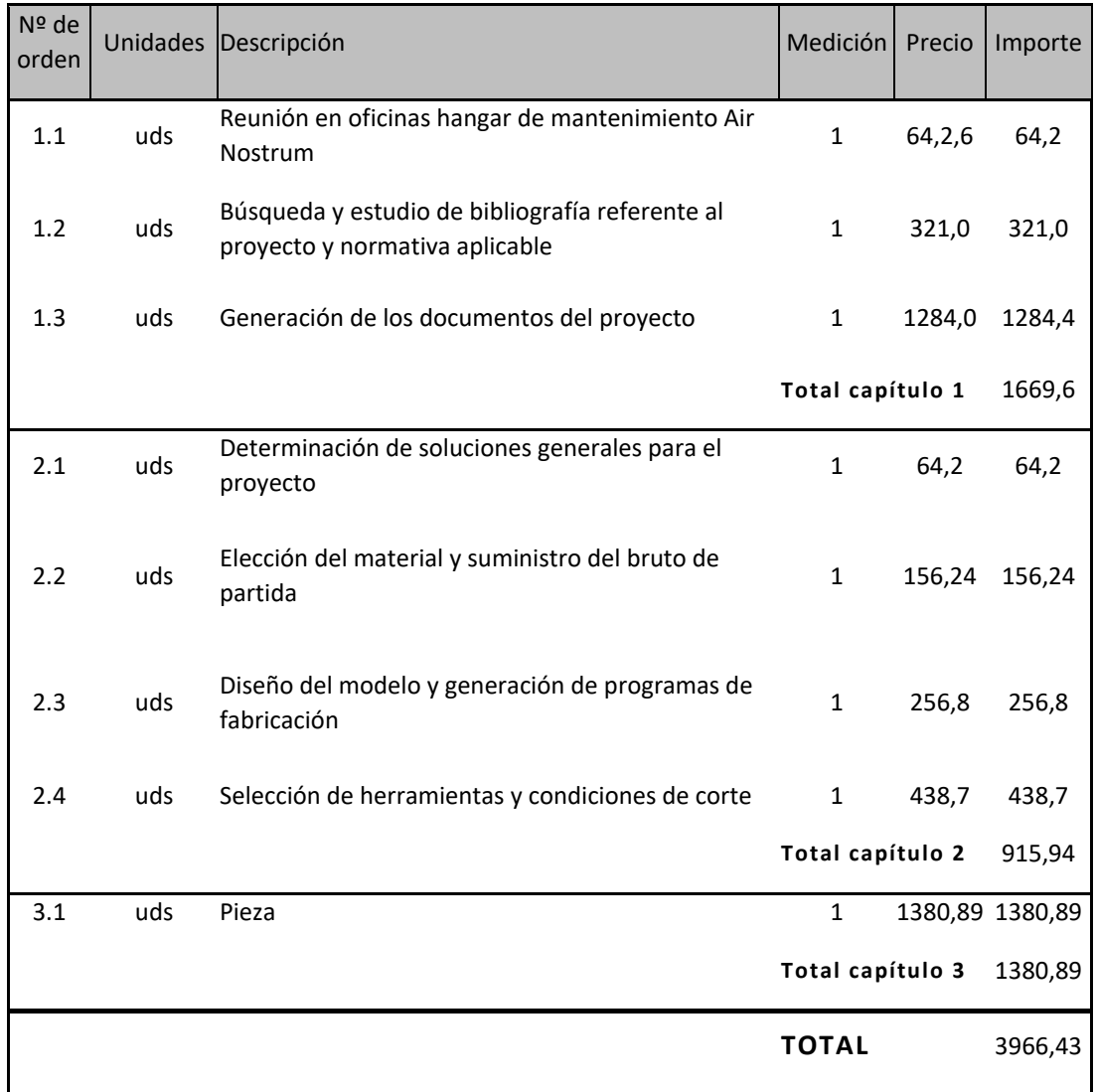

Finalmente, se elabora el presupuesto con la unión de las diferentes unidades de obra:

## <span id="page-127-0"></span>3. PRESUPUESTO DE LICITACIÓN

Por último, se tiene:

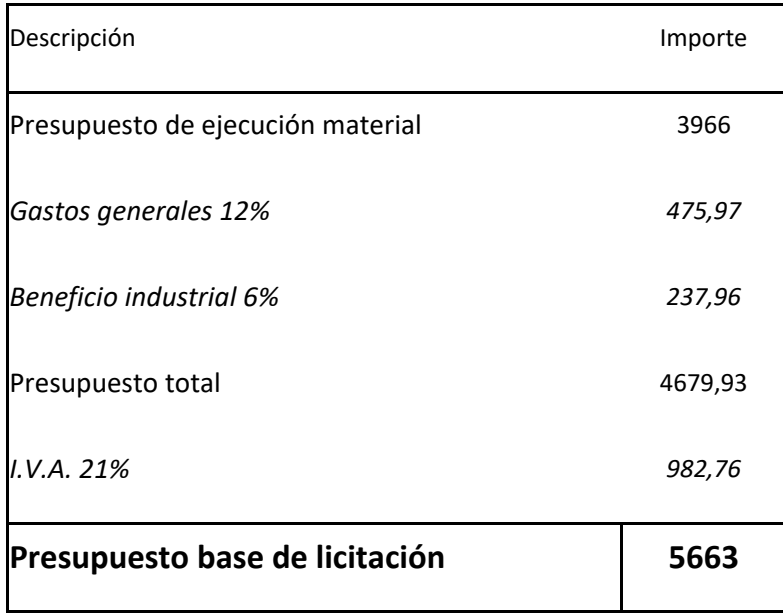

El coste global del proyecto DISEÑO, CÁLCULO Y DESARROLLO DEL PLAN DE PROCESOS DE UN UTILLAJE DE TRACCIÓN DE MUELLES PARA EL SECTOR AVIACIÓN asciende a un importe de # CINCOMIL SEISCIENTOS SESEINTA Y 3 EUROS #